KfK 4080 Mai 1986

# Transiente Dreiphasen Dreikomponenten Strömung

Teil 3: 3 0-Dreifluid-Diffusionsmodell

N.l. Kolev Institut für Neutronenphysik und Reaktortechnik

## Kernforschungszentrum Karlsruhe

 $\mathcal{L}^{\text{max}}_{\text{max}}$ 

## KERNFORSCHUNGSZENTRUM KARLSRUHE

Institut für Neutronenphysik und Reaktortechnik

KfK 4080

## Transiente Dreiphasen Dreikomponenten Strömung Teil 3: 3D-Dreifluid-Diffusionsmodell

N. I. Kolev<sup>+</sup>

+ delegiert vom Institut für Kernforschung und Kernenergetik der Bulgarischen Akademie der Wissenschaften als Stipendiat der Alexander von Humboldt-Stiftung

Kernforschungszentrum Karlsruhe GmbH, Karlsruhe

 $\mathcal{A}^{\mathcal{A}}$ 

Als Manuskript vervielfältigt Für diesen Bericht behalten wir uns alle Rechte vor

 $\sim 10^{-1}$ 

 $\bar{\beta}$ 

Kernforschungszentrum Karlsruhe GmbH Postfach 3640, 7500 Karlsruhe 1

ISSN 0303-4003

## Zusammenfassung

In der vorliegenden Arbeit wird ein mathematisches Modell einer transienten, dreidimensionalen Dreiphasen-Dreikomponenten-Strömung, durch drei Geschwindigkeitsfelder in porösen Medien beschrieben, vorgestellt. Es wird eine Kombination von separierten Massen- und Energiegleichungen einerseits und Mischungsimpulsgleichungen andererseits verwendet. Die Mischungsgleichungen werden in "Diffusionsform" verwendet, wobei vorausgesetzt wird, daß die Diffusionsgeschwindigkeiten der einzelnen Geschwindigkeitsfelder relativ zu den Schwerpunktgeschwindigkeiten aus empirischen Korrelationen berechnet werden können. Dabei wird die analytische Kopplung aller Gleichungen bei der Berechnung des Druckfeldes dargestellt. Anschließend wird die Diskretisierung für einen 3D-Raum in Zylinderkoordinaten durchgeführt und diverse Integrationsverfahren vorgestellt. Abschließend wird durch numerische Beispiele und Vergleiche Theorie-Experiment die Leistungsfähigkeit der Methode zur numerischen Modellierung von Mehrphasenströmungen demonstriert.

## Transient Three-Phase Three-Component Flow Part 3: 3D Three-Fluid Diffusion Model

#### Abstract

A mathematical model of a transient three-dimensional three-phase threecomponent flow described by three-velocity fields in porous body is presented. A combination of separated mass and energy equations together with mixture momentum equations for the flow is used. The mixture equations are used in diffusion form with the assumption that the diffusion Velocity can be calculated from empirical correlations. An analytical coupling between the governing equations is developed for calculation of the pressure field. The system is discretized semiimplicitly in 3D-cylindrical space and different solution methods for the algebraic problem are presented. Finally, numerical examples and comparisons with experimental data demonstrate that the method presented is a powerful tool for numerical multiphase flow simulation.

## Inhaltsverzeichnis

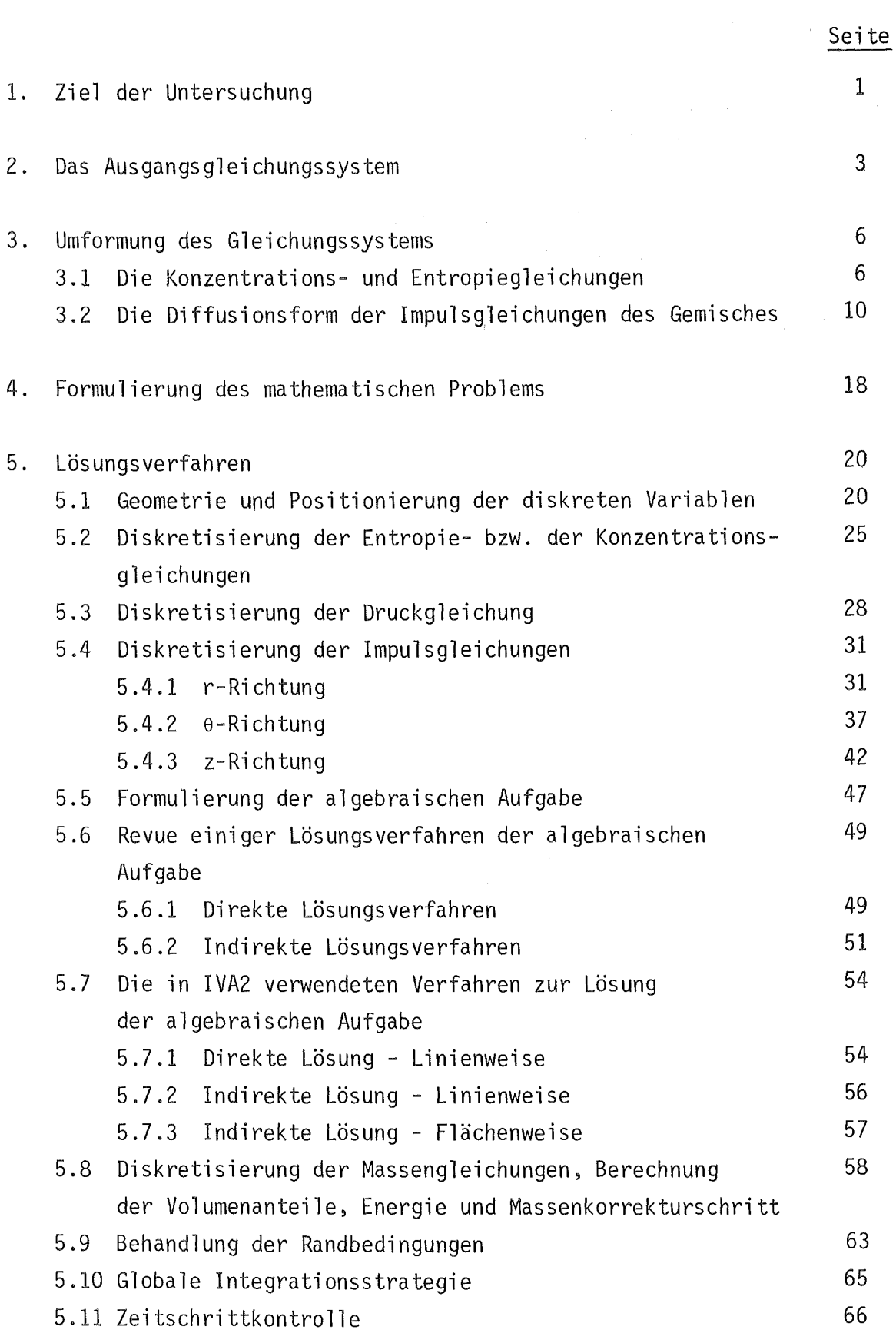

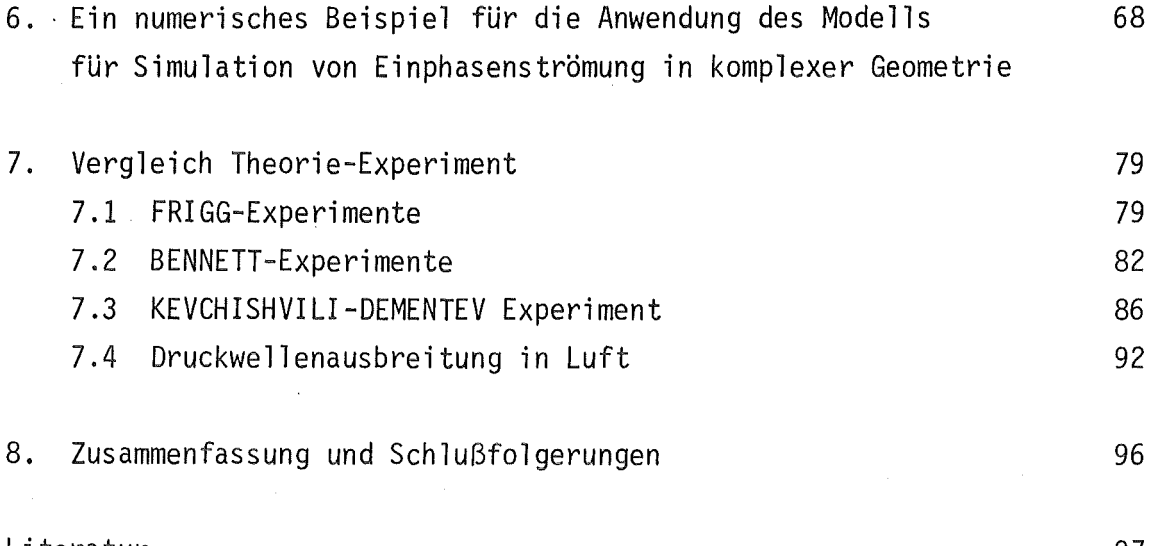

Literatur

97

## Nomenklatur

 $\bar{\beta}$ 

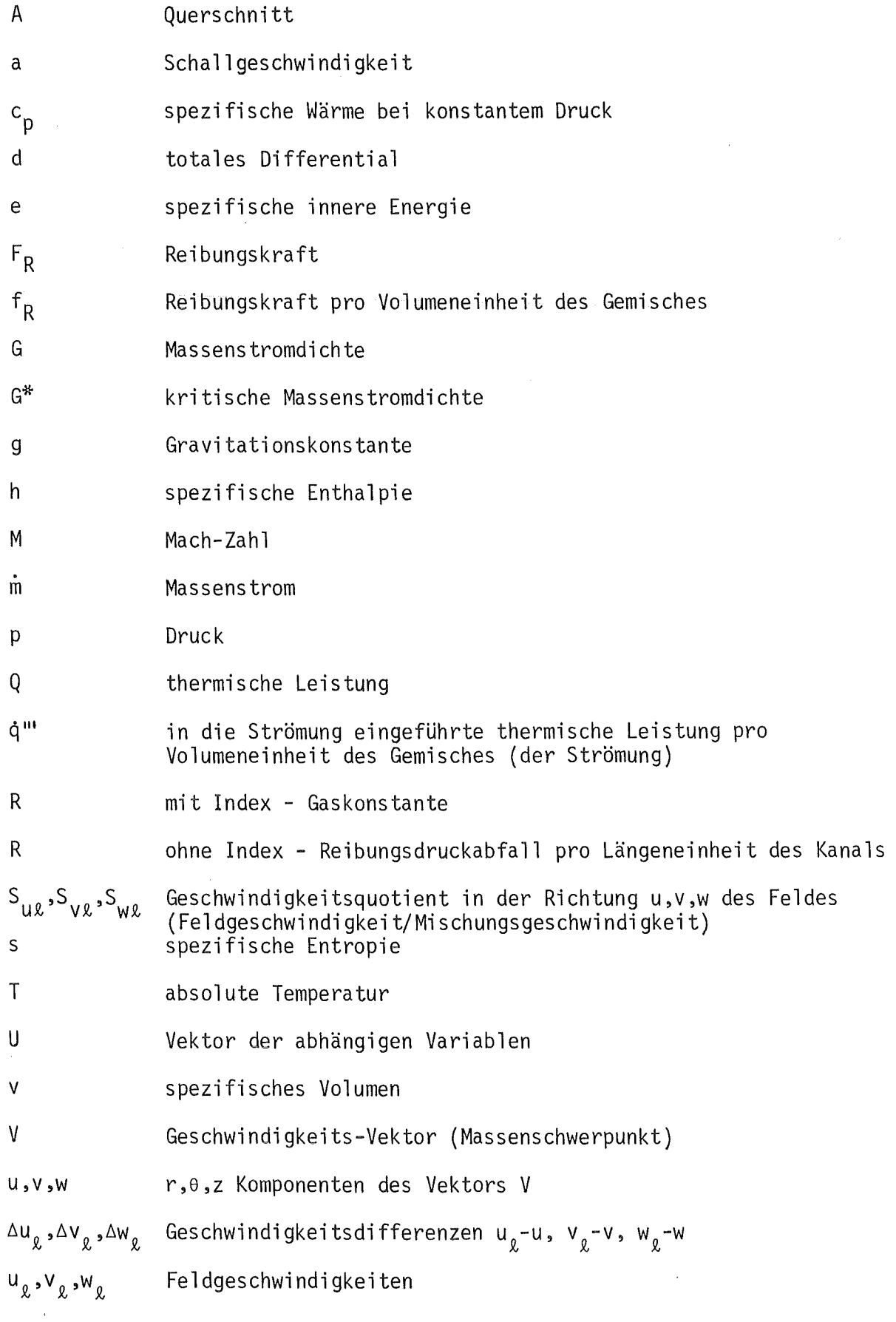

 $\hat{\mathcal{A}}$ 

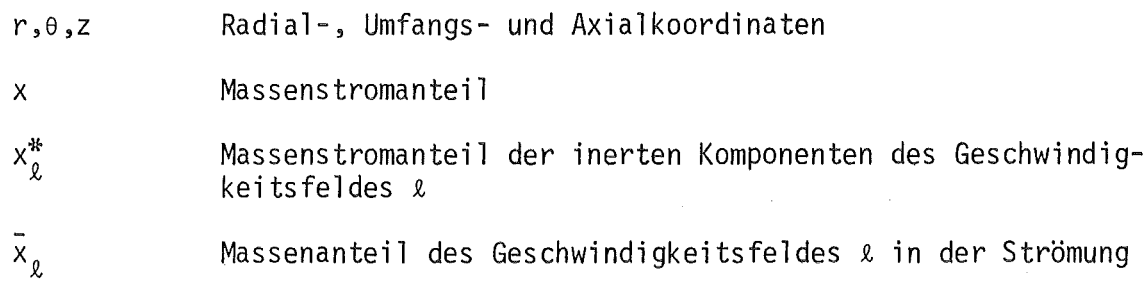

 $\label{eq:2.1} \frac{1}{\sqrt{2}}\int_{\mathbb{R}^3} \frac{1}{\sqrt{2}}\left(\frac{1}{\sqrt{2}}\right)^2\left(\frac{1}{\sqrt{2}}\right)^2\left(\frac{1}{\sqrt{2}}\right)^2\left(\frac{1}{\sqrt{2}}\right)^2\left(\frac{1}{\sqrt{2}}\right)^2.$ 

 $\bar{\mathcal{A}}$ 

Griechische Buchstaben

 $\sim$ 

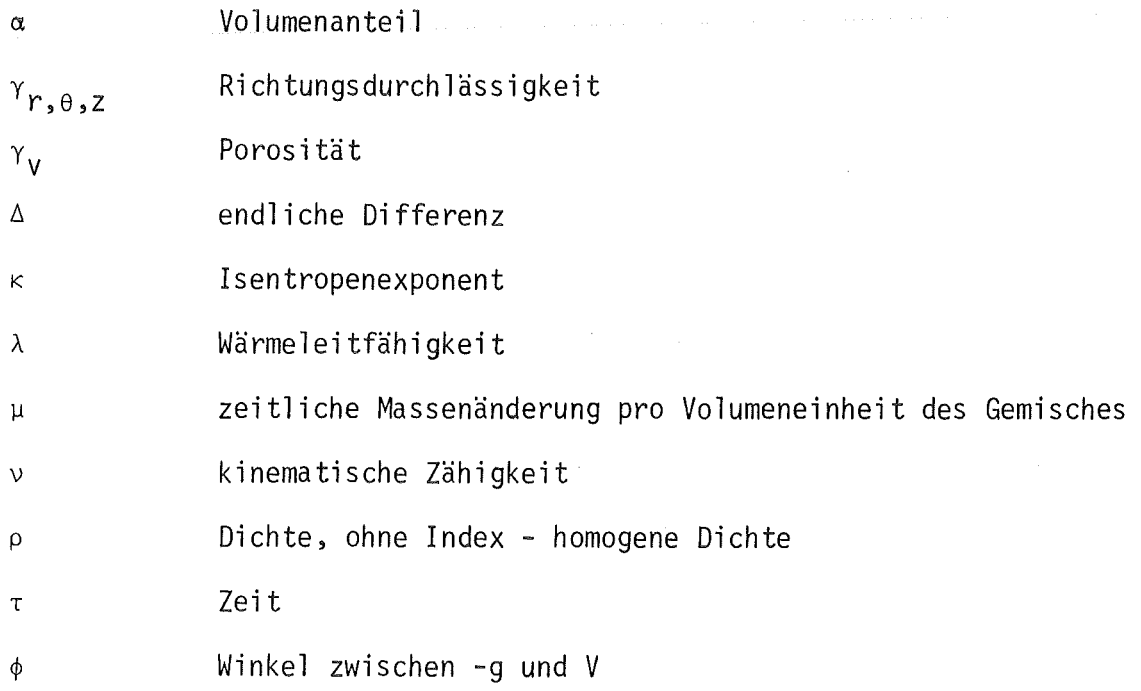

#### 1. Ziel der Untersuchung

In /1/ wurde die allgemeine Arbeitsform des Differentialgleichungssystems, das eine

- transiente
- dreidimensionale
- Dreiphasen-
- Dreikomponenten-
- nichthomogene (drei Geschwindigkeitsfelder)
- Nichtgleichgewichtsströmung in einem porösen Medium

beschreibt, hergeleitet. Dabei wurden Ausdrücke für die lokale kritische Massenstromdichte, sowie die Mach-Zahl erhalten. In /2/ wurde anhand einer mit dem eindimensionalen Schlupfmodell durchgeführten Nachrechnung von Experimentaldaten für

- siedende Zweiphasenströmung
- Strömungs- und Wärmeübergangsmechanismus vor und nach der Siedekrise
- Loss-of-flow im typischen PWR
- kritische Strömung

die Brauchbarkeit des in /1/ entwickelten Entropiekonzeptes zur Simulation technisch interessanter Fälle nachgewiesen.

Wie in /1/ schon erwähnt wurde, liegt für das Schlupf- bzw. Driftfluxkonzept im Vergleich zu dem Modell der separierten Impulsgleichungen eine breitere Basis experimenteller Daten vor, so daß wir uns für die Aufstellung eines 3D-Computerprogramms für das erstere entschieden haben.

Das Ziel dieser Studie ist die Herleitung der Arbeitsform des Differentialgleichungssystems unter den in /1/ eingeführten Voraussetzungen und dabei das Diffusionskonzept anstatt der separierten Impulsgleichungen anzuwenden.

Wir werden eine Kombination von separierten Massen- und Energiegleichungen einerseits und Mischungsimpulsgleichungen andererseits verwenden (3D-Dreifluid-Diffusionsmodell). Die Mischungsgleichungen werden in "Diffusionsform" verwendet, wobei vorausgesetzt wird, daß die Diffusionsgeschwindigkeiten der einzelnen Geschwindigkeitsfelder relativ zu den Schwerpunktgeschwindigkeiten aus empirischen Korrelationen berechnet werden können.

Dabei wird die analytische Kopplung aller Gleichungen bei der Berechnung des Druckfeldes dargestellt. Anschließend wird die Diskretisierung für einen 3D-Raum in Zylinderkoordinaten durchgeführt und diverse Integrationsverfahren vorgestellt.

Abschließend werden Vergleiche Theorie-Experiment durchgeführt sowie Anwendungen auf wassergekühlte Kernreaktoren gezeigt.

Analog zu /1/ verwenden wir die Massen-Impuls- und Energieerhaltungssätze in etwas erweiterter Form (Tabelle 2.1). Die Erweiterung besteht in der Berücksichtigung von viskosen Kräften in der einfachsten Form. Die Impulsgleichungen enthaltendie sich aus der Koordinatentransformation ergebenden Zentrifugal- und Corioliskräfte. Gegenüber der Notation im /1/ sind  $u_{\ell}$ ,  $v_{\ell}$ ,  $w_{\ell}$  die Geschwindigkeitskomponenten von V<sub> $_{\ell}$ </sub> in r,0 und z Richtung des Feldes  $\ell$ . In den Energiegleichungen wird gegenüber /1/ die durch die viskosen Kräfte verursachte Dissipationsenergieänderung mitberücksichtigt. Die Bedeutung von  $\dot{q}^*_{\ell}$  ist aus /1, Tabelle 5/ zu entnehmen.

Tabelle 2.1: Die Erhaltungsgleichungen für die Dreiphasen-Dreikomponenten-Strömung in Zylinderkoordinaten

Die Erhaltung der Masse der inerten Komponenten &N des Geschwindigkeitsfeldes  $x (2=1,2,3):$ 

$$
\frac{\partial}{\partial \tau}(\alpha_{\ell N} \rho_{\ell N} \gamma_V) + \frac{1}{r} \frac{\partial}{\partial r} (r \cdot \alpha_{\ell N} \rho_{\ell N} u_{\ell N} \gamma_r) + \frac{1}{r} \frac{\partial}{\partial \theta}(\alpha_{\ell N} \rho_{\ell N} v_{\ell} \gamma_\theta) + \frac{\partial}{\partial z} (\alpha_{\ell N} \rho_{\ell N} w_{\ell} \gamma_z) = u_{\ell N} \gamma_V
$$

Die Erhaltung der Masse des Geschwindigkeitsfeldes  $\ell$  ( $\ell=1,2,3$ ):

$$
\frac{\partial}{\partial \tau} (\alpha_{\ell} \rho_{\ell} \gamma_{V}) + \frac{1}{r} \frac{\partial}{\partial r} (r \cdot \alpha_{\ell} \rho_{\ell} u_{\ell} \gamma_{r}) + \frac{1}{r} \frac{\partial}{\partial \theta} (\alpha_{\ell} \rho_{\ell} v_{\ell} \gamma_{\theta}) + \frac{\partial}{\partial z} (\alpha_{\ell} \rho_{\ell} u_{\ell} \gamma_{Z}) = \mu_{\ell} \gamma_{V}
$$

Die Erhaltung des Impulses des Geschwindigkeitsfeldes  $\ell$  ( $\ell=1,2,3$ ):

r-Richtung

a 1 a 1 a a~p~v~v~ye a 3T(a~p~u~yv)+rar(r·a~p~u~u~yr)+-rfe(a~p~v~u~y )- r +az(a~p~w~u~y ) '--v---' zentrifugal

e-Richtung

$$
\frac{\partial}{\partial \tau} (\alpha_{\ell} \rho_{\ell} v_{\ell} \gamma_{V}) + \frac{1}{r} \frac{\partial}{\partial r} (r \alpha_{\ell} \rho_{\ell} u_{\ell} v_{\ell} \gamma_{r}) + \frac{1}{r} \frac{\partial}{\partial \theta} (\alpha_{\ell} \rho_{\ell} v_{\ell} v_{\ell} \gamma_{\theta}) + \frac{\alpha_{\ell} \rho_{\ell} v_{\ell} u_{\ell} \gamma_{\theta}}{r} + \frac{\partial}{\partial z} (\alpha_{\ell} \rho_{\ell} w_{\ell} v_{\ell} \gamma_{Z})
$$
\n
$$
- \left[ \frac{1}{r} \frac{\partial}{\partial r} (r \alpha_{\ell} \rho_{\ell} v_{\ell} \gamma_{r} \frac{\partial v_{\ell}}{\partial r}) + \frac{1}{r} \frac{\partial}{\partial \theta} (\alpha_{\ell} \rho_{\ell} v_{\ell} \gamma_{\theta} \frac{\partial v_{\ell}}{\partial \theta}) + \frac{\partial}{\partial z} (\alpha_{\ell} \rho_{\ell} v_{\ell} \gamma_{Z} \frac{\partial v_{\ell}}{\partial z}) \right]
$$
\n
$$
+ \alpha_{\ell} \gamma_{\theta} \frac{1}{r} \frac{\partial p}{\partial \theta} + (\alpha_{\ell} \rho_{\ell} g_{\theta} + f_{\ell \theta}) \gamma_{V} = \gamma_{V} (\mu_{A\ell} v_{A\ell} - \mu_{\ell} a v_{\ell} a + \mu_{2\ell} v_{2} - \mu_{\ell 2} v_{\ell} + \mu_{3\ell} v_{3} - \mu_{\ell 3} v_{\ell})
$$

Tabelle 2.1: Fortsetzung

z-Richtung  $\frac{\partial}{\partial x}(\alpha_{0}\rho_{0}W_{0}\gamma_{V})+\frac{1}{r}\frac{\partial}{\partial x}(r\alpha_{0}\rho_{0}W_{0}\gamma_{V})+\frac{1}{r}\frac{\partial}{\partial y}(\alpha_{0}\rho_{0}V_{0}W_{0}\gamma_{A})+\frac{\partial}{\partial z}(\alpha_{0}\rho_{0}W_{0}W_{0}\gamma_{Z})$  $-\left[\frac{1}{r}\frac{\partial}{\partial r}(r\alpha_{0}\rho_{0}\nu_{0}\gamma_{r}\frac{\partial W_{l}}{\partial r})+\frac{1}{r}\frac{\partial}{\partial \theta}(\alpha_{0}\rho_{0}\nu_{0}\gamma_{0}\frac{1}{r}\frac{\partial W_{l}}{\partial \theta})+\frac{\partial}{\partial z}(\alpha_{0}\rho_{0}\nu_{0}\gamma_{7}\frac{\partial W_{l}}{\partial z})\right]$ +  $\alpha_{\ell} \gamma_{7} \frac{\partial p}{\partial z}$  +  $(\alpha_{\ell} \rho_{\ell} g_{7} + f_{\ell} g_{7}) \gamma_{V} = \gamma_{V} (\mu_{A\ell} w_{A\ell} - \mu_{\ell} w_{\ell} w_{1} + \mu_{2} \ell w_{7} - \mu_{\ell} w_{\ell} + \mu_{3} \ell w_{3} - \mu_{\ell} w_{\ell})$ Die Erhaltung der Energie des Geschwindigkeitsfeldes & (&=1,2,3):  $\frac{\partial}{\partial x}(\alpha_{\ell N} \rho_{\ell N} e_{\ell N} \gamma_{V}) + \frac{1}{r} \frac{\partial}{\partial r} (r \alpha_{\ell N} \rho_{\ell N} u_{\ell} e_{\ell N} \gamma_{r}) + \frac{1}{r} \frac{\partial}{\partial \theta} (\alpha_{\ell N} \rho_{\ell N} v_{\ell} e_{\ell N} \gamma_{\theta}) + \frac{\partial}{\partial z} (\alpha_{\ell N} \rho_{\ell N} w_{\ell} e_{\ell N} \gamma_{z})$  $+\frac{\partial}{\partial \tau}(\alpha_{\ell D}\rho_{\ell D}e_{\ell D}\gamma_{v})+\frac{1}{r}\frac{\partial}{\partial r}(r\alpha_{\ell D}\rho_{\ell D}u_{\ell}e_{\ell D}\gamma_{r})+\frac{1}{r}\frac{\partial}{\partial \theta}(\alpha_{\ell D}\rho_{\ell D}v_{\ell}e_{\ell D}\gamma_{\theta})+\frac{\partial}{\partial z}(\alpha_{\ell D}\rho_{\ell D}w_{\ell}e_{\ell D}\gamma_{z})$  $V^2$ <br>+  $\frac{\partial}{\partial x}(\alpha_0 \rho_0 \frac{V^2}{2} \gamma_1) + \frac{1}{2} \frac{\partial}{\partial y}(\gamma \alpha_0 \rho_0 u_0 \frac{V^2}{2} \gamma_0) + \frac{1}{2} \frac{\partial}{\partial z}(\alpha_0 \rho_0 v_0 \frac{V^2}{2} \gamma_0) + \frac{\partial}{\partial z}(\alpha_0 \rho_0 w_0 \frac{V^2}{2} \gamma_0)$ +  $\frac{1}{r}$   $\frac{\partial}{\partial r} (rpu_{\theta} \gamma_{r}) + \frac{1}{r} \frac{\partial}{\partial \theta} (pv_{\theta} \gamma_{\theta}) + \frac{\partial}{\partial z} (pw_{\theta} \gamma_{z}) + p\gamma_{v} \frac{\partial \alpha_{\ell}}{\partial \tau}$ +  $\alpha_{g} \rho_{g} (g_{r} u_{g} + g_{\theta} v_{g} + g_{z} w_{g}) \gamma_{v}$  +  $(f_{gr} u_{g} + f_{g} v_{g} + f_{g} w_{g} + g_{z} w_{g} + g_{v} w_{g} + g_{v} w_{g} + g_{v} w_{g} + g_{v} w_{g} + g_{v} w_{g} + g_{v} w_{g} + g_{v} w_{g} + g_{v} w_{g} + g_{v} w_{g} + g_{v} w_{g} + g_{v} w_{g} + g_{v} w_{g} + g_{v} w_{g} + g_{v} w_{g} + g_{v} w_{g}$  $-\left[\frac{1}{r}\frac{\partial}{\partial r}(r\alpha_{0}\rho_{0}\nu_{0}\gamma_{r}u_{0} - \frac{\partial u_{\ell}}{\partial r}) + \frac{1}{r}\frac{\partial}{\partial \theta}(\alpha_{0}\rho_{0}\nu_{0}\gamma_{0}u_{0} + \frac{1}{r}\frac{\partial u_{\ell}}{\partial \theta}) + \frac{\partial}{\partial r}(\alpha_{0}\rho_{0}\nu_{0}\gamma_{7}u_{0} - \frac{\partial u_{\ell}}{\partial r})\right]$  $+\frac{1}{r}\frac{\partial}{\partial r}(r\alpha_{0}\rho_{0}\nu_{0}\gamma_{r}\nu_{0} - \frac{\partial V_{l}}{\partial r}) + \frac{1}{r}\frac{\partial}{\partial \rho}(\alpha_{0}\rho_{0}\nu_{0}\gamma_{0}\nu_{0} - \frac{\partial V_{l}}{\partial \rho}) + \frac{\partial}{\partial r}(\alpha_{0}\rho_{0}\nu_{0}\gamma_{0}\nu_{0} - \frac{\partial V_{l}}{\partial \rho})$  $+\frac{1}{r}\frac{\partial}{\partial r}(r\alpha_{0}\rho_{0}\nu_{0}\gamma_{n}w_{0} - \frac{\partial w_{\ell}}{\partial r}) + \frac{1}{r}\frac{\partial}{\partial r}(\alpha_{0}\rho_{0}\nu_{0}\gamma_{0}w_{0} - \frac{1}{r}\frac{\partial w_{\ell}}{\partial r}) + \frac{\partial}{\partial r}(\alpha_{0}\rho_{0}\nu_{0}\gamma_{0}w_{0} - \frac{\partial w_{\ell}}{\partial r})$  $= \dot{q}_0^*$ 

#### 3. Umformung des Gleichungssystems

Das Gleichungssystem von Tabelle 2.1 ist sehr kompliziert für direkte Diskretisierung und numerische Integration. Wir führen daher eine Reihe von Umformungen durch, um sie in eine wesentlich einfachere "Arbeitsform" zu bringen, die eine Reihe von Vorteilen für die numerische Integration besitzt. Wir gehen den schon in /1/ dargestellten Weg zur Herleitung der Konzentrations- und Entropiegleichungen.

### 3.1 Die Konzentrations- und Entropiegleichungen

Die Konzentrations- und Entropiegleichungen erhalten wir durch analoge Umformungen, wie in /1, Anhang 2- 5/. Die Endergebnisse sind in der Tabelle 3.1.1 zusammengefaßt. Die einzige Besonderheit ist die Vernachlässigung der Dissipationskomponente

$$
^{-\alpha}e^{\rho}e^{\nu}e^{\Phi}e^{\prime T}e
$$

der Entropieänderung als klein gegenüber den übrigen Termen.  $\Phi_{\text{g}}$  ist die Dissipationsfunktion

$$
\Phi_{\ell} = \gamma_r \left[ \frac{\partial}{\partial r} (u_{\ell} + v_{\ell} + w_{\ell}) \right]^2 + \gamma_{\theta} \left[ \frac{1}{r} \frac{\partial}{\partial \theta} (u_{\ell} + v_{\ell} + w_{\ell}) \right]^2 + \gamma_z \left[ \frac{\partial}{\partial z} (u_{\ell} + v_{\ell} + w_{\ell}) \right]^2
$$

Ein Teil der Dissipationsleistung in der Form

$$
u_{\ell} \left[ \frac{1}{r} \frac{\partial}{\partial r} (r \gamma_r \bar{x}_{\ell} v_{\ell} \frac{\partial u_{\ell}}{\partial r}) + \ldots \right]
$$
  

$$
v_{\ell} \left[ \ldots \right]
$$
  

$$
w_{\ell} \left[ \ldots \right]
$$

hebt sich bei der Subtraktion der mit den entsprechenden Geschwindigkeiten multiplizierten Impulsgleichungen von den Energiegleichungen auf. Die Massenerhaltungsgleichungen verwandeln wir in eine dimensionslose Form, indem wir nach Differenzieren durch die Dichte des jeweiligen Feldes *p 2* dividieren.

In den so erhaltenen Gleichungen der Anzahl & ersetzen wir die Differentiale der Dichten durch die Zustandsgleichung in Differentialform

$$
d\rho_{\hat{\chi}} = \frac{dp}{a^2} + \frac{\partial \rho_{\hat{\chi}}}{\partial s_{\hat{\chi}}} ds_{\hat{\chi}} + \frac{\partial \rho_{\hat{\chi}}}{\partial x_{\hat{\chi}}^*} dx_{\hat{\chi}}^* \qquad (1, 61. 2.5.2)
$$

Weiterhin liefert uns ein Vergleich mit den Konzentrationsgleichungen der inerten Komponenten und mit den Entropiegleichungen eine wesentliche Vereinfachung. Von den abschließend erhaltenen 3 Gleichungen angegeben u. a. in der Tabelle 3.1.1 wurde eine durch die Summe der 3 Gleichungen ersetzt - die letzte Gleichung in der Tabelle 3.1.1. Diese Gleichung nennen wir die "Druckgleichung des Gemisches" (oder einfach die Druckgleichung). Die Druckgleichung hat einige wichtige Eigenschaften. Sie koppelt die Druckänderung:

- durch die Kompressibilität mit der konvektiven Massenänderung in der Elementarzelle;
- durch die Summe  $\gamma_V \sum \mu_g / \rho_g$  mit den durch Stoffübergang (Verdampfung, Kondensation, Tröpfchenentnahme vom Film und Tröpfchenablagerung auf dem Film) verursachten Änderungen des spezifischen Volumens des Gemisches;
- durch die thermischen Ausdehnungskoeffizienten mit der Entropieänderung der einzelnen Komponenten (thermische Kopplung - analytisch);
- durch die konzentrationsabhängige Dichteänderung mit der Änderung der Konzentrationen der inerten Komponenten.

Es wird noch auf eine Eigenschaft der Druckgleichung hingewiesen. Der Ausdruck

$$
\frac{\alpha_{\ell}}{\rho_0 a_0^2} \left( \ldots r u_{\ell} \gamma_r \frac{1}{r} \frac{\partial p}{\partial r} + \ldots \right)
$$

stellt eine dimensionslose Dichteänderung infolge der Kompressibilität dar. Diese Tatsache gestattet uns, eine strömungsrichtungsabhängige Diskretisierung der Druckterme, da wir praktisch die dimensionslose Dichteänderung entlang ( $\Delta r$ ,r $\Delta \theta$ , $\Delta z$ ) diskretisieren.

Die oben eingeführten Eigenschaften der Druckgleichung machen diese äußerst geeignet zur Kopplung mit den Impulsgleichungen, d. h. für die Herleitung der Poissongleichung des Gemisches.

 $\tilde{\Sigma}$ 

 $\bar{\epsilon}$ 

$$
\gamma_{V} \frac{\partial x_{\ell}^{*}}{\partial \tau} + r u_{\ell} \gamma_{r} \frac{1}{r} \frac{\partial x_{\ell}^{*}}{\partial r} + v_{\ell} \gamma_{\theta} \frac{1}{r} \frac{\partial x_{\ell}^{*}}{\partial \theta} + w_{\ell} \gamma_{z} \frac{\partial x_{\ell}^{*}}{\partial z} = \gamma_{V} (u_{\ell N} - x_{\ell}^{*} u_{\ell}) / (\alpha_{\ell} \rho_{\ell})
$$
\n
$$
\gamma_{V} \frac{\partial s_{\ell}}{\partial \tau} + r u_{\ell} \gamma_{r} \frac{1}{r} \frac{\partial s_{\ell}}{\partial r} + v_{\ell} \gamma_{\theta} \frac{1}{r} \frac{\partial s_{\ell}}{\partial \theta} + w_{\ell} \gamma_{z} \frac{\partial s_{\ell}}{\partial z} = \gamma_{V} \underbrace{\left[ \frac{q_{\ell}}{T_{\ell}} + (s_{\ell N} - s_{\ell M}) D x_{\ell}^{*N} \right]}_{DS_{\ell}} / (\alpha_{\ell} \rho_{\ell})
$$
\n
$$
\gamma_{V} \frac{\partial \alpha_{\ell}}{\partial \tau} + \frac{\alpha_{\ell}}{\rho_{\ell} a_{\ell}^{2}} (\gamma_{V} \frac{\partial p}{\partial \tau} + r u_{\ell} \gamma_{r} \frac{1}{r} \frac{\partial p}{\partial r} + v_{\ell} \gamma_{\theta} \frac{1}{r} \frac{\partial p}{\partial \theta} + w_{\ell} \gamma_{\theta} \frac{\partial p}{\partial z})
$$
\n
$$
+ \frac{1}{r} \frac{\partial}{\partial r} (r \alpha_{\ell} u_{\ell} \gamma_{r}) + \frac{1}{r} \frac{\partial}{\partial \theta} (\alpha_{\ell} v_{\ell} \gamma_{\theta}) + \frac{\partial}{\partial z} (\alpha_{\ell} w_{\ell} \gamma_{\ell}) =
$$

$$
\gamma_{\mathsf{V}}\left[\mu_{\ell} - \left(\frac{\ell}{\partial \mathsf{s}_{\ell}} \operatorname{Ds}_{\ell}^{\mathsf{N}} + \frac{\ell}{\partial \mathsf{x}_{\ell}^{*}} \operatorname{D} \mathsf{x}_{\ell}^{* \mathsf{N}}\right) / \rho_{\ell}\right] / \rho_{\ell} \stackrel{\cong}{=} \gamma_{\mathsf{V}} \operatorname{D} \alpha_{\ell} \qquad \qquad \ell = 1, 3
$$

$$
\frac{\gamma_{V}}{\rho a^{2}} \frac{\partial p}{\partial \tau} + \sum \left[ \frac{\alpha_{\ell}}{\rho_{\ell} a_{\ell}^{2}} (r u_{\ell} \frac{\gamma_{r}}{r} \frac{\partial p}{\partial r} + v_{\ell} \frac{\gamma_{\theta}}{r} \frac{\partial p}{\partial \theta} + w_{\ell} \gamma_{z} \frac{\partial p}{\partial z}) + \frac{1}{r} \frac{\partial}{\partial r} (r \alpha_{\ell} u_{\ell} \gamma_{r}) + \frac{1}{r} \frac{\partial}{\partial \theta} (\alpha_{\ell} v_{\ell} \gamma_{\theta}) + \frac{\partial}{\partial z} (\alpha_{\ell} w_{\ell} \gamma_{z}) \right] = \gamma_{V} \sum D \alpha_{\ell}
$$

$$
\frac{1}{\rho a^2} = \sum \frac{\alpha_{\ell}}{\rho_{\ell} a_{\ell}^2}
$$

 $\sim 10^6$ 

3.2 Die Diffusionsform der Impulsgleichungen des Gemisches

Das Ziel dieses Abschnittes ist die Diffusionsform der Impulsgleichungen herzuleiten. Dabei werden folgende Schritte gemacht:

- 1) Summierung der Impulsgleichungen aller Geschwindigkeitsfelder für die jeweilige Richtung. Dabei verschwinden alle an der Trennfläche der Geschwindigkeitsfelder wirkenden Kräfte. Das Ergebnis wird in der Tabelle 3.2.1 angegeben.
- 2) Einführung der Definitionen der Diffusionsgeschwindigkeiten bzw. des Diffusionsschlupfes (siehe Tabelle 3.2.2). Es sei auf eine wichtige Folge dieser Definitionen hingewiesen, die deren Auswahl (unter den vielen anderen Möglichkeiten für die Beschreibung der Inhomogenität) begründet: Betrachten wir die Summe

$$
\sum \alpha_{\ell} P_{\ell} u_{\ell} = \sum \alpha_{\ell} P_{\ell} (u + \Delta u_{\ell}) = u \sum \alpha_{\ell} P_{\ell} + \sum \alpha_{\ell} P_{\ell} \Delta u_{\ell} = \rho u + \sum \alpha_{\ell} P_{\ell} \Delta u_{\ell}
$$

Aus dem Vergleich mit der Definitionsgleichung (3.2.3) folgt

$$
\sum \alpha_{\ell} \alpha_{\ell} \Delta u_{\ell} = 0 \tag{3.2.19}
$$

Betrachten wir jetzt die quadratische Summe

$$
\sum \alpha_{\ell} \rho_{\ell} u_{\ell} u_{\ell} = \sum \alpha_{\ell} \rho_{\ell} (u + \Delta u_{\ell}) (u + \Delta u_{\ell}) =
$$

$$
\rho uu + u \underbrace{\sum \alpha_{g} \rho_{g} \Delta u_{g}}_{=0} + u \underbrace{\sum \alpha_{g} \rho_{g} \Delta u_{g}}_{=0} + \sum \alpha_{g} \rho_{g} \Delta u_{g} \Delta u_{g}
$$

$$
= \rho uu + \sum \alpha_{\ell} \rho_{\ell} \Delta u_{\ell} \Delta u_{\ell} \tag{3.2.20}
$$

Wir sehen, daß auch für die Mehrphasenströmungen sich die Diffusionsgeschwindigkeiten als additive Terme zum homogenisierten Teil des Systems hinzufügen lassen. Das ist eine übliche Darstellung /13/ bei der Beschreibung der Diffusionprozesse in Fluiden (A. Fick 1885 /3/) oder bei der turbulenten Einphasenströmungen (z. B. Landau 1941 /4/, Trusdel-Touplin 1960 /7/, Schwankungsglieder - siehe Prandtl /10, S. 76/). Noch einfacher läßt sich die Gl. (3.2.20) durch die Definition (3.2.10) aufschreiben

$$
\sum \alpha_{\ell} \rho_{\ell} u_{\ell} u_{\ell} = \rho (uu + \sum \bar{x}_{\ell} \Delta u_{\ell} \Delta u_{\ell})
$$
 (3.2.20a)

Analog zum hier gezeigten Weg lassen sich alle konvektiven Terme in den Impulsgleichungen des Gemisches sehr einfach schreiben.

Die Verwendung des Diffusionsschlupfes wird nur zur Vereinfachung der viskosen Terme verwendet, z. B.:

$$
\frac{1}{r} \frac{\partial}{\partial r} (r \gamma_r \sum \alpha_{\ell} \rho_{\ell} v_{\ell} \frac{\partial u_{\ell}}{\partial r}) = \frac{1}{r} \frac{\partial}{\partial r} \left[ r \gamma_r \rho \left( \sum \overline{x}_{\ell} S_{\mu \ell} v_{\ell} \right) \frac{\partial u}{\partial r} \right]
$$
(3.2.21)

Dabei entstehen die Definitionen der kinematischen Mischungsviskositäten - Gl. (3.2.16) bis Gl. (3.2.18).

Damit lassen sich die Impulsgleichungen aus der Tabelle 3.2.1 in die in der Tabelle 3.2.3 gezeigte Form umwandeln. Dabei haben wir die Wandreibungsterme wie folgt ersetzt:

> $\sum f_{\rho,r} = c_r |u|u$ (3.2.22)

$$
\sum f_{\ell\theta} = c_{\theta} |v| v \tag{3.2.23}
$$

$$
\sum f_{\ell Z} = c_Z |w|w \tag{3.2.24}
$$

wobei c<sub>r</sub>,c<sub>e</sub>,c<sub>z</sub> die Richtungsreibungsbeiwerte (Strömung-Struktur) für die Dreiphasenströmung sind.

Eine sehr einfache, nichtkonservative Form der Impulsgleichungen, läßt sich durch Vergleich mit der Massenerhaltungsgleichung des Gemisches

$$
\gamma_{V} \frac{\partial \rho}{\partial \tau} + \frac{1}{r} \frac{\partial}{\partial r} (r \cdot \rho u \gamma_{r}) + \frac{1}{r} \frac{\partial}{\partial \theta} (\rho v \gamma_{\theta}) + \frac{\partial}{\partial z} (\rho w \gamma_{z}) = 0
$$
 (3.2.25)

und durch die Annahme

$$
\frac{1}{\rho} \frac{\partial}{\partial x} \left( \rho v_u \frac{\partial u}{\partial x} \right) \sim \frac{\partial}{\partial x} \left( v_u \frac{\partial u}{\partial x} \right) \tag{3.2.26}
$$

gewinnen. Das Ergebnis ist in der Tabelle 3.4 angegeben.

Es sei jetzt auf eine Eigenschaft der Gleichung (3.2.19) hingewiesen. Wir sehen, daß wir nur  $l-1$  Diffusionsgeschwindigkeiten brauchen und die  $l$ -te läßt sich aus dieser Gleichung bestimmen

$$
\Delta u_{\ell} = \left[ \sum_{m=1}^{\ell-1} \alpha_m \rho_m \Delta u_m \right] / (\alpha_{\ell} \rho_{\ell}) \equiv \left[ \sum_{m=1}^{\ell-1} \bar{x}_m \Delta u_m \right] / \bar{x}_{\ell} \qquad (3.2.27)
$$
  
wobei  $\alpha_{\ell}$  bzw.  $\bar{x}_{\ell} \neq 0$ 

Wir setzen voraus, daß wir über £-1 empirische Korrelationen für die Bestimmung von ~um= .~\_ 1 verfügen.

 $\Delta u_{m=1,~\ell-1}$  = empirische Korrelationen ( $\alpha_{m=1,~\ell-1}$ ,s<sub> $\ell$ </sub>,x<sup>\*</sup><sub> $\ell$ </sub>,p,u,Geometrie) (3.2.28)

$$
\Delta V_{m=1, \ell-1} = \cdots \qquad (3.2.29)
$$

 $\Delta w$  = 1,  $\ell$ -1  $\equiv$   $\cdots$  $...,w, \ldots$  (3.2.30)

Damit ist der mechanische Impulstransport eindeutig beschrieben.

Wie schon erwähnt, ist es in der Diffusionstheorie seit Fick 1855 /3/ (siehe Trusdel-Touplin /7/) und in der Turbulenz (siehe Prandtl /10/, Landau /4/) üblich, die Diffusionsform der Erhaltungssätze anzuwenden. Wahrscheinlich war Ishii /8/ der erste, der systematisch die Diffusionsform der Erhaltungssätze für zwei Geschwindigkeitsfelder formuliert hat. Für praktische Anwendungen allerdings wandelt er seine Diffusionsgleichung /8,V3.3,S.95/ in eine Drift-fluxform /8,X3.2,S.225/ um. Für den Aufbau von komplexen Computer-Codes ist diese Formulierung für mehr als 2 Geschwindigkeitsfelder komplizierter als die Diffusionsform. Deswegen verbleiben wir bei der Verwendung der empirischen Driftfluxkorrelationen, berechnen aber aus den Driftfluxparametern die *x*-1 Diffusionsgeschwindigkeiten und verwenden für

die numerische Integration die Diffusionsform der Impulsgleichungen. Unsere Formulierung der Diffusionsform der Impulsgleichungen unterscheidet sich von der Ishii's Formulierung in:

- Einführung eines dritten Geschwindigkeitsfeldes;
- Einführung einer richtungsabhängigen Mischungsviskosität und Vereinfachung der viskosen Terme.

Soweit dem Autor bekannt ist, sind bis jetzt keine Impulsgleichungen in Diffusionsform in einem komplexen 3D-Code zur Beschreibung von Zweiphasen-Einkomponenten-Strömung implementiert, wohl aber Driftfluxformulierungen bzw. Relativgeschwindigkeiten der Phasen zueinander (siehe die Literaturübersicht in  $\langle 1/\rangle$ , was aufwendiger ist.

Tabelle 3.2.1: Die primäre Form der Impulsgleichungen des Gemisches

 $\sim 10^7$ 

$$
v_{v} \frac{\partial}{\partial \tau} \left( \sum \alpha_{g} \rho_{g} u_{g} \right) + \frac{1}{r} \frac{\partial}{\partial r} \left[ r \sum \alpha_{g} \rho_{g} (u_{g} u_{g} - v_{g} \frac{\partial u_{g}}{\partial r}) \gamma_{r} \right] + \frac{1}{r} \frac{\partial}{\partial \theta} \left[ \sum \alpha_{g} \rho_{g} (v_{g} u_{g} - v_{g} \frac{\partial u_{g}}{\partial r}) \gamma_{\theta} \right] - \frac{\gamma_{\theta}}{r} \sum \alpha_{g} \rho_{g} v_{g} v_{g} \right] + \frac{\partial}{\partial z} \left[ \sum \alpha_{g} \rho_{g} (w_{g} u_{g} - v_{g} \frac{\partial u_{g}}{\partial z}) \gamma_{z} \right] + \gamma_{r} \frac{\partial p}{\partial r} = - \gamma_{v} (g_{r} \sum \alpha_{g} \rho_{g} (w_{g} u_{g} - v_{g} \frac{\partial u_{g}}{\partial z}) \gamma_{z} \right] + \gamma_{r} \frac{\partial p}{\partial r} = - \gamma_{v} (g_{r} \sum \alpha_{g} \rho_{g} (u_{g} v_{g} - v_{g} \frac{\partial v_{g}}{\partial r}) \gamma_{r} \right] + \frac{1}{r} \frac{\partial}{\partial \theta} \left[ \sum \alpha_{g} \rho_{g} (v_{g} v_{g} - v_{g} \frac{\partial v_{g}}{\partial r}) \gamma_{\theta} \right] + \frac{\gamma_{\theta}}{r} \sum \alpha_{g} \rho_{g} v_{g} u_{g} + \frac{\partial}{\partial z} \left[ \sum \alpha_{g} \rho_{g} (v_{g} v_{g} - v_{g} \frac{\partial v_{g}}{\partial z}) \gamma_{g} \right] + \gamma_{\theta} \frac{\partial p}{\partial \theta} = - \gamma_{v} (g_{\theta} \sum \alpha_{g} \rho_{g} (w_{g} v_{g} - v_{g} \frac{\partial v_{g}}{\partial z}) \gamma_{z} \right] + \gamma_{\theta} \frac{1}{r} \frac{\partial p}{\partial \theta} = - \gamma_{v} (g_{\theta} \sum \alpha_{g} \rho_{g} (u_{g} u_{g} - v_{g} \frac{\partial w_{g}}{\partial r}) \gamma_{r} \right) + \gamma_{v} \frac
$$

 $\overline{a}$ 

 $\sim$ 

Tabelle 3.2.2: Definitionen für die Beschreibung der Inhomogenität

 $p = \sum_{\alpha} \alpha_{\alpha} p_{\alpha}$  (3.2.1) homogene Dichte  $V \cong (u,v,w)$  (3.2.2) Massenschwerpunktgeschwindigkeit u =  $(\sum_{\alpha} \alpha_{\alpha} u_{\alpha})/\rho$  (3.2.3) r-Komponente  $V = (\sum_{\alpha} \alpha_{\alpha} V_{\alpha})/\rho$  (3.2.4)  $\theta$ -Komponente  $W = (\sum_{\alpha,\beta,\beta} W_{\alpha})/\rho$  (3.2.5) z-Komponente  $\Delta V_g \equiv (\Delta u_g, \Delta v_g, \Delta w_g)$  (3.2.6) Diffusionsgeschwindigkeit des Feldes *&* bezüglich der Schwerpunktgeschwindigkeit V  $\Delta u_g = u_g - u$  *(3.2.7)* r-Komponente  $\Delta V_{\varrho} = V_{\varrho} - V$  *(3.2.8)* e-Komponente Δw<sub>g</sub> = w<sub>g</sub>-w *(3.2.9)* z-Komponente  $\bar{x}_l = \alpha_l \rho_l / \rho$  (3.2.10) Massenanteil des Feldes *&* bezogen auf die Gesamtmasse des Gemisches  $S \hat{=} (S_{\mu\ell}, S_{\nu\ell}, S_{\mu\ell})$  (3.2.11) Diffusionsschlupf  $S_{u\ell} = \frac{u_{\ell}}{u}$  (3.2.12) r-Komponente  $S_{\nu\rho} = \frac{V_{\rho}}{V}$  $(3.2.13)$  e-Komponente  $S_{W\ell} = \frac{W_{\ell}}{W}$  $(3.2.14)$  z-Komponente  $\nu \equiv (\nu_{\rm u},\nu_{\rm v},\nu_{\rm w})$  (3.2.15) Kinematische Mischungsviskosität  $v_{\rm u} = \sum \overline{X}_g S_{\rm v} g v_{\rm g}$  (3.2.16) r-Komponente  $v_{\mathsf{V}} = \sum \overline{X}_{g} S_{\mathsf{V} g} v_{g}$  (3.2.17) e-Komponente  $\nu_w = \sum \overline{X}_g S_{wg} \nu_g.$ (3.2.18) z-Komponente

Tabelle 3.2.3: Die konservative Form der Impulsgleichungen des Gemisches (mit Diffusionsgeschwindigkeiten)

$$
\gamma_{V} \frac{\partial}{\partial \tau} (\rho u) + \frac{1}{r} \frac{\partial}{\partial r} \left[ r \rho (uu + \sum_{\alpha} x_{\alpha} u_{\alpha} \Delta u_{\alpha} - v_{\alpha} \frac{\partial u}{\partial r}) \gamma_{r} \right] \n+ \frac{1}{r} \frac{\partial}{\partial \theta} \left[ \rho (vu + \sum_{\alpha} x_{\alpha} \Delta u_{\alpha} \Delta u_{\alpha} - v_{\alpha} \frac{1}{r} \frac{\partial u}{\partial \theta}) \gamma_{\theta} \right] - \frac{\gamma_{\theta}}{r} \rho (vv + \sum_{\alpha} x_{\alpha} \Delta v_{\alpha} \Delta v_{\alpha}) \n= - \gamma_{V} (\rho g_{r} + c_{r} |u| u) + \gamma_{V} (\sum_{\alpha} \left[ \Delta u_{\alpha} \Delta u_{\alpha} - u_{\alpha} \Delta u_{\alpha} - u_{\alpha} \Delta u_{\alpha} \Delta u_{\alpha} - u_{\alpha} \Delta u_{\alpha} \Delta u_{\alpha} \Delta u_{\alpha} - u_{\alpha} \Delta u_{\alpha} \Delta u
$$

 $\Delta u_{1, \ell-1}$  = Empirisch (örtlichen Parameter, Geometrie)

$$
\Delta u_{\ell} = \left( \sum_{m=1}^{\ell-1} \alpha_m \rho_m \Delta u_m \right) / (\alpha_{\ell} \rho_{\ell})
$$
  

$$
\sum \alpha_{\ell} = 1
$$

$$
\gamma_{V} \frac{\partial u}{\partial \tau} + r u \gamma_{F} \frac{1}{r} \frac{\partial u}{\partial r} + v \gamma_{\theta} \frac{1}{r} \frac{\partial u}{\partial \theta} + w \gamma_{Z} \frac{\partial u}{\partial Z} - \frac{\gamma_{\theta}}{r} v v
$$
\n
$$
- \left[ \frac{1}{r} \frac{\partial}{\partial r} (r v_{U} \gamma_{F} \frac{\partial u}{\partial r}) + \frac{1}{r} \frac{\partial}{\partial \theta} (v_{U} \gamma_{\theta} \frac{\partial u}{r} \frac{\partial u}{\partial \theta}) + \frac{\partial}{\partial z} (v_{U} \gamma_{Z} \frac{\partial u}{\partial Z}) \right] + \gamma_{F} \frac{\partial P}{\partial r} + \Delta u_{\alpha}
$$
\n
$$
= -\gamma_{V} (\rho g_{T} + c_{F} |u| u)
$$
\n
$$
\Delta u_{\alpha} = \frac{1}{\rho} \left[ \frac{1}{r} \frac{\partial}{\partial r} (r \rho \gamma_{F} \overline{\lambda}_{R} \Delta u_{\alpha} \Delta u_{\alpha} + \frac{1}{r} \frac{\partial}{\partial \theta} (\rho \gamma_{\theta} \overline{\lambda}_{R} \Delta v_{\alpha} \Delta u_{\alpha}) + \frac{\partial}{\partial z} (\rho \gamma_{Z} \overline{\lambda}_{R} \Delta w_{\alpha} \Delta u_{\alpha}) \right] - \frac{\gamma_{\theta}}{r} \sum_{\alpha} \overline{\lambda}_{R} \Delta v_{\alpha} \Delta v_{\alpha}
$$
\n
$$
= \frac{1}{r} \left[ \frac{1}{r} \frac{\partial}{\partial r} (r v_{V} \gamma_{F} \frac{\partial v}{\partial r}) + \frac{1}{r} \frac{\partial}{\partial \theta} (v_{V} \gamma_{\theta} \frac{\partial v}{r} \frac{\partial v}{\partial \theta}) + \frac{\partial}{\partial z} (v_{V} \gamma_{Z} \frac{\partial v}{\partial \alpha}) \right] + \gamma_{\theta} \frac{1}{r} \frac{\partial p}{\partial \theta} + \Delta v_{\alpha}
$$
\n
$$
= -\gamma_{V} (\rho g_{\theta} + c_{\theta} |v| v)
$$
\n
$$
\Delta v_{\alpha} = \frac{1}{\rho} \left[ \frac{1}{r} \frac{\partial}{\partial r} (r \rho \gamma_{F} \overline{\lambda}_{R} \Delta u_{
$$

4. Formulierung des mathematischen Problems

Es folgt eine kurze Formulierung der mathematischen Aufgabe:

- a) Das in den Tabellen 3.1.1 und 3.2.3 enthaltene System aus 12 nichtlinearen, nichthomogenen, dreidimensionalen partiellen Differentialgleichungen mit variablen Koeffizienten soll in einem dreidimensionalen zylindrischen Definitionsbereich R integriert werden.
- b) Der Vektor der 12 abhängigen Variablen ist

$$
U^{\top}
$$
  $\hat{=}$   $(\alpha_{m=1}, 2^{sS}z=1, 2, 3^{sX}z=1, 2, 3^{sP}y$ 

c) Die unabhängigen Variablen sind die drei Ortskoordinaten  $(r, \theta, z)$  und die Zeit  $\tau$ , so daß gilt

$$
U = U(\tau, r, \theta, z)
$$

d) Der Definitionsbereich R ist in mehrere Subbereiche  $\bar{R}_{i,j=1,2...}$  durch die Richtungsdurchlässigkeiten

$$
(\gamma_{\mathbf{r}}, \gamma_{\mathbf{A}}, \gamma_{\mathbf{r}}) = \mathbf{F}(\mathbf{r}, \theta, \mathbf{z}) \qquad \qquad 0 \leq (\gamma_{\mathbf{r}}, \gamma_{\mathbf{A}}, \gamma_{\mathbf{r}}) \leq 1
$$

und durch die Volumenporösitäten

$$
\gamma_{\mathsf{V}} = \gamma_{\mathsf{V}}(r, \theta, z) \qquad \qquad 0 < \gamma_{\mathsf{V}} \leq 1
$$

aufgeteilt.

- e) Die Richtungsdurchlässigkeiten und die Volumenporosität sind in dem Bereich R keine stetigen Funktionen.
- f) Innerhalb der Unterbereiche  $\overline{R}_{i,j=1,2,...}$  sind die abhängigen Variablen U stetige Funktionen der Zeit und der Ort.
- g) Auf der äußeren Zylinderwand des Definitionsbereiches R wirken Randbedingungen, die Funktionen der Zeit sind.

h) Das Vorhandensein eines Satzes von Stoffwertapproximationen, Zustandsgleichungen, substantiellen Ableitungen, Korrelationen für die Berechnung des Wärme- und Stoffüberganges an den Feldtrennflächen, sowie für die Berechnung der Diffusionsgeschwindigkeiten wird angenommen.

Der hydraulische Teil des Computer-Codes IVA2, stellt ein Integral des Gleichungssystems aus den Tabellen 3.3.1 und 3.2.3 unter den Voraussetzungen d) bis h) dar. Es sollen im folgenden nur die wichtigsten Prinzipien der Lösung des hydraulischen Problems dargestellt werden.

Es sei vorweg genommen, daß wir uns auf Grund der Unstetigkeit der Porositäten und der Durchlässigkeiten e) auf Diskretisierungsverfahren erster Ordnung beschränkt haben. Eine wichtige Folge daraus ist die Wahl der räumlich versetzten Diskretisierungsnetze (staggered mesh) für die zwei Gruppen von Gleichungen: Die Impulsgleichungen und die übrigen Gleichungen.

## 5. Lösungsverfahren

## 5.1 Geometrie und Positionierung der diskreten Variablen

Die Strömung ist nach 4a) in einem zylindrischen Raum - Abb. 5.1.1 definiert. Die Indizes werden wie folgt eingeführt:

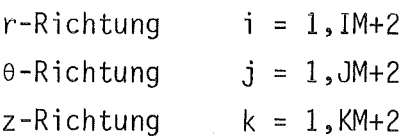

Die (IM+2)(JM+2)(KM+2) Elementarvelumina haben die Form, die in Abb. 5.1.2 dargestellt wird. Die Volumengrenzen sind durch

 $r_h, \theta_h, z_h$ 

definiert. Die Abmessungen der Elementarvelumina

 $\Delta r$ ,  $\Delta \theta$ ,  $\Delta z$ 

sind Ergebnisse einer nichtgleichmäßigen Aufteilung des Integrationsraumes. Die Zonenmitten sind durch die Koordinaten

 $r, \theta, z$ 

definiert. Die Abstände unter den Zonenmitten sind

$$
\Delta r_h, \Delta \theta_h, \Delta z_h
$$

Die abhängigen Variablen

$$
(\alpha_{\ell}, x_{\ell}^*, s_{\ell}, p)
$$

bzw. anderen Zustands- und Transportparameter

$$
T_{\ell}, \rho_{\ell}, \nu_{\ell}, \lambda_{\ell} \ldots
$$

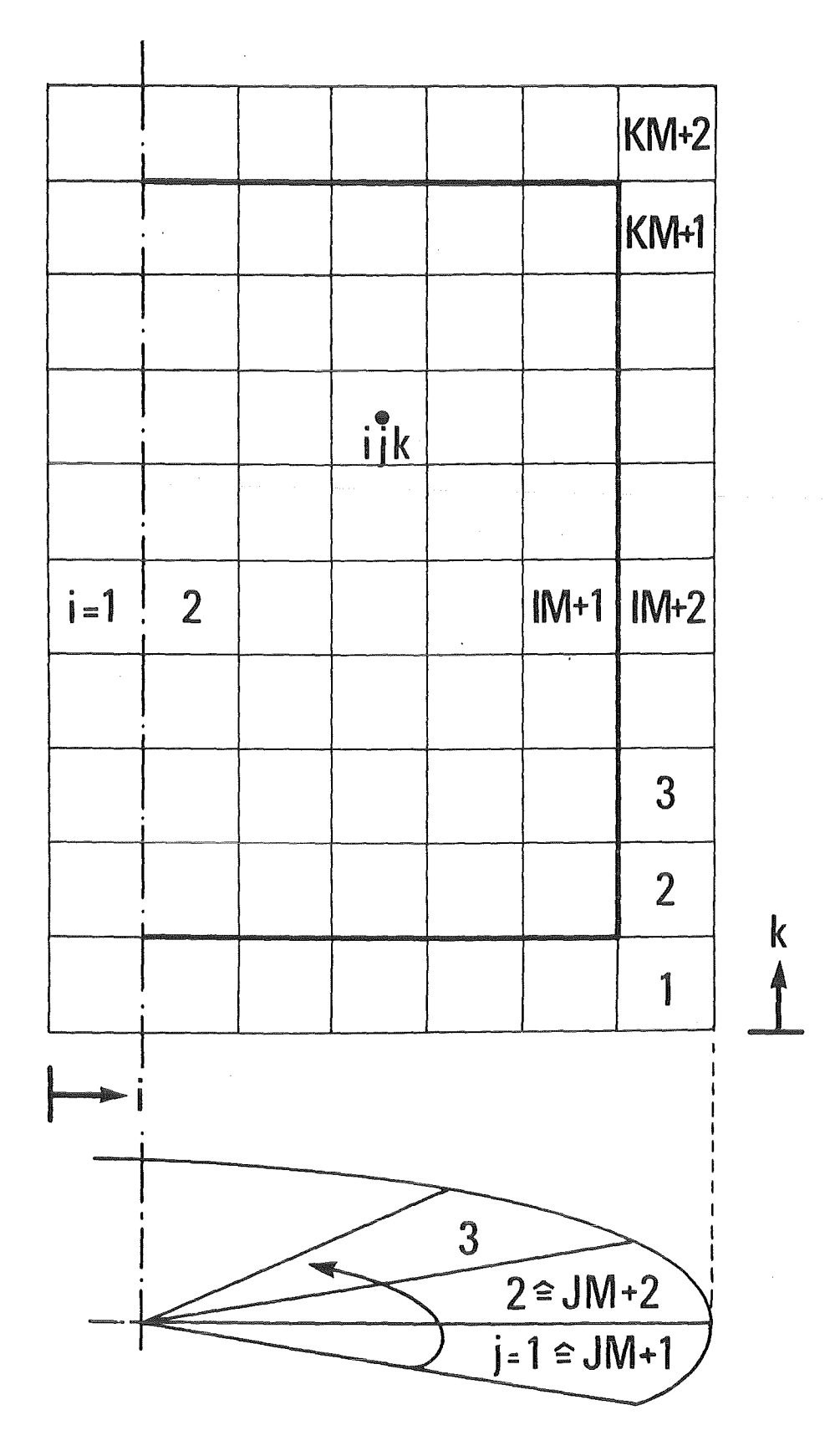

Abb. 5.1.1: Zuordnung der Indizes der Elementarzellen in der diskretisierten Zylindergeometrie

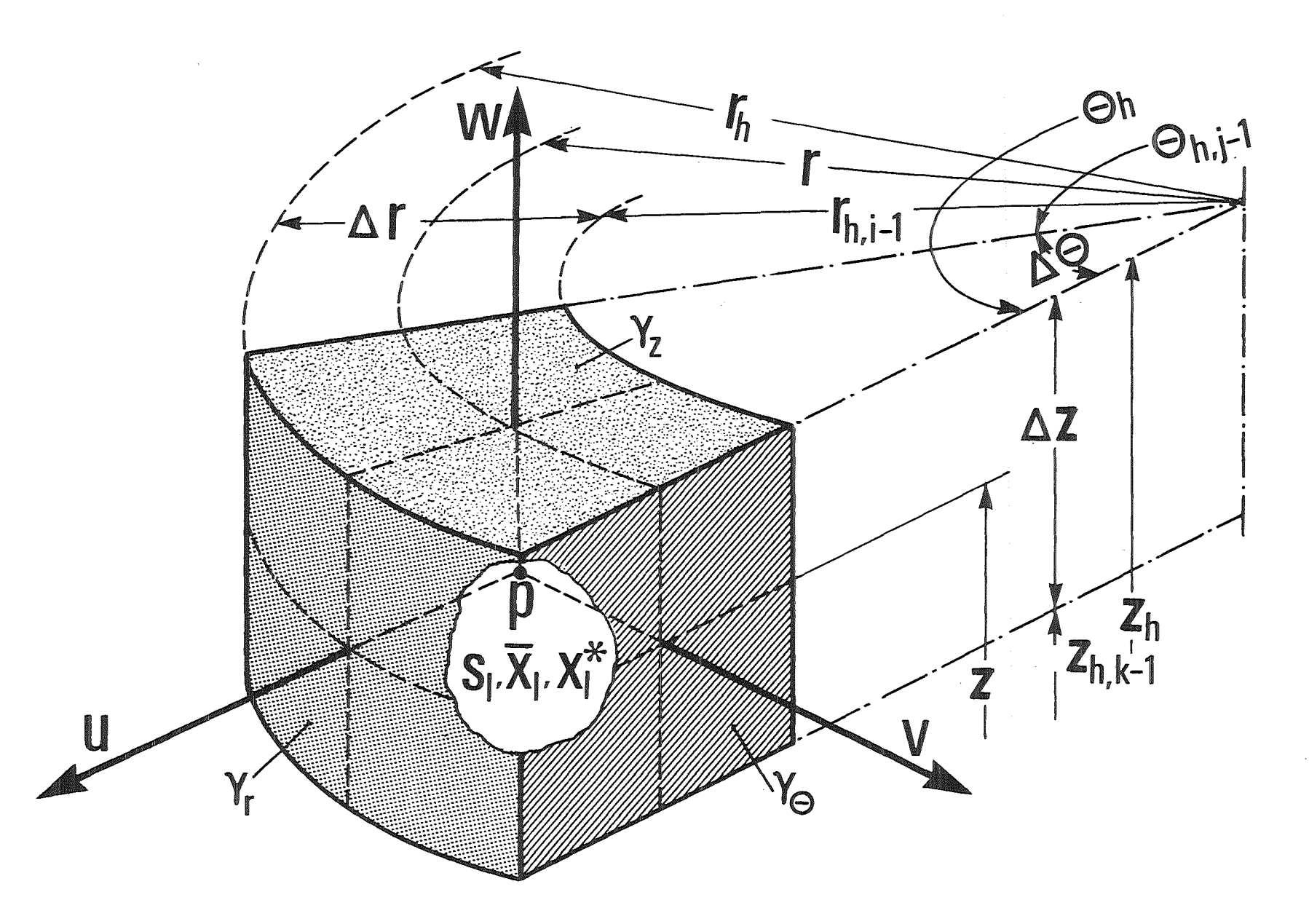

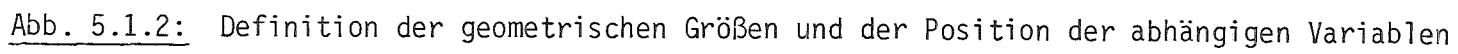

und die volumetrische Porosität

 $\gamma_{\mathsf{v}}$ 

werden in den Zonenmitten definiert.

Um eine übersichtliche Code-Architektur zu ermöglichen, führen wir rechnerische Randschichten ein - Abb. 5.1.1:

 $-23-$ 

 $i = 1$  bzw.  $IM+2$  $j = 1$  bzw. JM+2  $k = 1$  bzw.  $KM+2$ 

In den Randzellen wirken die Randbedingungen als Funktionen der Zeit. Damit lassen sich nach der Festlegung der Randbedingungen die Zellen des internen Bereiches einheitlich während der Zeitschrittweite  $\Delta\tau$  behandeln.

Die Richtungsdurchlässigkeiten

 $\gamma_p, \gamma_q, \gamma_z$ 

sowie die Geschwindigkeitskomponenten des Massenschwerpunktes

u,v,w

werden den in der Abb. 5.1.2 dargestellten Wänden zugeordnet. Analogerweise werden die Positionen der Diffusionsgeschwindigkeiten sowie die Komponenten des Diffusionsschlupfes definiert.

Falls die Durchlässigkeit zwischen zwei benachbarten Zellen Null ist, so sind die Zellen in Richtung senkrecht zu dieser Wand praktisch abgekoppelt.

Eine wichtige Folge der Definition der Geschwindigkeiten an den Zellenwänden und der restlichen Größen,homogenisiert in den Zellen, ist die Tatsache, daß die entsprechende Geschwindigkeit die Stoffmasse mit den Eigenschaften der "abgebenden Zelle" (donor cell) transportiert.

Alle indizierten Variablen erhalten dreidimensionale Indizes

Einfachheitshalber werden weiterhin die Indizes i,j,k weggelassen (z. B. p,s<sub>g</sub>, $\alpha_g$ ). Es werden nur die Indizes geschrieben, die sich von i,j,k unterscheiden. So wird z. B.  $p_{i,j,k+1}$  durch  $p_{k+1}$  ersetzt.

Die Zeitvariablen in der alten Zeitebene ( $\tau$ ) werden mit "a" gekennzeichnet. Zeitvariablen, nicht gekennzeichnet mit "a", sind entweder in der neuen Zeitebene ( $\tau$ + $\Delta\tau$ ) oder sind die bestmöglichen Abschätzungen während eines Iterationsverfahrens.

à

### 5.2 Diskretisierung der Entropie- bzw. der Konzentrationsgleichungen

Eine Besonderheit des Konzeptes der Richtungsdurchlässigkeiten ist, daß die Durchlässigkeit z. B. zwischen zwei parallelen Wänden senkrecht zu den Wänden nicht als irgendein Mittelwert der benachbarten Durchlässigkeiten berechnet werden darf: Für die Diskretisierung von konservativen konvektiven Termen, sowie der Diffusionsterme bereitet dies kein Problem. Für die Diskretisierung der nicht konservativen konvektiven Terme wird eine spezielle Diskretisierung erster Ordnung entwickelt. Im folgenden wird dies kurz an einem Term erläutert:

$$
ru_{\ell}v_{r} \frac{1}{r} \frac{\partial s_{\ell}}{\partial r}
$$
 (5.2.1)

Wir schreiben diesen Term in der Form

$$
\frac{1}{r} \frac{\partial}{\partial r} (ru_{\ell} \gamma_r s_{\ell}) - s_{\ell} \frac{1}{r} \frac{\partial}{\partial r} (ru_{\ell} \gamma_r)
$$
 (5.2.2)

und diskretisieren richtungsabhängig:

$$
\frac{1}{2r\Delta r} \left[ r_h u_{\ell} \gamma_r \{ \left[ 1 + sign(u_{\ell}) \right] \cdot s_{\ell} + \left[ 1 - sign(u_{\ell}) \right] \cdot s_{\ell, i+1} \} \right]
$$

$$
- \left( r_h u_{\ell} \gamma_r \right)_{i-1} \{ \left[ 1 + sign(u_{\ell, i-1}) \right] \cdot s_{\ell, i-1} + \left[ 1 - sign(u_{\ell, i-1}) \right] \cdot s_{\ell} \} \right]
$$

$$
- \frac{s_{\ell}}{r\Delta r} \left[ r_h u_{\ell} \gamma_r - \left( r_h u_{\ell} \gamma_r \right)_{i-1} \right]
$$
(5.2.3)

oder nach einer Umformung

$$
\frac{1}{2r\Delta r} \left\{ r_{h} u_{\ell} \gamma_{r} \left[ 1 - \text{sign}(u_{\ell}) \right] (s_{\ell, i+1} - s_{\ell}) \right\} \right. \\
\left. - \left( r_{h} u_{\ell} \gamma_{r} \right)_{i-1} \left[ 1 + \text{sign}(u_{\ell, i-1}) \right] (s_{\ell, i-1} - s_{\ell}) \right\} \ .
$$
\n(5.2.4)

Diese Art Diskretisierung der nichtkonservativen konvektiven Terme hat die wichtige Eigenschaft: falls z. B.  $\gamma_{\bm r}$  = 0 ist, so ist die Kopplung zwischen i und i+1 ausgeschaltet. Analogerweise geschieht das auch, falls  $\gamma_{r,\,i-1} = 0$ ist. In diesem Fall ist die Kopplung zwischen i-1 und i ausgeschaltet. Dem

oben gezeigten Weg folgend, diskretisieren wir die Entropiegleichung aus der Tabelle 3.1.1

$$
\gamma_{V} \frac{s_{\ell}^{-s} g_{a}}{\Delta \tau}
$$
\n+  $\{r_{n} u_{\ell} \gamma_{r} [1 - sign(u_{\ell})] (s_{\ell, i+1} - s_{\ell}) - (r_{n} u_{\ell} \gamma_{r})_{i-1} [1 + sign(u_{\ell, i-1})] (s_{\ell, i-1} - s_{\ell})\}/(2r\Delta r)$   
\n+  $\{v_{\ell} \gamma_{\theta} [1 - sign(v_{\ell})] (s_{\ell, j+1} - s_{\ell}) - (v_{\ell} \gamma_{r})_{j-1} [1 + sign(v_{\ell, j-1})] (s_{\ell, j-1} - s_{\ell})\}/(2r\Delta \theta)$   
\n+  $\{w_{\ell} \gamma_{Z} [1 - sign(w_{\ell})] (s_{\ell, k+1} - s_{\ell}) - (w_{\ell} \gamma_{Z})_{k-1} [1 + sign(w_{\ell, k-1})] (s_{\ell, k-1} - s_{\ell})\}/(2\Delta z)$   
\n=  $\gamma_{V} Ds_{\ell}^{N}$  (5.2.5)

Die Auflösung nach s $_{\ell}$  liefert uns

 $\sim 10^{-11}$ 

$$
s_{\rho} = \text{SZEL/SNEN} \qquad \qquad \text{für } \alpha_{\rho} > 0 \qquad \qquad (5.2.6)
$$

wobei

 $\sim$ 

$$
b_{1} = 0.5[1-sign(u_{g})]r_{h}\gamma_{r}u_{g}/(r\Delta r)
$$
\n
$$
b_{2} = 0.5[1+sign(u_{g,i-1})]r_{h,i-1}\gamma_{r,i-1}u_{g,i-1}/(r\Delta r)
$$
\n
$$
b_{3} = 0.5[1-sign(v_{g})]\gamma_{\theta}v_{g}/(r\Delta\theta)
$$
\n
$$
b_{4} = 0.5[1+sign(v_{g,j-1})]\gamma_{\theta,j-1}v_{g,j-1}/(r\Delta\theta)
$$
\n
$$
b_{5} = 0.5[1-sign(w_{g})]\gamma_{z}w_{g}/\Delta z
$$
\n
$$
b_{6} = 0.5[1+sign(w_{g,k-1})]\gamma_{z,k-1}w_{g,k-1}/\Delta z
$$
\n
$$
SNEN = \gamma_{v}/\Delta \tau - b_{1} + b_{2} - b_{3} + b_{4} - b_{5} + b_{6}
$$
\n
$$
SZEL = \gamma_{v}[bs_{g}^{N} / (\rho_{g_{d}}\alpha_{g_{d}}) + s_{g_{d}}/\Delta \tau] - (b_{1} s_{g,i+1} - b_{2} s_{g,i-1} + b_{3} s_{g,j+1} - b_{4} s_{g,j-1} + b_{5} s_{g,k+1} - b_{6} s_{g,k-1})
$$

Analogerweise diskretisieren wir die Konzentrationsgleichung

$$
x_{\varrho}^* = \text{XNZEL/SNEN} \qquad \text{für } \alpha_{\varrho} > 0 \qquad (5.2.7)
$$

wobei

$$
XXZEL = \gamma_V \left[ DX_{\ell}^{*N} / (\rho_{\ell a} \alpha_{\ell a}) + x_{\ell a}^{*} / \Delta \tau \right] - (b_1 x_{\ell, i+1}^{*} - b_2 x_{\ell, i-1}^{*} + b_3 x_{\ell, j+1}^{*} - b_4 x_{\ell, j-1}^{*} + b_5 x_{\ell, k+1}^{*} - b_6 x_{\ell, k-1}^{*}
$$

Angenommen, wir haben alle Werte des Druckes in der neuen Zeitebene. So läßt sich die neue Dichte des Feldes & berechnen

$$
\rho_{\ell} = \rho_{\ell a} + \frac{\partial \rho_{\ell}}{\partial p} (p - p_a) + \frac{\partial \rho_{\ell}}{\partial s_{\ell}} (s_{\ell} - s_{\ell a}) + \frac{\partial \rho_{\ell}}{\partial x_{\ell}^{*}} (x_{\ell}^{*} - x_{\ell a}^{*})
$$
(5.2.8)

Analogerweise läßt sich auch die Temperatur des Feldes & berechnen:

$$
T_{\ell} = T_{\ell a} + \frac{\partial T_{\ell}}{\partial p}(p - p_a) + \frac{\partial T_{\ell}}{\partial s_{\ell}}(s_{\ell} - s_{\ell a}) + \frac{\partial T_{\ell}}{\partial x_{\ell}^{*}}(x_{\ell}^{*} - x_{\ell a}^{*})
$$
(5.2.9)

Mit bekannten Drücken, Temperaturen und Konzentrationen lassen sich alle Stoffwerte und Transportgrößen berechnen.
## 5.3 Diskretisierung der Druckgleichung

Es wird noch einmal an den physikalischen Inhalt der Terme

$$
\frac{\alpha_{\ell}}{\rho_{\ell}a_{\ell}^{2}}\left(\ldots+\text{ru}_{\ell}\gamma_{r}\frac{1}{r}\frac{\partial p}{\partial r}+\ldots\right)
$$

erinnert. Sie stellen eine dimensionslose, konvektive Dichteänderung dar infolge der Kompressibilität des Feldes & und der Tatsache, daß die Strömung sich in einem veränderlichen Druckfeld entwickelt. Das gestattet uns strömungsrichtungsabhängige Diskretisierung der Druckterme, da wir praktisch die dimensionslose Dichteänderung für (Ar,rA0,Az) diskretisieren. Die diskretisierte Abbildung der Druckgleichung ist:

$$
\frac{v_v}{\rho_a a_a^2} \frac{p-p_a}{\Delta \tau}
$$
\n+  $\frac{r_h v_r}{r \Delta r} \frac{1}{2} \sum {\{[\text{1+sign}(u_g)]\alpha_g + [\text{1-sign}(u_g)]\} [\alpha_{g, j+1} + \frac{\alpha_{g, a}}{\rho_{g, a} a_{g, a}}(p_{j+1}-p)]} u_g$   
\n-  $\frac{(r_h r_r)_{j-1}}{r \Delta r} \frac{1}{2} \sum {\{[\text{1+sign}(u_{g, j-1})]\} [\alpha_{g, j-1} + \frac{\alpha_{g, a}}{\rho_{g, a} a_{g, a}}(p_{j-1}-p)]}$   
\n+  $\text{[1-sign}(u_{g, j-1})] \alpha_g} u_{g, j-1}$   
\n+  $\frac{v_{\theta}}{r \Delta \theta} \frac{1}{2} \sum {\{[\text{1+sign}(v_g)]\alpha_g + [\text{1-sign}(v_g)]\} [\alpha_{g, j+1} + \frac{\alpha_{g, a}}{\rho_{g, a} a_{g, a}}(p_{j+1}-p)]} v_g$   
\n-  $\frac{v_{\theta, j-1}}{r \Delta \theta} \frac{1}{2} \sum {\{[\text{1+sign}(v_{g, j-1})]\} [\alpha_{g, j-1} + \frac{\alpha_{g, a}}{\rho_{g, a} a_{g, a}}(p_{j-1}-p)] + [\text{1-sign}(v_{g, j-1})] \alpha_g} v_{g, j-1}$   
\n+  $\frac{v_{g}}{\Delta z} \frac{1}{2} \sum {\{[\text{1+sign}(w_g)]\alpha_g} + [\text{1-sign}(w_g)] [\alpha_{g, k+1} + \frac{\alpha_{g, a}}{\rho_{g, a} a_{g, a}}(p_{k+1}-p)]} w_g$ 

$$
-\frac{\gamma_{z,k-1}}{\Delta z} \frac{1}{2} \sum \left\{ \left[ 1 + sign(w_{\ell 6}) \right] \left[ \alpha_{\ell,k-1} + \frac{\alpha_{\ell a}}{\rho_{\ell a} a_{\ell a}^2} (p_{k-1} - p) \right] + \left[ 1 - sign(w_{\ell,k-1}) \right] \alpha_{\ell} \right\} w_{\ell,k-1}
$$

$$
= \gamma_{v} \sum \left[ \mu_{\ell} - \left( \frac{\partial \rho_{\ell}}{\partial s_{\ell}} D s_{\ell}^N + \frac{\partial \rho_{\ell}}{\partial x_{\ell}^*} D x_{\ell}^{*N} \right) / \rho_{\ell a} \right] / \rho_{\ell a} \qquad (5.3.1)
$$

oder in Kurzschreibweise

$$
\frac{\gamma_{V}}{\rho_{a}a_{a}^{2}} \frac{p-p_{a}}{\Delta\tau} + \sum a_{l}a_{l}u_{l} - \sum a_{l}u_{l} + \sum a_{l}u_{l} + \sum a_{l}u_{l} - \sum a_{l}u_{l} + \sum a_{l}u_{l} - \sum a_{l}u_{l} + \sum a_{l}u_{l} + \sum a_{l}u_{
$$

Das Ersetzen der Geschwindigkeiten durch die Summen der Massengeschwindigkeiten plus die Diffusionsgeschwindigkeiten liefert:

$$
\frac{\gamma_{v}}{\rho_{a}a_{a}^{2}} \frac{p-p_{a}}{\Delta\tau} + u \sum a_{\ell 1} - u_{i-1} \sum a_{\ell 2} + v \sum a_{\ell 3} - v_{j-1} \sum a_{\ell 4} + w \sum a_{\ell 5} - w_{k-1} \sum a_{\ell 6}
$$
  
=  $\sum \left[ \overline{D} - (a_{\ell 1} \Delta u_{\ell} - a_{\ell 2} \Delta u_{\ell, i-1} + a_{\ell 3} \Delta v_{\ell} - a_{\ell 4} \Delta v_{\ell, j-1} + a_{\ell 5} \Delta w_{\ell} - a_{\ell 6} \Delta w_{\ell, k-1}) \right]$  (5.3.3)

oder

$$
\frac{\gamma_{v}}{\rho_{a}a_{a}^{2}} \frac{p-p_{a}}{\Delta \tau} + a_{1}u - a_{2}u_{i-1} + a_{3}v - a_{4}v_{j-1} + a_{5}w - a_{6}w_{k-1} = \bar{D}
$$
 (5.3.4)

Die Bedeutung der Abkürzungen  $\bar{\text a}_1 \ldots \bar{\text a}_6$ ,  $\text a_1 \ldots \text a_6$ ,  $\bar{\bar{\text b}}$  und  $\bar{\text b}$  sind aus dem Vergleich mit der jeweils vorhergehenden Gleichung zu entnehmen und werden nicht noch einmal geschrieben.

Die Gl. (5.3.2) ist allgemeingültig,unabhängig davon, ob man Mehrfluidmodelle, Driftfluxmodelle, Relativgeschwindigkeitsmodelle oder Diffusionsmodelle anwendet. Dagegen ist in der Gl. (5.3.4) das Diffusionskonzept schon enthalten. Die beiden Gleichungen liefern durch die Geschwindigkeiten die Möglichkeit, diese mit den Impulsgleichungen zu koppeln. Die Gl. (5.3.4) bietet die Möglichkeit, alle derzeitig entwickelten numerischen Verfahren für Einfluidmodelle einzusetzen. Darüber hinaus gestattet sie ohne irgendwelche Änderungen den Integrationsmodul des jeweiligen Einphasencomputerprogramms, worüber man gerade verfügt, anzuwenden.

Angenommen, nach einer Diskretisierung der Impulsgleichungen erhalten wir:

$$
u = \text{div} - \text{RGR} \cdot (p_{j+1} - p) \quad \text{bzw.} \quad u_{j-1} = \text{div}_{j-1} - \text{RGR}_{j-1} \cdot (p - p_{j-1})
$$
\n
$$
v = \text{div} - \text{RGTH} \cdot (p_{j+1} - p) \quad \text{bzw.} \quad v_{j-1} = \text{div}_{j-1} - \text{RGTH}_{j-1} \cdot (p - p_{j-1})
$$
\n
$$
w = \text{div} - \text{RGZ} \cdot (p_{k+1} - p) \quad \text{bzw.} \quad w_{k-1} = \text{div}_{k-1} - \text{RGZ}_{k-1} \cdot (p - p_{k-1}) \quad (5.3.5-10)
$$

Nach dem Einsetzen in die Druckgleichung (4.3.4) erhalten wir die Poissongleichung des Gemisches, die nur Drücke als Lösungsvektor enthält. Die Auflösung des Druckfeldes und die nachfolgende Berechnung der Geschwindigkeiten und der restlichen Variablen ist die übliche Lösungsprozedur in der Fluiddynamik. Dabei entstehen eine Reihe von Möglichkeiten, wie die einzelnen Rechenabläufe in der Zeit und im Raum organisiert werden,die wir später diskutieren werden. Diese Lösungsverfahren, die auf die Lösung einer Poissongleichung und einer Rückwertssubstitution basieren, bezeichnen wir weiter als indirekte Lösungsverfahren. Sie unterscheiden sich von der Gruppe der direkten Lösungsverfahren dadurch, daß die Lösung nach einem Schritt gleichzeitig die Impuls- und die Druckgleichungen erfüllt. Damit haben wir einen ersten überblick erreicht, wie eine mögliche Lösung zu erhalten ist.

## 5.4 Diskretisierung der Impulsgleichungen

## 5.4.1 r-Richtung

Abb. 5.4.1.1 stellt das Kontrollvolumen (r) für die Diskretisierung der Impulsgleichung in r-Richtung dar. Das r-Volumen ist, gegenüber dem Volumen, in dem der Druck definiert ist, um Ar/2 in r-Richtung verschoben. Damit ist die Druckdifferenz p<sub>i+1</sub>-p eine der Triebkräfte der Geschwindigkeitsänderung<br>. in r-Richtung.

Da die Durchlässigkeiten, die volumenstromgemittelten Geschwindigkeiten durch die Wände des Kontrollvolumens (siehe Abb. 4.4.1.1), die Volumenporositäten und die Mischungsdichten des Kontrollvolumens per Definition nicht an den Stellen positioniert sind, sollen diese neu berechnet werden.

Wir verwenden als lokale Schreibweise die Indizes 1...6 bzw. r+, r-,  $\theta$ +,  $\theta$ -, z+,z- für die Bezeichnung der Vorder- bzw. Rückwände des r-Kontrollvolumens jeweils in r-, 8- und z-Richtung.

 $c_1 = \gamma_v (r+0.25\Delta r) \Delta r$  0.5

$$
c_2 = \gamma_{v, i+1}(r_{i+1} - 0.25\Delta r_{i+1})\Delta r_{i+1} \quad 0.5
$$

 $c_3 = (r+0.5\Delta r_h)\Delta r_h$ 

 $Y_{\text{vr}} = (c_1 + c_2)/c_3$ 

$$
\rho_r = (\rho c_1 + \rho_{i+1} c_2) / (c_3 \gamma_{vr})
$$

 $\overline{\text{RGR}} = \gamma_r / (\Delta r_h \rho_r)$ anderenfalls müssen zusätzliche r-Durchlässigkeiten definiert werden  $(u_{\gamma_r})_{+} = \gamma_r 0.5(u+u_{i+1})$  $(u_{\gamma_{r}})$  =  $\gamma_{r}$ 0.5(u+u<sub>j-1</sub>)

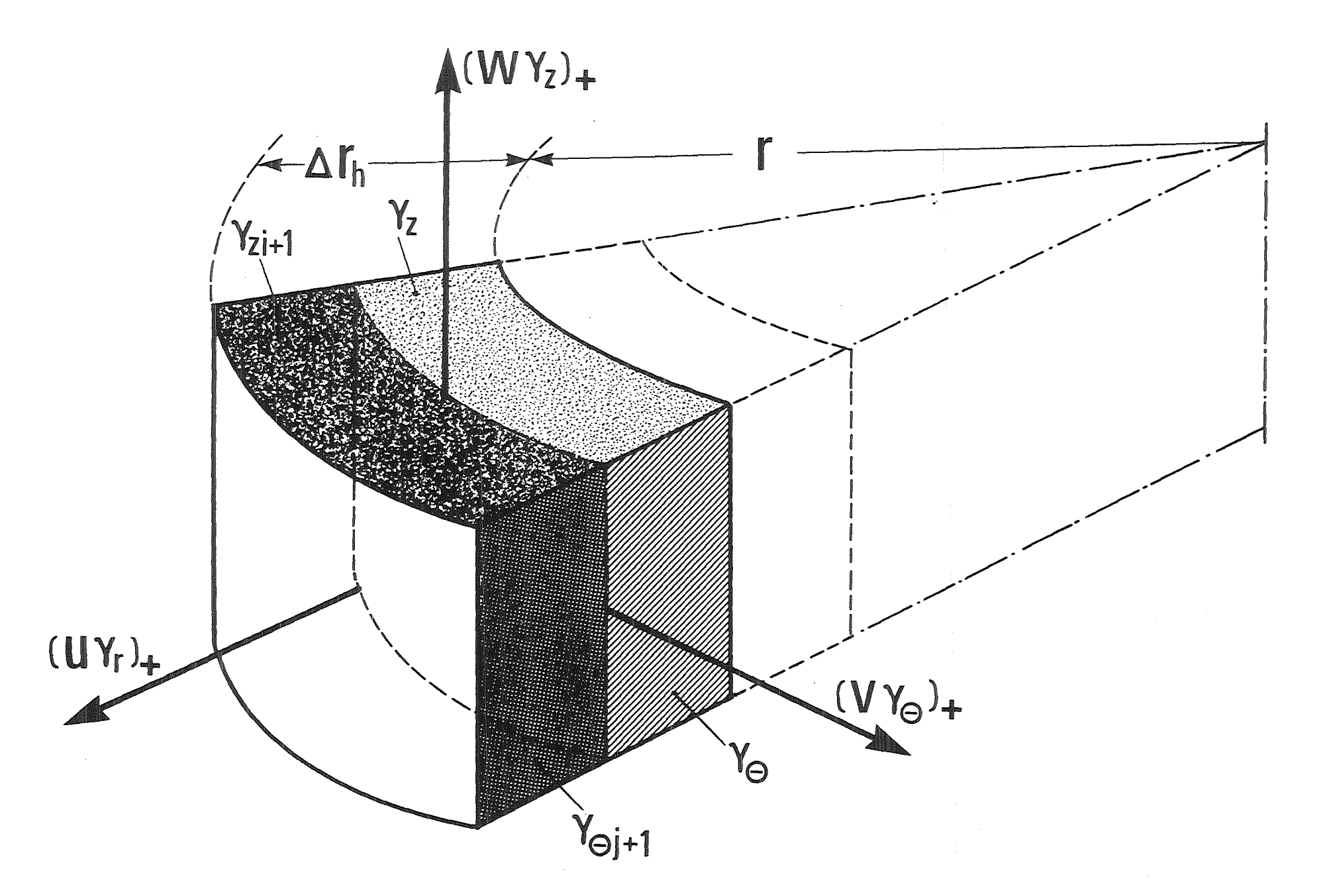

Abb. 5.4.1.1: Kontrollvolumen für die Diskretisierung der Impulsgleichung in r-Richtung

 $-32 -$ 

$$
\gamma_{\theta+} = \frac{0.5}{\Delta r_h} \left[ \Delta r \gamma_{\theta} + (\Delta r \gamma_{\theta})_{i+1} \right]
$$
  
\n
$$
(\nu_{\gamma_{\theta}})_{+} = \frac{0.5}{\Delta r_h} \left[ \Delta r \gamma_{\theta} \nu + (\Delta r \gamma_{\theta})_{i+1} \right]
$$
  
\n
$$
\nu_{+} = 0 \qquad \gamma_{\theta+} > 0
$$
  
\n
$$
\gamma_{\theta-} = \frac{0.5}{\Delta r_h} (\Delta r \gamma_{\theta,j-1} + \Delta r_{i+1} \gamma_{\theta,i+1,j-1})
$$
  
\n
$$
(\nu_{\gamma_{\theta}})_{-} = \frac{0.5}{\Delta r_h} \left[ \Delta r (\gamma_{\theta})_{j-1} + \Delta r_{i+1} (\gamma_{\theta})_{i+1,j-1} \right]
$$
  
\n
$$
\nu_{-} = 0 \qquad \gamma_{\theta-} = 0
$$
  
\n
$$
\nu_{-} = (\nu_{\gamma_{\theta}})_{-}/\gamma_{\theta-} \qquad \gamma_{\theta-} > 0
$$
  
\n
$$
c_1 = (r+0.2\Delta r)\Delta r \quad 0.5
$$
  
\n
$$
c_2 = (r_{i+1}-0.25\Delta r_{i+1})\Delta r_{i+1} \quad 0.5
$$
  
\n
$$
c_3 = (r+0.5\Delta r_h)\Delta r_h
$$
  
\n
$$
\gamma_{Z+} = (\gamma_{Z}c_1 + \gamma_{Z,i+1}c_2)/c_3
$$
  
\n
$$
(\nu_{Y_Z})_{+} = \left[ \gamma_Z w c_1 + (\gamma_Z w)_{i+1} c_2 \right] / c_3
$$
  
\n
$$
\gamma_{Z-} = (\gamma_{Z,k-1}c_1 + \gamma_{Z,i+1,k-1}c_2)/c_3
$$
  
\n
$$
(\nu_{Y_Z})_{-} = \left[ (\gamma_Z w)_{k-1}c_1 + (\gamma_Z w)_{i+1,k-1}c_2 \right] / c_3
$$

Somit haben wir einige der für die Diskretisierung der Impulsgleichung in r-Richtung notwendigen Größen vorbereitet. Die diskretisierte Arbeitsform der Impulsgleichung in r-Richtung aus der Tabelle 3.2.3 gewinnen wir durch die folgenden Schritte:

1) Diskretisierung der Impulsgleichung

2) Diskretisierung der Massengleichung des Gemisches

 $\gamma_{V}$   $\frac{\partial \rho}{\partial \tau}$  +  $\frac{1}{r}$   $\frac{\partial}{\partial r}$  (rpu $\gamma_{r}$ ) +  $\frac{1}{r}$   $\frac{\partial}{\partial \theta}$  (pV $\gamma_{\theta}$ ) +  $\frac{\partial}{\partial z}$  (pW $\gamma_{Z}$ ) = 0

3) Multiplikation der so erhaltenen Massengleichung mit u

4) Subtraktion von der diskretisierten Impulsgleichung

5) Division durch  $\rho_{\text{ra}}$ .

Das Ergebnis ist in der Tabelle 4.4.4.1 angegeben. Die Dichten  $\rho_1$  bis  $\rho_6$ berechnen wir wie folgt

$$
\rho_1 = \rho_{i+1}
$$
\n
$$
\rho_2 = \rho
$$
\n
$$
\rho_3 = \frac{1}{2} \{ [1+sign(v_{\gamma_\theta})_+] \rho_r + [1-sign(v_{\gamma_\theta})_+] \frac{\rho_{i+1,j+1} + \rho_{j+1}}{2} \}
$$
\n
$$
\rho_4 = \frac{1}{2} \{ [1+sign(v_{\gamma_\theta})_-] \frac{\rho_{i+1,j-1} + \rho_{j-1}}{2} + [1-sign(v_{\gamma_\theta})_-] \rho_r \}
$$
\n
$$
\rho_5 = \frac{1}{2} \{ [1+sign(w_{\gamma_2})_+] \rho_r + [1-sign(w_{\gamma_2})_+] \frac{\rho_{i+1,k+1} + \rho_{k+1}}{2} \}
$$
\n
$$
\rho_6 = \frac{1}{2} \{ [1+sign(w_{\gamma_2})_-] \frac{\rho_{i+1,k-1} + \rho_{k-1}}{2} + [1-sign(w_{\gamma_2})_-] \rho_r \}
$$
\nAnalog werden die  $\bar{x}_g$  Werte berechnet, wobei\n
$$
\bar{x}_{gr} = 0.5(\bar{x}_g + \bar{x}_{g,i+1})
$$

Tabelle 5.4.4.1: Diskretisierte Impulsgleichung in r-Richtung

$$
\begin{split}\n&\frac{u-u_a}{\sqrt{r^2+v_b^2}}\cdot\frac{e_1}{e_r}\left[\left(\frac{1}{2}(u_{\gamma_r})_+[\lambda-sig_n(u_{\gamma_r})_+]-\frac{v_{u1}\gamma_{r+1}}{\Delta r_{i+1}}](u_{i+1}-u)+\sum\limits_{\chi_{2,1}}\omega_{u1}\Delta u_{u1}\right]\right.\\&\left. -\frac{r}{\left(r+\Delta r_h/2\right)\Delta r_h}\cdot\frac{e_2}{e_{r\alpha}}\left[\left(\frac{1}{2}(u_{\gamma_r})_{-}[\lambda+sig_n(u_{\gamma_r})_{-}]+\frac{v_{u2}\gamma_{r-1}}{\Delta r}\right](u_{i-1}-u)+\sum\limits_{\chi_{2,2}}\omega_{u2}\Delta u_{u2}\right]\right.\\&\left. -\frac{1}{\left(r+\Delta r_h/2\right)\Delta \theta}\cdot\frac{e_2}{e_{r\alpha}}\left[\left(\frac{1}{2}(v_{\gamma_0})_{+}[\lambda-sig_n(v_{\gamma_0})_+]-\frac{v_{u3}\gamma_{\theta+1}}{r_h\Delta \theta_h})(u_{j+1}-u)+\sum\limits_{\chi_{2,3}}\omega_{v3}\Delta u_{z3}\right]\right.\\&\left. -\frac{1}{\left(r+\Delta r_h/2\right)\Delta \theta}\cdot\frac{e_4}{e_{r\alpha}}\left[\left(\frac{1}{2}(v_{\gamma_0})_{-}[\lambda+sig_n(v_{\gamma_0})_+]-\frac{v_{u3}\gamma_{\theta+1}}{r_h\Delta \theta_h}\right)(u_{j+1}-u)+\sum\limits_{\chi_{2,3}}\omega_{v3}\Delta u_{z3}\right]\right.\\&\left. -\frac{1}{\left(\frac{1}{2}r\Delta r_h/2\right)\Delta \theta}\cdot\frac{e_4}{e_{r\alpha}}\left[\left(\frac{1}{2}(v_{\gamma_0})_{-}[\lambda+sig_n(v_{\gamma_0})_+]-\frac{v_{u3}\gamma_{\theta-1}}{\Delta r_h}\right)(u_{j-1}-u)+\sum\limits_{\chi_{2,6}}\omega_{v4}\Delta u_{z3}\right]\right.\\&\left. -\frac{1}{\left(\frac{1}{2}r\Delta r_h/2\right)\Delta \theta}\cdot\frac{e_3}{e_{r\alpha}}\left[\left(\frac{1}{2}(w_{\gamma_2})_{-}[\lambda+sig_n(w_{\gamma_2})_+
$$

Die diskretisierte Impulsgleichung aus der Tabelle 5.4.4.1 läßt sich kompakter schreiben:

bu-u + bu<sub>i+1</sub>u<sub>i+1</sub> + bu<sub>i-1</sub>u<sub>i-1</sub> + bu<sub>j+1</sub>u<sub>j+1</sub> + bu<sub>j-1</sub>u<sub>j-1</sub> + bu<sub>k+1</sub>u<sub>k+1</sub> + bu<sub>k-1</sub>u<sub>k-1</sub>u<sub>k-1</sub>  
= 
$$
\overline{d}iu - \overline{R} \overline{a} \cdot (p_{i+1} - p_i)
$$
 (5.4.1.1)

wobei

$$
bu = \frac{\gamma_{vr}}{\Delta \tau} - (bu_{j+1} + bu_{j-1} + bu_{j+1} + bu_{j-1} + bu_{k+1} + bu_{k-1}) + c_r |u| / \rho_r
$$
  

$$
\overline{d}u = \frac{\gamma_{vr}}{\Delta \tau} u_a - \{\gamma_{vr}g_r - \frac{\sin(\Delta\theta/2)}{(r + \Delta r_h/2)\Delta\theta} \left[\frac{\rho_3}{\rho_{ra}}(v\gamma_\theta)_+ v_+ - \frac{\rho_4}{\rho_{ra}}(v\gamma_\theta)_- v_-\right] + \Delta u_a\}
$$

 $\Delta u_a$  = enthält alle Terme, die  $(\Delta \dots)(\Delta \dots)$  enthalten.

## 5.4.2 e-Richtung

Abb. 5.4.2.1 stellt das Kontrollvolumen (8) für die Diskretisierung der Impulsgleichung in 8-Richtung dar. Das e-Volumen ist gegenüber dem Volumen, in dem der Druck definiert ist, um  $\Delta\theta/2$  in  $\theta$ -Richtung verschoben. Damit ist die Druckdifferenz p<sub>j+1</sub>-p eine der Treibkräfte der Geschwindig-<br>. . . . . . keitsänderungen in e-Richtung.

Analog wie in 5.4.1 werden eine Reihe von Größen an den 6 Wänden berechnet, da diese per Definition nicht dort positioniert wird. Wir benutzen wiederum als lokale Schreibweise die Indizes 1...6 bzw. r+, r-, 0+, 0-, z+, z- für die Bezeichnung der Vorder- bzw. Rückwände des 8-Kontrollvolumens jeweils in r-, e- und z-Richtung.

$$
c_{1} = \gamma_{v} \Delta \theta_{h} 0.5
$$
\n
$$
c_{2} = \gamma_{v,j+1} \Delta \theta_{j+1} 0.5
$$
\n
$$
c_{3} = \Delta \theta_{h}
$$
\n
$$
\gamma_{v\theta} = (c_{1} + c_{2})/c_{3}
$$
\n
$$
\rho_{\theta} = (\rho c_{1} + \rho_{j+1} c_{2})/(\rho_{3} \gamma_{v\theta})
$$
\n
$$
\overline{R} \overline{G} \overline{H} H = \gamma_{\theta} / (r \Delta \theta_{\rho_{\theta}})
$$
\n
$$
c_{1} = \Delta \theta \ 0.5
$$
\n
$$
c_{2} = \Delta \theta_{j+1} 0.5
$$
\n
$$
\gamma_{r+} = (\gamma_{r} c_{1} + \gamma_{r,j+1} c_{2})/c_{3}
$$
\n
$$
(\mu \gamma_{r})_{+} = [\mu \gamma_{r} c_{1} + (\mu \gamma_{r})_{j+2} c_{2}]/c_{3}
$$
\n
$$
\mu_{+} = 0
$$
\n
$$
\gamma_{r+} = 0
$$
\n
$$
\gamma_{r+} = (\gamma_{r,j-1} c_{1} + \gamma_{r,j-1,j+1} c_{2})/c_{3}
$$

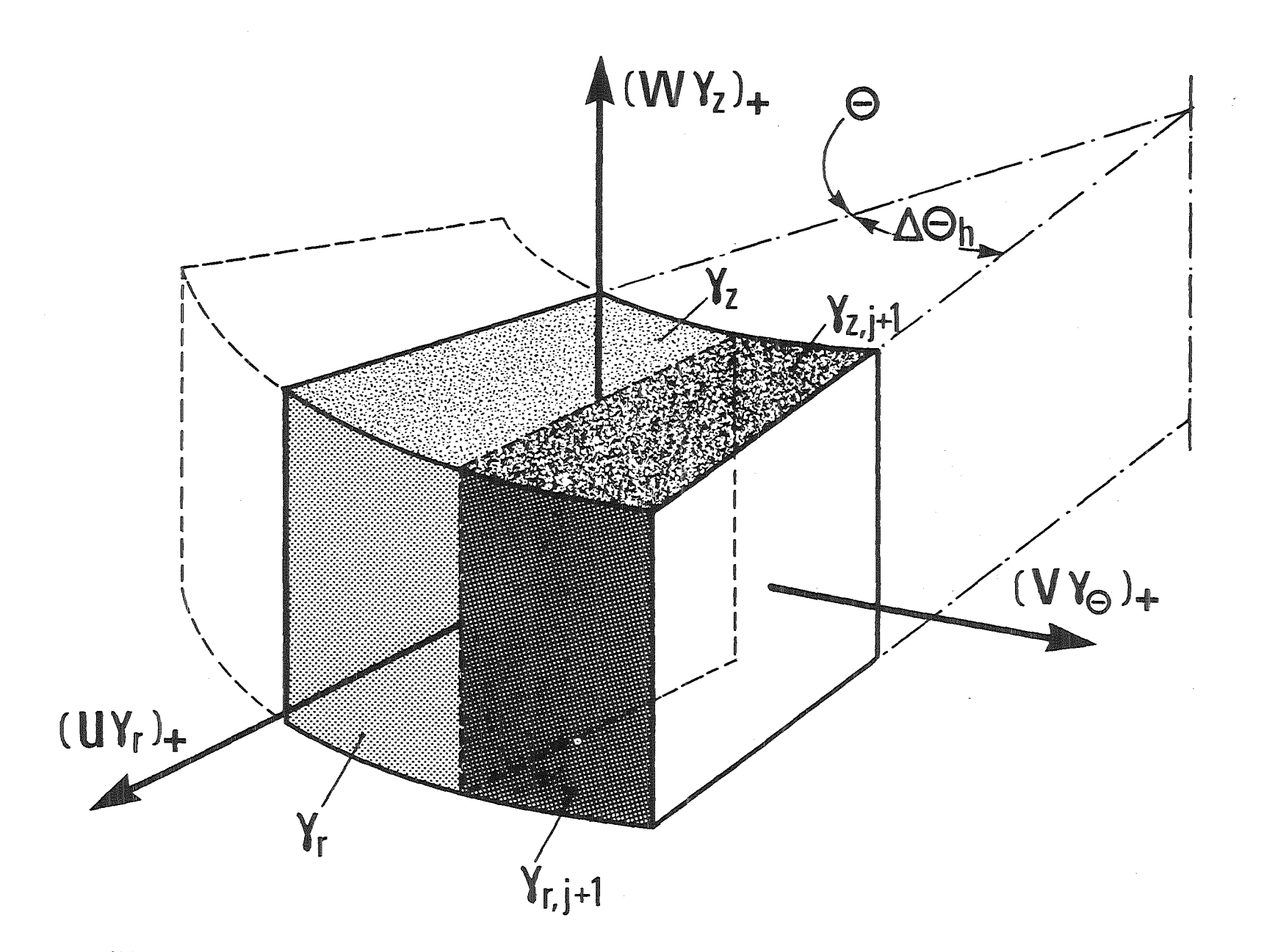

ا<br>8<br>ا

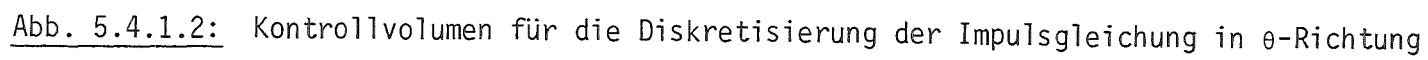

$$
(u\gamma_{r})_{-} = \left[ (u\gamma_{r})_{i-1}c_{1} + (u\gamma_{r})_{i-1,j+1}c_{2} \right] / c_{3}
$$
\n
$$
u_{-} = 0 \qquad \gamma_{r-} = 0
$$
\n
$$
u_{-} = \left( u\gamma_{r} \right)_{-} / \gamma_{r-} \qquad \gamma_{r-} > 0
$$
\n
$$
\gamma_{\theta+} = \gamma_{\theta}
$$
\n
$$
\gamma_{\theta-} = \gamma_{\theta}
$$
\n
$$
v_{+} = \gamma_{\theta} 0.5 (v_{j+1} + v)
$$
\n
$$
v_{-} = \gamma_{\theta} 0.5 (v + v_{j+1})
$$
\n
$$
\gamma_{z+} = (\gamma_{z} c_{1} + \gamma_{z,j+1} c_{2}) / c_{3}
$$
\n
$$
(w\gamma_{z})_{+} = \left[ w\gamma_{z} c_{1} + (w\gamma_{z})_{j+1} c_{2} \right] / c_{3}
$$
\n
$$
\gamma_{z-} = (\gamma_{z} c_{1} + \gamma_{z,j+1,k-1} c_{2}) / c_{3}
$$
\n
$$
(w\gamma_{z})_{-} = \left[ (w\gamma_{z})_{k-1} c_{1} + (w\gamma_{z})_{j+1,k-1} c_{2} \right] / c_{3}
$$
\n
$$
u_{3} = 0.5 (u_{i+1} + u_{i-1,j+1})
$$
\n
$$
u_{4} = 0.5 (u + u_{i-1})
$$

Analog zu 5.4.1 gewinnen wir die diskretisierte Form der Impulsgleichung in 0-Richtung - siehe Tabelle 4.4.2.1. Die Dichten  $\rho_1$  bis  $\rho_6$  berechnen wir wie folgt:

$$
\rho_1 = \frac{1}{2} \{ \left[ 1 + \text{sign}(u\gamma_r)_{+} \right] \rho_{\theta} + \left[ 1 - \text{sign}(u\gamma_r)_{+} \right] \frac{\rho_{i+1,j+1} + \rho_{i+1}}{2} \}
$$
\n
$$
\rho_2 = \frac{1}{2} \{ \left[ 1 + \text{sign}(u\gamma_r)_{-} \right] \frac{\rho_{i-1,j+1} + \rho_{i-1}}{2} + \left[ 1 - \text{sign}(u\gamma_r)_{-} \right] \rho_{\theta} \}
$$
\n
$$
\rho_3 = \rho_{j+1}
$$
\n
$$
\rho_4 = \rho
$$

$$
\rho_5 = \frac{1}{2} \{ \left[ 1 + \text{sign}(w_{\gamma_Z})_+ \right] \rho_\theta + \left[ 1 - \text{sign}(w_{\gamma_Z})_+ \right] \frac{\rho_{j+1,k+1} + \rho_{k+1}}{2} \}
$$
  

$$
\rho_6 = \frac{1}{2} \{ \left[ 1 + \text{sign}(w_{\gamma_Z}) \right] \frac{\rho_{j+1,k-1} + \rho_{k-1}}{2} + \left[ 1 - \text{sign}(w_{\gamma_Z}) \right] \rho_\theta \}
$$

Analogerweise werden die  $\bar{x}_\ell$  Werte berechnet, wobei

$$
\bar{x}_{\ell\theta} = 0.5(\bar{x}_{\ell,j+1} + \bar{x}_{\ell})
$$

Die diskretisierte Impulsgleichung aus der Tabelle 5.4.4.2 läßt sich kompakter schreiben:

$$
bv \cdot v + bv_{i+1}v_{i+1} + bv_{i-1}v_{i-1} + bv_{j+1}v_{j+1} - bv_{j-1}v_{j-1} + bv_{k+1}v_{k+1} + bv_{k-1}v_{k-1}
$$
  
=  $\overline{div}\overline{r} + \overline{r} + (p_{j+1} - p_j)$  (5.4.2.1)

wobei

$$
bv = \frac{\gamma_{V\theta}}{\Delta \tau} - (bv_{i+1} + bv_{i-1} + bv_{j+1} + bv_{j-1} + bv_{k+1} - bv_{k-1}) + c_{\theta} |v| / \rho_{\theta}
$$
  

$$
\overline{div} = \frac{\gamma_{V\theta}}{\Delta \tau} v_a - \{\gamma_{V\theta} g_{\theta} + \frac{\sin(\Delta \theta_h/2)}{r \Delta \theta_h} \left[ \frac{\rho_3}{\rho_{\theta a}} (v\gamma_{\theta})_+ u_3 - \frac{\rho_4}{\rho_{\theta a}} (v\gamma_{\theta})_- u_4 \right] + \Delta v_a \}
$$

 $\Delta v_a$  = enthält alle Terme, die  $(\Delta \dots)(\Delta \dots)$  enthalten.

$$
-40-
$$

Tabelle 5.4.4.2: Diskretisierte Impulsgleichung 0-Richtung

$$
\begin{split}\n&\gamma_{\mathbf{v}_{\theta}} \frac{\mathbf{v}_{-\mathbf{v}_{\mathbf{a}}}}{\Delta\tau} \\
&+ \frac{r_{h}}{r\Delta r} \frac{\rho_{1}}{\rho_{\theta a}} \Bigg[ \frac{1}{2} (u\gamma_{r})_{+} [1 - sign(u\gamma_{r})_{+}] - \frac{v_{v1} \gamma_{r+}}{\Delta r_{h}} \{v_{i+1} - v\} + \sum \bar{x}_{\theta 1} \Delta u_{\theta 1} \Delta v_{\theta 1} \Bigg] \\
&- \frac{r_{h, i-1}}{r\Delta r} \frac{\rho_{2}}{\rho_{\theta a}} \Bigg[ \frac{1}{2} (u\gamma_{r})_{-} [1 + sign(u\gamma_{r})_{-}] + \frac{v_{v2} \gamma_{r-}}{\Delta r_{h, i-1}} \{v_{i-1} - v\} + \sum \bar{x}_{\theta 2} \Delta u_{\theta 2} \Delta v_{\theta 2} \Bigg] \\
&+ \frac{1}{r\Delta \theta_{h}} \frac{\rho_{3}}{\rho_{\theta a}} \Bigg[ \frac{1}{2} (v\gamma_{\theta})_{+} [1 - sign(v\gamma_{\theta})_{+}] - \frac{v_{v3} \gamma_{\theta+}}{r\Delta \theta_{j+1}} \{v_{j+1} - v\} + \sum \bar{x}_{\theta 3} \Delta v_{\theta 3} \Delta v_{\theta 3} \Bigg] \\
&- \frac{1}{r\Delta \theta_{h}} \frac{\rho_{4}}{\rho_{\theta a}} \Bigg[ \frac{1}{2} (v\gamma_{\theta})_{-} [1 + sign(v\gamma_{\theta})_{-}] + \frac{v_{v4} \gamma_{\theta-}}{r\Delta \theta_{h}} \{v_{j-1} - v\} + \sum \bar{x}_{\theta 4} \Delta v_{\theta 4} \Delta v_{\theta 4} \Bigg] \\
&+ \frac{1}{\Delta z} \frac{\rho_{5}}{\rho_{\theta a}} \Bigg[ \frac{1}{2} (w\gamma_{z})_{+} [1 - sign(w\gamma_{z})_{+}] - \frac{v_{v5} \gamma_{z+}}{\Delta z_{h}} \{v_{k+1} - v\} + \sum \bar{x}_{\theta 5} \Delta w_{\theta 6} \Delta v_{\theta 5} \Bigg] \\
&- \frac{1}{\Delta z} \frac{\rho_{6}}{\rho_{\theta a}} \Bigg[ \frac{1}{2} (w\gamma_{
$$

 $\sim$ 

 $\sim 10^{-1}$ 

 $\mathcal{L}$ 

#### 5.4.3 z-Richtung

Abb. 5.4.3.1 stellt das Kontrollvolumen (z) für die Diskretisierung der Impulsgleichung in z-Richtung dar. Das z-Volumen ist gegenüber dem Volumen, in dem der Druck definiert ist, um Az/2 in z-Richtung verschoben. Damit ist die Druckdifferenz p<sub>k+1</sub>-p eine der Triebkräfte der Geschwindigkeits-<br>... änderung in z-Richtung.

Analog wie in 5.4.1 werden eine Reihe von Größen an den 6 Wänden berechnet, da diese per Definition nicht dort positioniert sind. Wir benutzen wiederum als lokale Schreibweise die Indizes 1. .. 6 bzw. r+,r-,8+,8-,z+,z- für die Bezeichnung der Vorder- bzw. Rückwände des z-Kontrollvolumens jeweils in  $r-$ ,  $\theta$ - und z-Richtung.

$$
c_{1} = \gamma_{v} \Delta z \ 0.5
$$
\n
$$
c_{2} = \gamma_{v,k+1} \Delta z_{k+1} \ 0.5
$$
\n
$$
c_{3} = \Delta z_{h}
$$
\n
$$
\gamma_{vz} = (c_{1} + c_{2})/c_{3}
$$
\n
$$
\rho_{z} = (\rho c_{1} + \rho_{k+1} c_{2})/(c_{3} \gamma_{vz})
$$
\n
$$
\overline{Rgz} = \gamma_{z}/(\Delta z_{h} \rho_{z})
$$
\n
$$
c_{1} = \Delta z \ 0.5
$$
\n
$$
c_{2} = \Delta z_{k+1} \ 0.5
$$
\n
$$
\gamma_{r+} = (\gamma_{r} c_{1} + \gamma_{r,k+1} c_{2})/c_{3}
$$
\n
$$
(\mu \gamma_{r})_{+} = [\mu \gamma_{r} c_{1} + (\mu \gamma_{r})_{k+1} c_{2}]/c_{3}
$$
\n
$$
\gamma_{\theta+} = (\gamma_{\theta} c_{1} + \gamma_{\theta,k+1} c_{2})/c_{3}
$$
\n
$$
(\nu \gamma_{\theta})_{+} = [\nu \gamma_{\theta} c_{1} + (\nu \gamma_{\theta})_{k+1} c_{2}]/c_{3}
$$

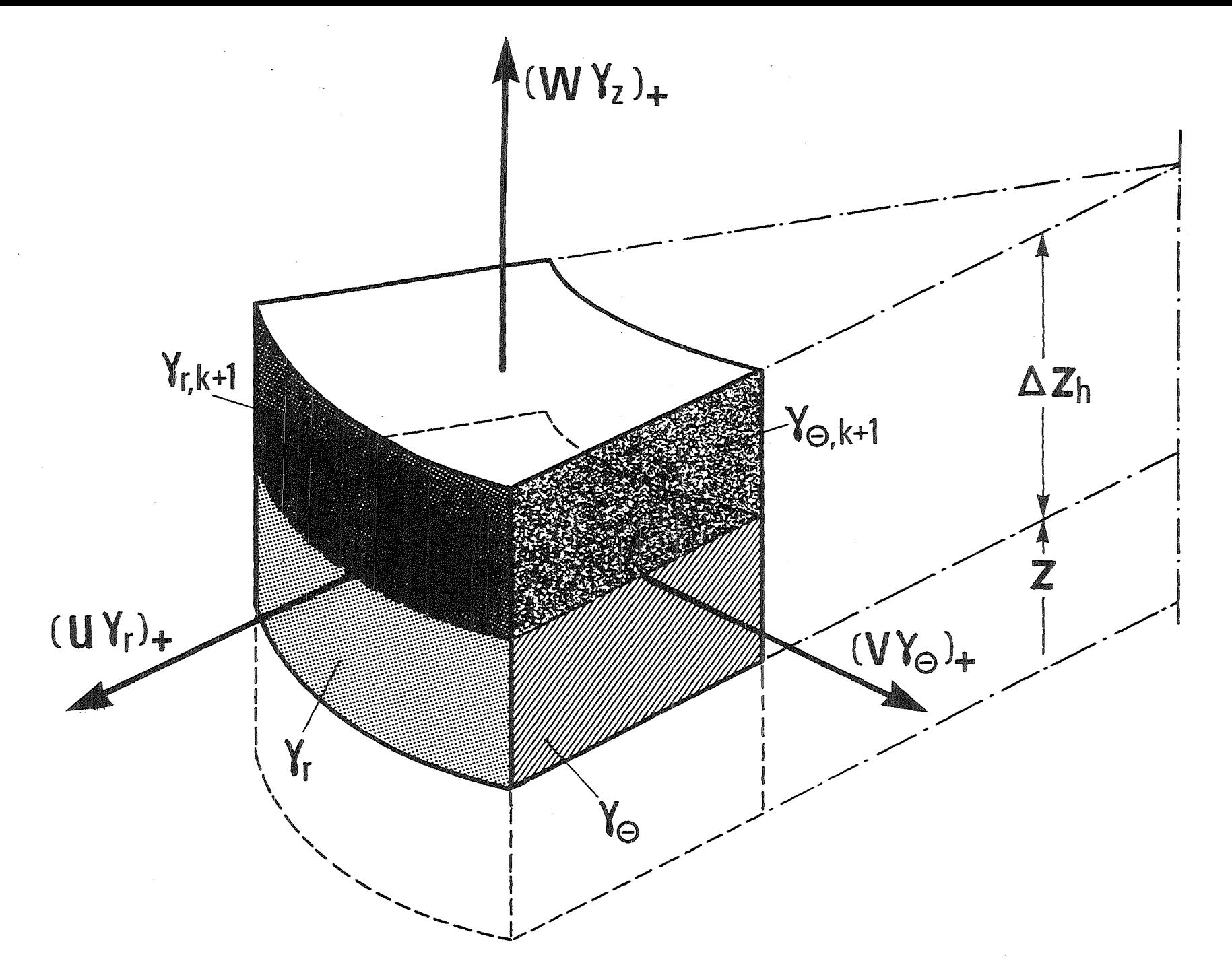

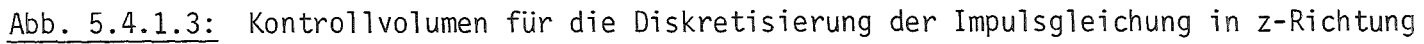

 $43\,$ 

$$
\gamma_{\theta-} = (\gamma_{\theta,j-1}c_1 + \gamma_{\theta,j-1,k+1}c_2)/c_3
$$
\n
$$
(\nu\gamma_{\theta})_-= [(\nu\gamma_{\theta})_{j-1}c_1 + (\nu\gamma_{\theta})_{j-1,k+1}c_2]/c_3
$$
\n
$$
\gamma_{z+} = \gamma_{v,k+1}
$$
\n
$$
\gamma_{z+} = \gamma_{v,k+1}
$$
\n
$$
\gamma_{z-} = \gamma_{v,k}
$$
\n
$$
\gamma_{z-} = \gamma_{v,k}
$$
\n
$$
\gamma_{z-} = \gamma_{v,k}
$$
\n
$$
\gamma_{z-} = \gamma_{v,k}
$$
\n
$$
\gamma_{z-} = \gamma_{v,k}
$$
\n
$$
\gamma_{z-} = \gamma_{v,k}
$$
\n
$$
\gamma_{z-} = \gamma_{v,k+1}
$$
\n
$$
\gamma_{z-} = \gamma_{v,k+1}
$$
\n
$$
\gamma_{z-} = \gamma_{v,k+1}
$$
\n
$$
\gamma_{z+} = \gamma_{v,k+1}
$$
\n
$$
\gamma_{z+} = \gamma_{v,k+1}
$$
\n
$$
\gamma_{z+} = \gamma_{v,k+1}
$$
\n
$$
\gamma_{z+} = \gamma_{v,k+1}
$$
\n
$$
\gamma_{z+} = \gamma_{v,k+1}
$$
\n
$$
\gamma_{z+} = \gamma_{v,k+1}
$$
\n
$$
\gamma_{z+} = \gamma_{v,k+1}
$$
\n
$$
\gamma_{z+} = \gamma_{v,k+1}
$$
\n
$$
\gamma_{z+} = \gamma_{v,k+1}
$$
\n
$$
\gamma_{z+} = \gamma_{v,k+1}
$$
\n
$$
\gamma_{z+} = \gamma_{v,k+1}
$$
\n
$$
\gamma_{z+} = \gamma_{v,k+1}
$$
\n
$$
\gamma_{z+} = \gamma_{v,k+1}
$$
\n
$$
\gamma_{z+} = \gamma_{v,k+1}
$$
\n
$$
\gamma_{z+} = \gamma_{v,k+1}
$$
\n
$$
\gamma_{z+} = \gamma_{v,k+1}
$$
\n
$$
\gamma_{z+} = \gamma_{v,k+1}
$$
\n
$$
\gamma_{z+} = \gamma_{v,k+1}
$$
\n

Analog zu 5.4.1 gewinnen wir die diskretisierte Form der Impulsgleichung in z-Richtung - siehe Tabelle 5.4.3.1. Die Dichten  $\mathsf{\rho}_{1}$  bis  $\mathsf{\rho}_{6}$  berechnen wir wie folgt:

$$
\rho_1 = \frac{1}{2} \{ \left[ 1 + sign(u\gamma_p)_{+} \right] \rho_2 + \left[ 1 - sign(u\gamma_p)_{+} \right] \frac{\rho_{i+1,i+1} + \rho_{i+1}}{2} \}
$$
\n
$$
\rho_2 = \frac{1}{2} \{ \left[ 1 + sign(u\gamma_p)_{-} \right] \frac{\rho_{i-1,k+1} + \rho_{i-1}}{2} + \left[ 1 - sign(u\gamma_p)_{-} \right] \rho_2 \}
$$
\n
$$
\rho_3 = \frac{1}{2} \{ \left[ 1 + sign(v\gamma_{\theta})_{+} \right] \rho_2 + \left[ 1 - sign(v\gamma_{\theta})_{+} \right] \frac{\rho_{j+1,k+1} + \rho_{j+1}}{2} \}
$$
\n
$$
\rho_4 = \frac{1}{2} \{ \left[ 1 + sign(v\gamma_{\theta})_{-} \right] \frac{\rho_{j-1,k+1} + \rho_{j-1}}{2} + \left[ 1 - sign(v\gamma_{\theta})_{-} \right] \rho_2 \}
$$
\n
$$
\rho_5 = \rho_{k+1}
$$
\n
$$
\rho_6 = \rho
$$

Analogerweise werden die  $\bar{x}_{\ell}$  Werte berechnet, wobei

$$
\bar{x}_{2z} = 0.5(\bar{x}_{2, i+1, k+1} + \bar{x}_{2, i+1})
$$

Die diskretisierte Impulsgleichung aus der Tabelle 5.4.3.1 läßt sich kompakter schreiben:

$$
bw \cdot w + bw_{i+1}w_{i+1} + bw_{i-1}w_{i-1} + bw_{j+1}w_{j+1} + bw_{j-1}w_{j-1} + bw_{k+1}w_{k+1} + bw_{k-1}w_{k-1}
$$
  
=  $\overline{dw} - \overline{R}C \cdot (p_{k+1}-p)$  (5.4.3.1)

 $\sim$ 

wobei

 $\hat{\mathcal{A}}$ 

bw = 
$$
\frac{\gamma_{VZ}}{\Delta \tau}
$$
 - (bw<sub>i+1</sub>+bw<sub>i-1</sub>+bw<sub>j+1</sub>+bw<sub>j-1</sub>+bw<sub>k+1</sub>+bw<sub>k-1</sub>)+c<sub>z</sub>|w|/p<sub>z</sub>  
\n $\overline{dw}$  =  $\frac{\gamma_{VZ}}{\Delta \tau}$  w<sub>a</sub>-(\gamma\_{VZ}g<sub>z</sub>+dw<sub>a</sub>)

 $\Delta w_{\alpha}$  = enthält alle ( $\Delta \dots$ )( $\Delta \dots$ ) enthaltende Terme.

 $\sim 10^{11}$ 

Tabelle 5.4.3.1: Diskretisierte Impulsgleichung z-Richtung

 $\sim 10^{-10}$ 

$$
v_{vz} = \frac{w - w_a}{\Delta \tau}
$$
\n
$$
+ \frac{r_h}{r \Delta r} \frac{\rho_1}{\rho_{za}} \Big[ \Big\{ \frac{1}{2} (u_{\gamma_r})_+ [1 - sign(u_{\gamma_r})_+ ] - \frac{v_{w1} \gamma_{r+1}}{\Delta r_h} (w_{i+1} - w) + \sum_{\tilde{z}} \tilde{z}_1 \Delta u_{\tilde{z}1} \Delta w_{\tilde{z}1} \Big]
$$
\n
$$
- \frac{r_{h,i-1}}{r \Delta r} \frac{\rho_2}{\rho_{za}} \Big[ \Big\{ \frac{1}{2} (u_{\gamma_r})_- [1 + sign(u_{\gamma_r})_- ] + \frac{v_{w2} \gamma_{r-1}}{\Delta r_{h,i-1}} (w_{i-1} - w) + \sum_{\tilde{z}} \tilde{z}_2 \Delta u_{\tilde{z}2} \Delta w_{\tilde{z}2} \Big]
$$
\n
$$
+ \frac{1}{r \Delta \theta} \frac{\rho_3}{\rho_{za}} \Big[ \Big\{ \frac{1}{2} (v_{\gamma_\theta})_+ [1 - sign(v_{\gamma_\theta})_+ ] - \frac{v_{w3} \gamma_{\theta+1}}{r \Delta \theta_h} (w_{j+1} - w) + \sum_{\tilde{z}} \tilde{z}_3 \Delta v_{\tilde{z}3} \Delta w_{\tilde{z}3} \Big]
$$
\n
$$
- \frac{1}{r \Delta \theta} \frac{\rho_4}{\rho_{za}} \Big[ \Big\{ \frac{1}{2} (v_{\gamma_\theta})_- [1 + sign(v_{\gamma_\theta})_- ] + \frac{v_{w4} \gamma_{\theta-1}}{r \Delta \theta_{h,j-1}} (w_{j-1} - w) + \sum_{\tilde{z}} \tilde{z}_4 \Delta v_{\tilde{z}4} \Delta w_{\tilde{z}4} \Delta w_{\tilde{z}4} \Big]
$$
\n
$$
+ \frac{1}{\Delta z_h} \frac{\rho_5}{\rho_{za}} \Big[ \Big\{ \frac{1}{2} (w_{\gamma_z})_+ [1 - sign(w_{\gamma_z})_+ ] - \frac{v_{w5} \gamma_{z+1}}{\Delta z_{k+1}} (w_{k+1} - w) + \sum_{\tilde{z}} \tilde{z}_5 \Delta w_{\tilde
$$

 $\mathcal{L}^{\text{max}}_{\text{max}}$ 

## 5.5 Formulierung der algebraischen Aufgabe

Ein wichtiger Vorteil des ausgewählten Entropiekonzeptes für die Beschreibung dieses sehr komplizierten Strömungsprozesses ist, daß die konvektiven Differentialausdrücke der Dichten in der Druckgleichung durch die Quellterme der Entropie- und Konzentrationsgleichungen ersetzt werden können. Der Vorteil davon ist, daß wir während eines Integrationschrittes implizit den Einfluß der Entropie- und der Konzentrationsänderung auf den Aufbau des neuen Druckfeldes analytisch mitberücksichtigt haben. Das ist ein wichtiger Unterschied zwischen dem hier verfolgten Konzept und dem Konzept, auf dem die TRAG-Entwicklung basiert. Dies gestattet eine äußerst übersichtliche und effektive Code-Architektur bezüglich der numerischen Integration aufzubauen.

Fassen wir die Druck- und die Impulsgleichungen zusammen - Tabelle 5.5.1. Dabei sind

- die a-Koeffizienten der Druckgleichung lineare Funktionen des Druckes und der Richtung der Geschwindigkeiten, unstetig;
- die b-Koeffizienten der Impulsgleichungen nichtlineare Funktionen der Geschwindigkeiten, unstetig.

Also haben wir es mit einem algebraischen System von

- 4 nichtlinearen

- nichthomogenen Gleichungen

zu tun. Aufgrund der "Donor-Cell" Diskretisierung und der Verwendung der Richtungsdurchlässigkeiten für universelle Geometriebeschreibung ist das System nichtsymmetrisch und die Koeffizienten sind unstetig.

Es folgt eine kurze Literaturübersicht bezüglich der Lösung solcher Systeme aus der Einphasenströmungsmechanik.

Tabelle 5.5.1: Formulierung der algebraischen Aufgabe

$$
\frac{\gamma_{v}}{\rho_{a} a_{a}^{2} \Delta \tau} p+a_{1}u-a_{2}u_{i-1}+a_{3}v-a_{4}v_{j-1}+a_{5}w-a_{6}w_{k-1} = D \left[ D = \frac{\gamma_{v}}{\rho_{a} a_{a}^{2} \Delta \tau} p_{a} + \overline{D} \right]
$$
\n
$$
b u \cdot u + b u_{i+1} u_{i+1} + b u_{i-1} u_{i-1} + b u_{j+1} u_{j+1} + b u_{j-1} u_{j-1} + b u_{k+1} u_{k+1} + b u_{k-1} u_{k-1} + \overline{RGR} \cdot (p_{i+1} - p) = \overline{d} \overline{u} u
$$
\n
$$
b v \cdot v + b v_{i+1} v_{i+1} + b v_{i-1} v_{i-1} + b v_{j+1} v_{j+1} + b v_{j-1} v_{j-1} + b v_{k+1} v_{k+1} + b v_{k-1} v_{k-1} + \overline{R \overline{G} T H} \cdot (p_{j+1} - p) = \overline{d} \overline{u} v
$$
\n
$$
b w \cdot w + b w_{i+1} w_{i+1} + b w_{i-1} w_{i-1} + b w_{j+1} w_{j+1} + b w_{j-1} w_{j-1} + b w_{k+1} w_{k+1} + b w_{k-1} w_{k-1} + \overline{R \overline{G} z} \cdot (p_{k+1} - p) = \overline{d} \overline{u} w
$$

 $a_1 \cdots a_6 = f_{\text{linear}}$  (p, Richtung von u, v, w)

 $bu_1...bu_6$ ,  $bv_1...bv_6$ ,  $bw_1...bw_6 = f_{nicht linear}$  (u, v, w)

- nichtlinear
- nichthomogen
- nicht symmetrisch
- unstetige Koeffizienten (Folge von y-Konzert)

5.6 Revue einiger Lösungsverfahren der algebraischen Aufgabe

## 5.6.1 Direkte Lösungsverfahren

Das System von der Tabelle 5.5.1

$$
A \cdot \overline{U} = \overline{B}
$$

wobei

$$
\bar{\mathsf{U}} = (\mathsf{p}, \mathsf{u}, \mathsf{v}, \mathsf{w})
$$

kann direkt gelöst werden.

$$
\bar{U} = A^{-1}B
$$

Da die Koeffizienten Funktionen von Ü sind

$$
A = A(\bar{U}),
$$

so können sie korrigiert werden, und der obere Schritt soll so oft wiederholt werden, bis eine erwünschte Genauigkeit erreicht wird. Eine ähnliche Prozedur ist von Zedan-Schneider (1983) /74/, (1985) /75/ für zweidimensionale Einphasenströmungen veröffentlicht worden.

Eine zweite Möglichkeit wäre, das System in der Form zu schreiben

 $F(\overline{U}) = A\overline{U} - \overline{B}$ 

Eine Änderung von  $\delta\bar{U}$  verursacht eine Änderung von  $\delta F$  =  $F^{}_{2}$ - $F^{}_{1}$ , so daß gilt:

$$
\delta \bar{U} \frac{\delta F}{\delta \bar{U}} = F_2 - F_1
$$

Falls wir δŪ so berechnen, daß die Residuen F<sub>2</sub> zu Null werden

$$
\delta \vec{U} \frac{\delta F}{\delta \vec{U}} = -F_1
$$

oder

$$
\delta \bar{U} = - \left(\frac{\partial F}{\partial \bar{U}}\right)^{-1} F_1
$$

so ist  $\overline{U}_2$ 

 $\bar{U}_2 = \bar{U}_1 + \delta U$ 

die gesuchte Lösung. Das ist das wohlbekannte Newton'sche Iterationsverfahren. Die Anwendung dieses Verfahrens verlangt die Kenntnis der Jacobi-Matrix

> $6F$  $\overline{d}$

was seinerseits Stetigkeit von Ü und A voraussetzt. Das ist in unserem Fall für A nicht erfüllt. Ein solches Verfahren wurde von Vanka 1985 /73/ für eine zweidimensionale Strömung in einem Raum ohne Einbauten verwendet. Allerdings ist die Jacobi-Matrix

$$
\frac{\partial F}{\partial \bar{U}} = f(\bar{U})
$$

wiederum eine Funktion von Ü, so daß die Prozedur so oft wiederholt werden soll, bis eine erwünschte Genauigkeit erreicht wird.

Die programmtechnische Realisierung beider Verfahren verlangt relativ viel Speicherplatz (für Speicherung von A). Für eine große Anzahl von Punkten ist die direkte Invertierung der Matrizen A bzw. oF/oÜ sehr zeitaufwendig, so daß Iterationen mindestens für eine Richtung angebracht sind. Der Gedanke einer strengen Kopplung der Geschwindigkeits- und der Druckfelder während eines Schrittes ist vielversprechend und wahrscheinlich die Zukunftsalternative. Als ein Kompromiß zwischen "Speicherplatz" und "strenger Kopplung" können Verfahren betrachtet werden, die die analytische Kopplung innerhalb einer Iterationsprozedur zwischen den beiden Feldern (p,V) in einer Fläche oder entlang einer Linie enthalten. Das letzte ist als eine Option in IVA2 realisiert worden.

## 5.6.2 Indirekte Lösungsverfahren

Falls die Gleichungen aus der Tabelle 5.5.1 in folgender Form geschrieben werden

$$
\frac{\gamma_{V}}{\rho_{a}a_{a}^{2}\Delta\tau} p+a_{1}u-a_{2}u_{i-1}+a_{3}v-a_{4}v_{j-1}+a_{5}w-a_{6}w_{k-1} = D
$$
  
u = diu - RGR $\cdot$  (p<sub>i+1</sub>-p)  
v = div - RGTH $\cdot$  (p<sub>j+1</sub>-p)  
w = diw - RGZ $\cdot$  (p<sub>k+1</sub>-p)

so kann eine zweite Familie von Lösungsverfahren aufgebaut werden. Das Einsetzen der Impulsgleichungen in die Druckgleichung liefert die bekannte Poissongleichung

$$
c \cdot p + c_{i+1} p_{i+1} + c_{i-1} p_{i-1} + c_{j+1} p_{j+1} + c_{j-1} p_{j-1} + c_{k+1} p_{k+1} + c_{k-1} p_{k-1} = D^*
$$

Für kleinere Dimensionen läßt sich die Poissongleichung für alle drei Richtungen direkt auflösen. Für größere Dimensionen ist das zu aufwendig. Ein Kompromiß bildet die direkte Auflösung ebenen- oder linienweise und iterative Verbesserung der Lösung (innere Iterationen). Mit dem so erhaltenen Druckfeld lassen sich die Geschwindigkeiten berechnen. Da diu, div und diw Funktionen der Geschwindigkeiten sind, so werden diese neu berechnet und die obere Prozedur wird wiederholt, bis eine erwünschte Genauigkeit erreicht wird (äußere Iterationen). Eine große Vielfalt von Varianten dieses Verfahrens ist von Spalding-Patankar und Nachfolgern /31-42/ in verschiedensten technischen Anwendungen veröffentlicht worden.

Das ist die sogenannte Druck-Geschwindigkeits-Berechnung zum Unterschied von der Berechnung der Korrekturen zu den letzten Abschätzungen der beiden Felder während des Iterationsverfahrens.

Die Berechnung von Korrekturen zu den letzten Schätzungen basiert wiederum auf dem Newton'schen Iterationsverfahren. Das ist die Grundlage einer zweiten Gruppe von Lösungsverfahren, zuerst vorgeschlagen von Spalding-Patankar

/31-42/ und später weit verbreitet in verschiedensten Anwendungen /z. B. TRAC-Entwicklung 43-58/.

Die Residuen der Druckgleichung

$$
F_p = \frac{\gamma_v}{\rho_a^2 a_a^2 \Delta \tau} p + a_1 u - a_2 u_{i-1} + \dots - D
$$

werden durch die Newton'schen Verfahren zu Null extrapoliert.

$$
\left(\frac{\gamma_{V}}{\rho_{a}a_{a}^{2}\Delta\tau} + a_{1}\frac{\partial u}{\partial p} - a_{2}\frac{\partial u_{i-1}}{\partial p} + \cdots\right)\delta p
$$
  
+ 
$$
a_{1}\frac{\partial u}{\partial p_{i+1}}\delta p_{i+1} - a_{2}\frac{\partial u}{\partial p_{i-1}}\delta p_{i-1} \cdots = -F_{p}
$$

Die Druckableitungen werden leicht aus den Impulsgleichungen gewonnen:

$$
\frac{\partial u}{\partial p} = RGR, \frac{\partial u}{\partial p_{i+1}} = - RGR \text{ usw.}
$$

Dadurch ist die algebraische Aufgabe dieselbe geblieben wie bei der ersten Gruppe von Verfahren, da das Gleichungssystem bezüglich der Druckkorrekturen gelöst werden soll - direkt oder iterativ (innere Iterationen). In allen dem Autor bekannten Anwendungen werden diu, div, diw während eines Zeitschrittes konstant gehalten. Dies gestattet nach einer anfänglichen Abschätzung der Geschwindigkeiten (obligatorischer Schritt)

$$
u = \text{d}iu - \text{RGR} (p_{i+1} - p)
$$
  
...

während eines iterativen Prozesses (äußere Iterationen) die Geschwindigkeiten nur zu korrigieren

```
u = u + \delta u wobei \delta u = -RGR(\delta p_{i+1} - \delta p)\begin{array}{ccc}\n\bullet & \bullet & \bullet \\
\end{array}
```
Das zweite Verfahren ist für kleine Dimensionen, wo die Druck-Korrektur-Gleichung direkt gelöst werden kann, dem ersten überlegen, da die Konvergenz wegen der Newton'schen Strategie gesichert ist. Für große Dimensionen gilt das nicht mehr, da in beiden Fällen innere Iterationen notwendig sind.

IVA2 enthält als Optionen drei Varianten der ersten Gruppe.

Es existieren noch mindestens zwei leistungsfähige Verfahren (z. B. spektrale Verfahren /85-89/, und Mehrgitterverfahren /76-81/), deren Anwendbarkeit auf<br>"Porous-Body"-Formulierungen noch nicht untersucht worden ist.

# 5.7 Die in IVA2 verwendeten Verfahren zur Lösung der algebraischen Aufgabe

## 5.7.1 Direkte Lösung- Linienweise

Wir schreiben das System aus der Tabelle 5.5.1 in der Form (die Bezeichnung in den Impulsgleichungen haben lokale Bedeutung für dieses Kapitel)

$$
\frac{\gamma_{v}}{\rho_{a} a_{a}^{2} \Delta \tau} p + a_{1} u - a_{2} u_{i-1} + a_{3} v - a_{4} v_{j-1} + a_{5} w - a_{6} w_{k-1} = 0
$$

$$
u+bum \cdot u_{i-1} = diu-RGR \cdot (p_{i+1}-p)
$$

 $\mathsf{v}\text{-}\mathsf{b}\mathsf{v}\mathsf{m}\text{-}\mathsf{v}\mathsf{y}_{\mathsf{j}-1}$  = div-RGTH $\cdot$ (p $_{\mathsf{j}+1}$ -p)

 $w+bwm \cdot v_{k-1} = \text{div-RGZ} \cdot (p_{k+1}-p)$ 

und lösen sie direkt entlang der Linie K=2,KM+1

$$
\overline{U} = A^{-1}B \qquad \qquad \overline{U}^{T} = (p, u, v, w)
$$

Dabei ist A eine 9~Diagonalmatrix der Gestalt:

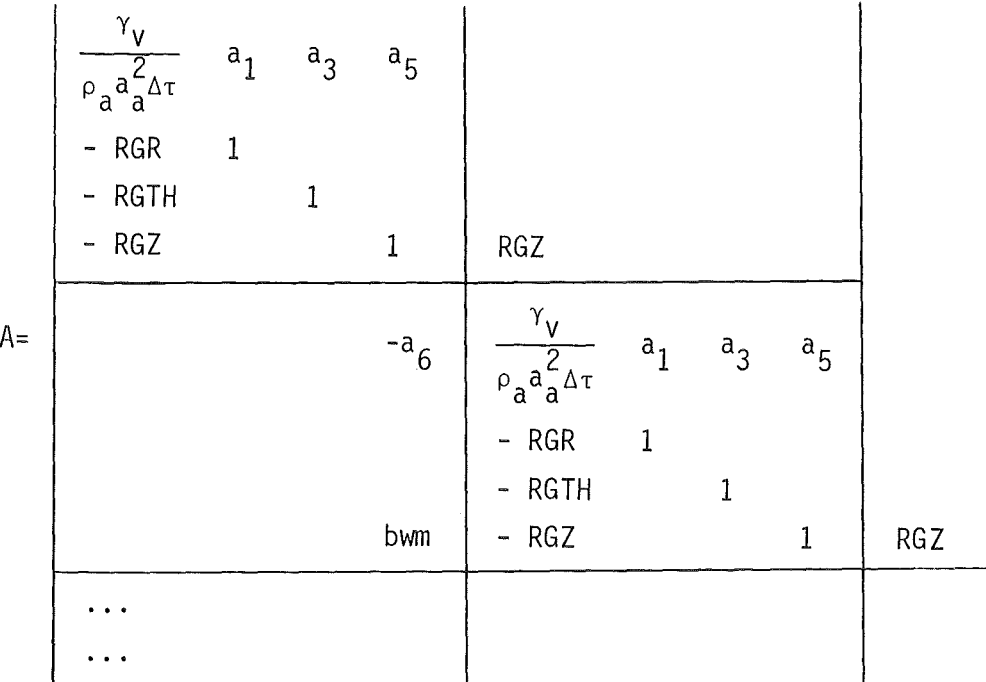

B enthält die rechten Seiten des Gleichungssystems

$$
B = \begin{bmatrix}\nD+a_{2}u_{i-1}+a_{4}v_{j-1} \\
\dim-RGR \cdot p_{i+1} - \dim \cdot u_{i-1} \\
\dim \cdot \dim \cdot & \dim \cdot v_{j-1} \\
\dim \cdot & \dots \\
\vdots\n\end{bmatrix}
$$

Nach der "Besichtigung" aller z-Linien wird die Prozedur so lange wiederholt, bis die maximale Druckänderung pro innere Integration kleiner als ein vorgegebener Wert wird. Die ausgewählte Reihenfolge, zunächst alle j=const Flächen, beginnend mit j = 2, gestattet das Setzen der zyklischen Randbedingungen einmal für  $j = 1$  vor der inneren Iteration und einmal für j=IM+2 nach der inneren Iteration. Der für die direkte Auflösung benötigte Speicherplatz für A ist (KM•4)(9).

## 5.7.2 Indirekte Lösung - Linienweise

Wir schreiben das System aus der Tabelle 5.5.1 in der Form (die Bezeichnungen in den Impulsgleichungen haben lokale Bedeutung für dieses Kapitel)

$$
\frac{\gamma_{V}}{\rho_{a}a_{a}^{2}\Delta\tau} p+a_{1}u-a_{2}u_{i-1}+a_{3}v-a_{4}v_{j-1}+a_{5}w-a_{6}w_{k-1} = D
$$
\n
$$
u = \text{d}u - \text{RGR} \cdot (p_{i+1}-p) \quad \text{bzw.} \quad u_{i-1} = \text{d}u_{i-1} - \text{RGR}_{i-1}(p-p_{i-1})
$$
\n
$$
v = \text{d}v - \text{RGTH} \cdot (p_{j+1}-p) \quad \text{bzw.} \quad v_{j-1} = \text{d}v_{j-1} - \text{RGTH}_{j-1}(p-p_{j-1})
$$
\n
$$
w = \text{d}w - \text{RGZ} \cdot (p_{k+1}-p) \quad \text{bzw.} \quad w_{k-1} = \text{d}w_{k-1} - \text{RGZ}_{k-1}(p-p_{k-1}) \quad \text{bzw.}
$$

setzen die Geschwindigkeiten in die Druckgleichung ein und erhalten die Poisson-Gleichung

$$
c^{p+c}i+1^{p}i+1^{+c}i-1^{p}i-1^{-c}j+1^{p}j+1^{+c}j-1^{p}j-1^{+c}k+1^{p}k+1^{+c}k-1^{p}k-1 = D^{*}
$$

wobei

 $c_{i+1} = -a_1 RGR$  $c_{i-1} = -a_2 RGR_{i-1}$  $c_{j+1} = -a_3 RGTH$  $c_{j-1} = -a_4 R G T H_{j-1}$  $c_{k+1} = -a_5 R G Z$  $c_{k-1} = -a_6 R G Z_{k-1}$  $c = \frac{\gamma_v}{\Delta \tau \rho_a a_a^2} - c_{i+1} - c_{i-1} - c_{j+1} - c_{j-1} - c_{k+1} - c_{k-1}$  $D^* = D - (a_1$ diu-a<sub>2</sub>diu<sub>i-1</sub>+a<sub>3</sub>div-a<sub>4</sub>div<sub>j-1</sub>+a<sub>5</sub>diw-a<sub>6</sub>diw<sub>k-1</sub>) Die Poisson-Gleichung wird entlang einer z-Linie

 $c_{i+1}p_{k+1}+c \cdot p+c_{k-1}p_{k-1} = D^* - (c_{i+1}p_{i+1}+c_{i-1}p_{i-1}+c_{j+1}p_{j+1}+c_{j-1}p_{j-1})$ 

direkt (in der Reihenfolge der z-Linien wie in Kap. 5.7.1) mit einem dreidiagonalen Matrixalgorithmus gelöst. Der für die direkte Auflösung benötigte Speicherplatz für A ist (KM·3). Nach der Reduktion der Druckänderungen von Iteration zu Iteration bis zum gewünschten Wert werden die Geschwindigkeiten berechnet. Innerhalb der äußeren Iterationen werden die Koeffizienten neu berechnet. Die globale Integrationsprozedur wird später detaillierter erklärt.

#### 5.7.3 Indirekte Lösung - Flächenweise

Diese Option unterscheidet sich von der vorhergehenden nur dadurch, daß die Poissongleichung flächenweise direkt gelöst wird. Zwei Möglichkeiten sind vorgesehen:

1) Zylinderflächen fortlaufend in r-Richtung

2) Kreisflächen fortlaufend in z-Richtung.

Für die erste Möglichkeit wird die Gleichung

$$
c_{j-1}p_{j-1}+c_{k-1}p_{k-1}+c\cdot p+c_{k+1}p_{k+1}+c_{j+1}p_{j+1} = D^*-c_{j+1}p_{j+1}-c_{j-1}p_{j-1}
$$

und für die zweite

$$
c_{i-1}p_{i-1}+c_{k-1}p_{k-1}+c_{i}p_{k+1}+c_{k+1}p_{k+1}+c_{i+1}p_{i+1} = D^{*}-c_{j+1}p_{j+1}-c_{j-1}p_{j-1}
$$

direkt gelöst. Für die erste Möglichkeit wird für A (KM·JM)(2·JM+1) und für die zweite (IM,JM)(2·JM+1) Speicherplätze benötigt.

## 5.8 Diskretisierung der Massengleichungen, Berechnung der Volumenanteile, Energie und Massenkorrekturschritt

Ohne an dieser Stelle in Details der globalen Lösungsstrategie einzugehen, stellen wir fest, daß nach der Berechnung der Druck-Geschwindigkeits-Entropie- und Konzentrationsfelder in der neuen Zeitebene die Dichten sofort aus der linearisierten Gleichung (5.2.8) berechnet werden können. Dies bietet die Möglichkeit, die konservative Form der Massenerhaltungsgleichungen der einzelnen Geschwindigkeitsfelder anzuwenden, um die Volumenanteile der Felder zu berechnen. Die Diskretisierung wird strömungsrichtungsabhängig durchgeführt, siehe Tabelle 5.8.1. Wenn wir die Feldvariablen  $\alpha_{\rho} \rho_{\rho}$ , die von der Zelle abgegeben werden, in der neuen Zeitebene und die restlichen als die besterhaltene Schätzung während der Iterationen betrachten, so können wir bezüglich  $\alpha_{\varrho} \rho_{\varrho}$  auflösen. Die so erhaltene Gleichung wird weiter durch die Dichte  $\rho_{\rho}$  dividiert. Das Ergebnis ist auch in der Tabelle 5.2.8 angegeben. Da wir durch Aufsummierung aller & Gleichungen die Druckgleichung erhalten haben, dürfen wir weiter diese Möglichkeit für die Berechnung von  $l-1$   $\alpha$ -s nicht anwenden. Eine sehr schlechte Auswahl wäre die direkte Berechnung der Volumenanteile

$$
\alpha_m = \overline{\alpha}_m \qquad m=1, \, \text{and} \qquad
$$

aus den restlichen Gleichungen. Diese von Spalding /59/ festgestellte Tatsache entspricht auch völlig der Erfahrung, gesammelt durch die zahlreichen numerischen Experimente des Autors bei der Erstellung von IVA-2. Die Begründung dafür ist in dem ähnlichen Informationsgehalt der Druck- und der Gasgleichung zu sehen (da sich die Kompressibilität der Felder stark unterscheidet). Deswegen ist es empfehlenswert, Kombinationen der £-1 Gleichungen anzuwenden. Eine Möglichkeit wäre

$$
\alpha_{\mathsf{m}} = c_{\mathsf{m}} \overline{\alpha}_{\mathsf{m}} + (1 - c_{\mathsf{m}}) \left( 1 - \sum_{\ell \neq \mathsf{m}} \overline{\alpha}_{\ell} \right) \tag{5.8.3}
$$

Den Multiplikator c<sub>m</sub> soll man so auswählen, daß die Entstehung einer nichtexistierenden Phase numerisch berücksichtigt wird. Dafür ist

 $c_m = 1 - \alpha_m$  (5.8.4)

eine gute Auswahl. Falls  $\alpha_m = 0$  ist, so wird eben die m-te Massengleichung verwendet und das Geschwindigkeitsfeld m kann entstehen entweder durch Konvektion von den benachbarten Zellen oder durch Stofftransport von dem benachbarten Feld innerhalb der Zelle. Die Gl. (5.8.4) eingesetzt in (5.8.3) und aufgelöst nach  $\alpha_{_{\rm \overline{m}}}$  liefert:

$$
\alpha_{\rm m} = \overline{\alpha}_{\rm m}/\Sigma \overline{\alpha}_{\rm g} \tag{5.8.5}
$$

Die Gl. (5.8.3) ist praktisch eine Verallgemeinerung auf  $x$ -Felder der derzeitigen Erfahrung. für zwei Felder. So z. B. für  $x = 2$  und  $c_m = 1/2$  erhalten wir das Verfahren von Carver /65/ und für  $\ell = 2$  und  $c_1 = 1-a_1$  das Verfahren von Spalding /79/.

Eine weitere Möglichkeit, die genau so gut funktioniert, ist

$$
\bar{x}_{\ell} = \bar{\alpha}_{\ell} \bar{\rho}_{\ell} / \sum \bar{\alpha}_{\ell} \bar{\rho}_{\ell} \tag{5.8.6}
$$

$$
\rho = 1/\sum (\mathbf{x}_\ell/\mathbf{p}_\ell) \tag{5.8.7}
$$

$$
\alpha_{\ell} = \bar{x}_{\ell} \rho / \rho_{\ell} \tag{5.8.8}
$$

wobei  $\overline{\alpha_{\ell} \rho_{\ell}}$  analog wie  $\overline{\alpha}_{\ell}$  aus den Massengleichungen zu berechnen ist.

Falls man am Ende einer äußeren Iteration auch eine Korrektur von s<sub>g</sub> und  $x^*_{g}$ durchführen muß, im Sinne, daß die totale Energie- und Massenerhaltung der inerten Komponenten erfüllt wird, so sind die konservativen Formen der Entropie- und der Konzentrationsgleichungen anzuwenden. Da sie ähnlich den Massengleichungen der Felder sind, läßt sich ein ähnliches Schema, wie vorher diskutiert, aufbauen. Das Ergebnis ist in der Tabelle 5.8.3 angegeben.

Tabelle 5.8.1: Strömungsrichtungsabhängige Diskretisierung der Massenerhaltungsgleichungen

$$
\gamma_{v} \frac{\alpha_{\ell} \rho_{\ell} - \alpha_{\ell} \alpha \rho_{\ell}}{\Delta \tau}
$$
\n+  $\frac{1}{2} \frac{r_{h} \gamma_{r} u_{\ell}}{r \Delta r}$  {[1+sign(u\_{\ell})] \cdot \alpha\_{\ell} \rho\_{\ell} + [1-sign(u\_{\ell})] (\alpha\_{\ell} \rho\_{\ell})\_{i+1}} \n-  $\frac{1}{2} \frac{(r_{h} \gamma_{r} u_{\ell})_{i-1}}{r \Delta r}$  {[1+sign(u\_{\ell,i-1})] \cdot (\alpha\_{\ell} \rho\_{\ell})\_{i-1} + [1-sign(u\_{\ell,i-1})] \cdot \alpha\_{\ell} \rho\_{\ell}} \n+  $\frac{1}{2} \frac{\gamma_{\theta} v_{\ell}}{r \Delta \theta}$  {[1+sign(v\_{\ell})] \cdot \alpha\_{\ell} \rho\_{\ell} + [1-sign(v\_{\ell})] \cdot (\alpha\_{\ell} \rho\_{\ell})\_{j+1}} \n-  $\frac{1}{2} \frac{(\gamma_{\theta} v_{\ell})_{j-1}}{r \Delta \theta}$  {[1+sign(v\_{\ell,j-1})] \cdot (\alpha\_{\ell} \rho\_{\ell})\_{j-1} + [1-sign(v\_{\ell,j-1})] \cdot \alpha\_{\ell} \rho\_{\ell}} \n+  $\frac{1}{2} \frac{\gamma_{z} w_{\ell}}{\Delta z}$  {[1+sign(w\_{\ell})] \cdot \alpha\_{\ell} \rho\_{\ell} + [1-sign(w\_{\ell})] \cdot (\alpha\_{\ell} \rho\_{\ell})\_{k+1}} \n-  $\frac{1}{2} \frac{(\gamma_{z} w_{\ell})_{k-1} \left([1+sign(w_{\ell,k-1})] \cdot (\alpha_{\ell} \rho_{\ell})_{k-1} + [1-sign(w_{\ell,k-1})] \cdot \alpha_{\ell} \rho_{\ell}\right) = \gamma_{v} \mu_{\ell}}$ 

b2\_ = c[l-sign(uJI,,i-l)] b6\_ = c[l-sign(wJI,,k-l)] ALRHON = y /~c+bl -b2 +b3 -b4 +b <sup>5</sup>-b V + - + - + - <sup>6</sup> aJI,pJI, = ALRHOZ/ALRHON

Tabelle 5.8.3: Arbeitsform der diskretisierten Konzentrations- und Entropiegleichungen

 $\mathcal{A}_\mathrm{c}$ 

 $\mathcal{L}$ 

 $\alpha$ 

 $\hat{\mathcal{A}}$ 

$$
ALSZ = \gamma_V (Ds_{\ell}^N + s_{\ell} u_{\ell} + \alpha_{\ell a} \rho_{\ell a} s_{\ell a} / \Delta \tau)
$$
  
\n
$$
- (b_{1-} s_{\ell, i+1} - b_{2+} s_{\ell, i-1} + b_{3-} s_{\ell, j+1} - b_{4+} s_{\ell, j-1} + b_{5-} s_{\ell, k+1} - b_{6+} s_{\ell, k-1})
$$
  
\n
$$
ALXNZ = \gamma_V (Dx_{\ell}^{*N} + x_{\ell}^{*} u_{\ell} + \alpha_{\ell a} \rho_{\ell a} x_{\ell a}^{*} / \Delta \tau)
$$
  
\n
$$
- (b_{1-} x_{\ell, i+1}^{*} - b_{2+} x_{\ell, i-1}^{*} + b_{3-} x_{\ell, j+1}^{*} - b_{4+} x_{\ell, j-1}^{*} + b_{5-} x_{\ell, k+1}^{*} - b_{6+} x_{\ell, k-1}^{*})
$$
  
\n
$$
s_{\ell} = ALSZ/ALRHOZ
$$
  
\n
$$
x_{\ell}^{*} = ALXNZ/ALRHOZ
$$
  
\n
$$
\begin{cases}\n\alpha_{\ell} > \epsilon_{\alpha} \quad (\epsilon_{\alpha} > 0)\n\end{cases}
$$

 $-62-$ 

 $\sim$ 

#### 5.9 Behandlung der Randbedingungen

Die Angabe der geometrischen Strukturen durch die Durchlässigkeiten in den drei Richtungen und durch die volumetrischen Porositäten, ist ein wichtiger Vorteil des Algorithmus. Damit können Zellen durch Trennwände abgekoppelt werden. Es wird angenommen, daß an der Wand der Geschwindigkeitsvektor Null ist, d. h. die Geschwindigkeitskomponenten in allen Richtungen sind Null.

Das Integrationsgebiet ist von einer Schicht von Zellen umgeben

$$
I = 1 \qquad I = IM+2
$$
  

$$
K = 1 \qquad K = KM+2
$$

die, falls nicht anders vorgegeben, die Parameter der benachbarten Zellen aus dem inneren Gebiet erhalten.

Die Hilfsschichten in der Umfangsrichtung

 $J = 1$   $J = JM + 2$ 

überlappen die Schichten

 $J = JM + 1$  bzw.  $J = 2$ ,

so daß die entsprechenden Parameter direkt von J = JM+l bzw. J = 2 auf  $J = 1$  bzw.  $J = JM+2$  für alle I,K überwiesen werden (zyklische R.B.).

Die Randbedingungen werden folgendermaßen angegeben:

- Es werden die Zellen (durch ihre Integer-Koordinaten IRB,JRB,KRB), wo die Randbedingungen angegeben werden, fixiert und der Typ der Randbedingung festgelegt;
- Es werden physikalisch sinnvolle Kombinationen von Randbedingungen als Funktion der Zeit angegeben z. B.:
- a)  $p_{1}x_{\ell}^{*}x_{\ell}^{*}$ ,  $T_{\ell}$ ;
- b)  $u(v=0, w=0);$
- c) p;
- d)  $u = a$  (Bruchstelle).

Randbedingung a) wird angegeben, falls man erwartet, daß die Strömung von dieser Zelle in das Integrationsgebiet fließen kann (muß nicht). Sie muß die Randbedingung b) begleiten falls u < 0 angegeben wird. Nur Randbedingung p verwendet man in Fällen, wo man in der entsprechenden Zelle eine Strömung erwartet (nicht von der Zelle nach außen). Eine Folge der strömungsrichtungabhängigen Diskretisierung ist, daß im Falle von b) für u > 0 und d) die Strömung mit den Parametern der inneren Zelle nach außen (bezüglich des Integrationsbereiches) fließt.

Nur im Falle von b) und d) werden die Parameter der Impulsgleichung so berechnet, daß gilt

$$
u = u_{RB} \t bzw. \t u = a_{RB}
$$

d. h. z. B.

 $\text{div} = u_{\text{PR}}$  RGR = 0 bum = 0

#### 5.10 Globale Integrationsstrategie

Die globale Integrationsstrategie ist eine logische Folge von einer Reihe bis jetzt getroffener Entscheidungen. Folgende Schritte definieren eine äußere Iteration.

Vorbereitung:

- 1) Berechnung der Randbedingungen
- 2) Berechnung der Wärmequelldichten (falls Spaltzone simuliert)
- 3) Berechnung der Stoffwerte, konstitutive Gleichungen (CPU-aufwendig, deswegen einmal pro äußere Iteration)
- 4) Berechnung von diu, RGR, ... der Impulsgleichungen
- 5) Vorabschätzung der Geschwindigkeiten mit dem Drücken in der alten Zeitebene

Innere Iterationen:

- 6) Neue Berechnung von diu, RGR, ...
- 7) Berechnung der Koeffizienten der Druckgleichung bzw. der Poissongleichung
- 8) Lösung der Druck-Geschwindigkeitsaufgabe
- 9) Sukzessive Berechnung der Geschwindigkeiten
- 10) Berechnung der Entropien und Konzentrationen der inerten Komponenten (einschließlich Berechnung der Dichten)
- 11) Berechnung der Volumenanteile (bzw. Korrektur von s<sub> $l$ </sub>, x<sup>\*</sup><sub> $l$ </sub>)
- 12) Einsetzen der zyklischen Randbedingungen
- 13) Berechnung des·Fehlers der globalen Massenerhaltung
- 14) Kontrolle der Genauigkeit der Integration, Zeitschrittkontrolle u. a.; falls notwendig, Wiederholen der Schritte 6) bis 14).

Die Entwicklung semiimpliziter Integrationsverfahren wird an die Hoffnung auf eine nicht so strenge Begrenzung der Zeitschrittweiten wie bei den expliziten Verfahren

$$
\Delta \tau \leq \frac{\text{Raumschriftweite}}{\text{max} (\text{Geschwindigkeit} + \text{Schallgeschwindigkeit})}
$$

(Courant-Friedrichs-Levi) geknüpft. Das Ziel dieser Familie von Verfahren ist die Zeitschrittweite bis zum "materiellen" Courant-Kriterium zu erhöhen

$$
\Delta \tau \sim \frac{\text{Raumschriftweite}}{\text{max} (\text{Geschwindigkeit})}
$$

Dieses Ziel ist für Einphasen- bzw. Mehrphasenströmungen ohne intensiven Massen-Impuls- und Energieaustausch zwischen den Phasen nahezu erreichbar, nicht aber wenn intensive z. B. Verdampfungs- bzw. Kondensationsprozesse stattfinden. Die starke Nichtlinearität der Quellterme kann unter solchen Umständen Zeitschrittweiten, charakteristisch für die expliziten Verfahren, verlangen. Im allgemeinen ist eine Vorabschätzung der Zeitschrittweite nach der Druckgleichung (5.3.4) sehr hilfreich:

$$
\Delta \tau = \frac{\gamma_V \Delta p_{\text{max}}}{\rho_a a_a^2 (\bar{D} - \text{conv})}
$$
 (5.11.1)

wobei Ap<sub>max,s</sub> eine vorgegebene maximale Druckänderung im Raum während des Zeitschritts At ist. Falls die wirkliche Druckänderung Ap größer als eine vorgegebene Druckänderung ∆p<sub>max,i</sub> (Ist-Wert) ist, so wird die Schrittweite verkleinert (z. B.  $\Delta \tau = \Delta \tau / 3$ ). Die Massenerhaltungen der Felder liefern eine weitere Begrenzung der Zeitschrittweite (Tabelle 5.8.2)

$$
\Delta \tau \leq \alpha_{\ell a} \rho_{\ell a} \Big/ \Big[ (b_1 - b_{2+} + b_3 - b_{4+} + b_5 - b_6 -) \gamma_v - \mu_\ell \Big] \tag{5.11.2}
$$

Die Bedeutung dieser Begrenzung ist, daß die Massen der Felder nicht negativ sein dürfen. Falls im Integrationsraum Felder entstehen oder verschwinden,

so kann diese Begrenzung zu einem echten Hindernis der Integration im Rahmen der heutigen Rechentechnik, auf Grund sehr kleiner Zeitschrittweiten führen. Das Problem ist schon von einigen Autoren erkannt. Es folgt ein Auflisten der dabei verwendeten Abhilfen:

- Patanker /in 65/: Reduktion der Quellterme  $\mu$  bis  $\alpha_{\ell} \rightarrow 0$  geht;

- Harlow /29/: "Robin-Hood-Algorithmus"-Transport von Masse von der massenreichsten Nachbarzelle in der Größe, daß  $\alpha_{\theta} \rightarrow 0$  geht;
- Dearing /51/: Wie bei Harlow /29/ mit zusätzlicher Korrektur der Koeffizienten der Impulsgleichungen.

Die Nachteile sind offensichtlich und von den Autoren selber erkannt - kein physikalischer Hintergrund. Da aber in den meisten Fällen dies nur für einige wenige Zellen im Bereich notwendig ist, haben sich diese Verfahren trotz ihrer "schockierenden" Begründung als wirklich hilfreich erwiesen.

Dieses Problem kann wesentlich gemildert werden, in dem man in dem konstitutiven Paket eine zeitlich volumetrische Mittelung der Quellterme vornimmt. Deswegen soll zunächst diese Möglichkeit ausgeschöpft werden und erst danach kann man notfalls eine der obengenannten Verfahren verwenden.

Wir begrenzen uns in IVA2 auf folgende Lösung. Es wird eine tolerierbare Ungenauigkeit  $\Delta \alpha_{g,\text{Tol}}$  vorgegeben. Falls

$$
\bar{\alpha}_{\ell} < -\alpha_{\ell, \text{tol}}
$$

ist, so wird die Zeitschrittweite reduziert, aber nicht mehr als eine vorgegebene minimale Zeitschrittweite. Innerhalb des Intervalls

$$
0 < \bar{\alpha}_{\ell} < \bar{\alpha}_{\ell, \text{TO1}}
$$

wird  $\bar{\alpha}_g$  zu Null gesetzt. Die Erfahrung zeigt, daß mit einer Ungenauigkeit bei der Vorhersage der Gemischdichte von  $\sim$  1 %, Zeitschrittweiten für mäßige Siede/Kondensationsvorgänge von  $\sim$  0.002 s erreicht werden können für konvergierende äußere Iterationen.

### 6. Ein numerisches Beispiel für die Anwendung des Modells für Simulation von Einphasenströmung in komplexer Geometrie

Als erstes Beispiel für die Anwendung des Modells begrenzen wir uns absichtlich auf eine Einphasenströmung in einem realen 3000 MWt (thermisch) fortgeschrittenen Druckwasserreaktor (FDWR); wir möchten die Arbeitstätigkeit des Modells für komplexe Geometrien testen.

Als Konstruktion der Spaltzone wurde ein Vorschlag von Broeders, Dalle Donne /103/ verwendet, wobei der homogene Reaktor ausgewählt wurde. Tabelle 6.1 faßt die wichtigsten Größen des Druckgefäßes und der Spaltzone zusammen. Die Dimensionen des Druckgefäßes entsprechen ungefähr den Dimensionen eines KWU-1300 MW Druckwasserreaktors. Die radiale und axiale Leistungsverteilung ist axensymmetrisch und bleibt zeitlich konstant.

Abb. 6.1 zeigt die Diskretisierung des Druckgefäßes. Es werden insgesamt 2750 Zellen, davon 1656 reelle verwendet.

Das Ziel der Berechnung ist das Erhalten eines stationären Reaktorzustandes, ausgehend von irgendeinem Zustand für zeitlich konstante Randbedingungen. Dies geschieht etwa innerhalb 4 s realer Zeit. Dafür wurden etwa 1.5 h. CPU-Zeit auf ein SIEMENS 7890 gebraucht. Das Ergebnis sind stabile, zeitlich unabhängige Parameter des Reaktors.

Ein kleiner Teil der erhaltenen numerischen Informationen ist in Abb.6.3-5 dargestellt. Es folgt eine kurze Diskussion dieser Ergebnisse.

Abb. 6.3 zeigt einen Vektorplot der Geschwindigkeiten in der vertikalen Ebene, definiert durch J=2 bzw. J=3 für  $\tau$  5 sec reelle Zeit. Wir sehen in dem rechteckigem Querschnitt des Reaktors zwei Rezirkulationszonen der Strömung, die eine unten links und die andere oben links. Die stark beschleunigte Strömung unter dem Eintrittsstutzen J=2 (Abb. 6.2 veranschaulicht die Idealisierung der Geometrie im Gebiet der Ein- bzw. Austrittsstutzen) prallt auf den flachen Boden des Gefäßes und kehrt um. Die Strömung im Downcomer in der benachbarten Ebene J=3, wo es keine Eintrittsstutzen gibt, ist nur durch die Kontinuität und durch die Viskosität mit den benachbarten Schichten gekoppelt. Die Trägheitskomponente ist wesentlich kleiner. Dies bedingt auch das Geschehen im unteren Plenum. Da die Brennstabbündel ohne Kästen sind,

sehen wir die Wirkung der trägheitsbedingten radialen Komponenten (von unten nach oben: zunächst schwach nach links, Reflektion an der Symmetrieachse, schwach nach rechts, Reflektion am thermischen Schild schwach nach links und danach Austritt dort, wo es möglich ist, bei J=3, und wo nicht  $(J=2)$ , Aufprall auf die Wand und Umkehrung um 90 $^{\circ}$  in die horizontale Ebene, um durch die benachbarten Ebenen I=const. das Druckgefäß zu verlassen). Die Geschwindigkeitdifferenz zwischen Ein- und Austrittsstutzen entspricht genau der Dichteänderung.

Eine weitere Erhöhung der Leistung auf 3750 Mwt (mit sehr kleinem Umströmpfad in der Spaltzone) liefert uns die Temperaturprofile des Wassers, der Hüllenoberfläche und der maximalen Brennelementtemperatur, gezeigt in Abb. 6.6- 9 für die senkrechte Fläche, gezeichnet mit J=2 (J=3).

Mit diesem Beispiel haben wir gezeigt, daß das IVA2-Strömungsmodell in der Lage ist , Strömungsvorgänge in komplizierten Geometrien mit beliebigen Einbauten zu beschreiben.

## Tabelle 6.1 Reaktorparameter (FDWR)

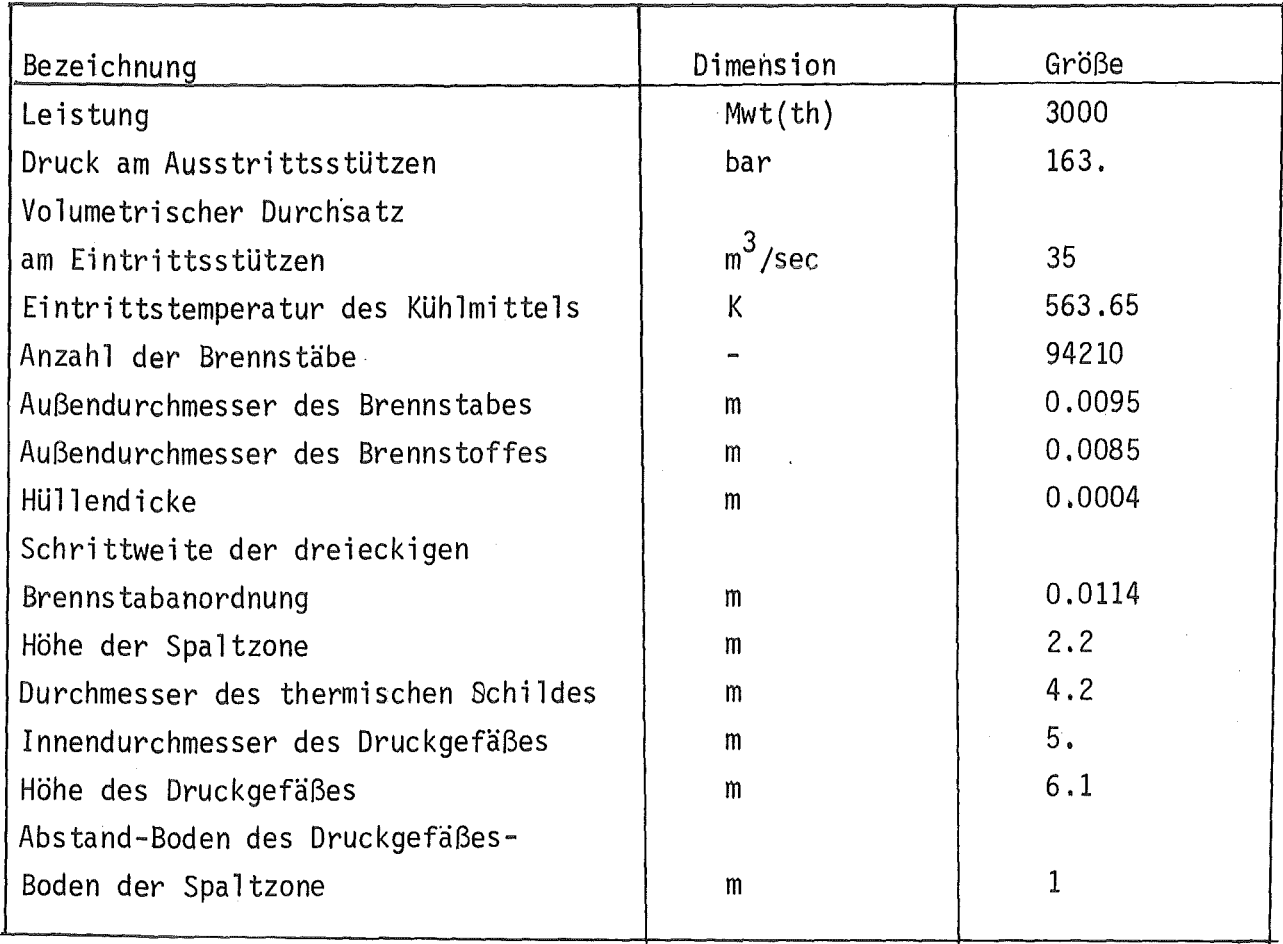

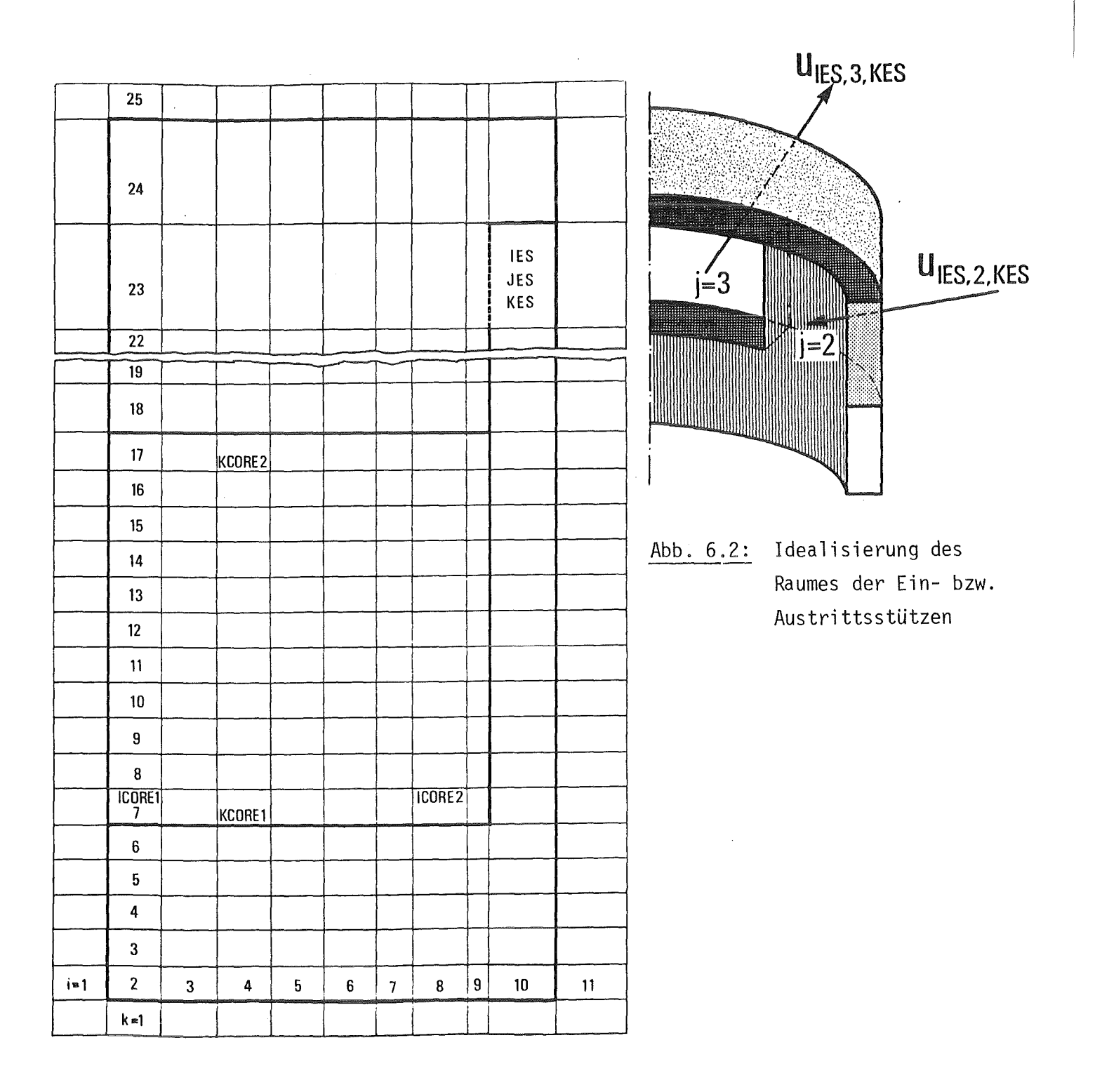

Abb. 6.1: Diskretisierung des Druckgefäßes

| $\overline{1}$<br>$\dot{\circ}$                    |             |                                |                      |                                   |                           |                                   |                                       |              | $\overline{\mathsf{L}}$<br>$\dot{\circ}$                                |                                   |                   |                       |                               |             |             |              |                           |                     |
|----------------------------------------------------|-------------|--------------------------------|----------------------|-----------------------------------|---------------------------|-----------------------------------|---------------------------------------|--------------|-------------------------------------------------------------------------|-----------------------------------|-------------------|-----------------------|-------------------------------|-------------|-------------|--------------|---------------------------|---------------------|
|                                                    |             |                                |                      |                                   |                           |                                   |                                       | √            | 53                                                                      |                                   |                   |                       |                               |             |             |              |                           |                     |
| 5,53                                               |             |                                |                      |                                   |                           |                                   |                                       | ↓            | $\mathfrak{c}$                                                          |                                   |                   |                       |                               | ፇ           | Ĩ           | Î            | Î                         | ۰                   |
| 59<br>î<br>$\frac{1}{2}$                           | î           |                                |                      |                                   |                           |                                   |                                       | ↓            | 59<br>$\dot{r}$                                                         | 7                                 | Ϋ                 | 1                     | Ĵ                             | t           | t           | T            | T                         | $\bullet$           |
| î                                                  | Ŧ           |                                |                      | Ť                                 | \$                        |                                   | T                                     | ↓            |                                                                         | t                                 | 7                 | t                     | Ť                             | T           | T           | t            | T                         | $\Phi$              |
| 59<br>$\sigma$ <sup>:</sup><br>T<br>T              | 7<br>T      | T                              | 1<br>1               | T                                 | ٦<br>1                    | 7<br>1                            | t<br>T                                | ↡            | 3,65                                                                    | τ<br>t                            | t                 | 1<br>T                | T                             | t           | ٩           | 1            | t<br>î                    | $\bullet$           |
| t<br>$\tilde{z}$<br>t<br>$\ddot{\Omega}$<br>t      | Ĵ<br>T<br>T | Ţ<br>1                         | t                    | T<br>î<br>Ĩ                       | Ţ<br>T<br>t               | t<br>t<br>t                       | Ţ<br>Ť<br>t                           | 1<br>÷<br>٠  | 2,72                                                                    | ÷<br>ţ<br>T                       | T<br>î<br>î       | ţ                     | ĩ                             | Ť<br>î      | I<br>t      | Î<br>Î<br>Î  | ī<br>Î<br>î               | ٠<br>۰<br>$\bullet$ |
| T<br>t<br>T                                        | T<br>T<br>T | t<br>Ĩ                         |                      | Ĵ<br>t                            | I<br>t<br>т               | î<br>t<br>1                       | t<br>t<br>T                           |              |                                                                         | 7<br>î<br>t                       | 7<br>ĩ<br>t       |                       |                               | Î<br>I<br>t | t<br>Ĵ<br>7 | t<br>Ĵ<br>Ţ  | Ţ<br>Ţ<br>ţ               | ٠<br>٠<br>۰         |
| $\sim$<br>T<br>T<br>$\overline{\phantom{0}}$<br>T  | T<br>î<br>7 | t<br>χ<br>î                    |                      | T<br>τ<br>t                       | T<br>T                    | t<br>t<br>t                       | t<br>t<br>ţ                           | Ý            | $\frac{8}{1}$<br>$\bullet$<br>$\overline{\phantom{0}}$                  | t<br>î<br>t                       | î<br>î<br>T       | 7<br>t                | I<br>J                        | Ĵ<br>ľ      | t<br>ľ      | 挛<br>\$<br>Ĵ | $\tilde{\cdot}$<br>î<br>t | ۰<br>$\bullet$<br>۰ |
| T<br><b>D.84</b><br>b,<br>$\pmb{\hat{\textbf{t}}}$ | t<br>Т<br>t | T<br>T<br>$\tilde{\textbf{t}}$ | $\tilde{\mathbf{a}}$ | t<br>T<br>$\overline{\mathbf{r}}$ | Ţ<br>Г<br>$\pmb{\hat{r}}$ | T<br>T<br>$\overline{\textbf{a}}$ | $\mathfrak{r}$<br>1<br>$\overline{z}$ |              | 0.8 <sub>1</sub>                                                        | t<br>è<br>$\overline{\mathbf{r}}$ | t<br>$\pmb{\tau}$ | T<br>$\pmb{\Upsilon}$ | t<br>$\pmb{\hat{\textbf{r}}}$ | t<br>Ť      | Î<br>7      | Ť<br>↑<br>t  | T<br>$\tilde{\mathbf{r}}$ | ÷<br>A              |
| $1 - 37$<br>۷                                      |             | ۴'n<br>h<br>4                  | 4                    | ٨,<br>∼<br>۴.                     |                           |                                   | ✔                                     | Į<br>$\cdot$ |                                                                         |                                   | 4                 |                       |                               |             |             |              |                           | ÷<br>¥<br>÷         |
| 10<br>$-0.15$                                      |             |                                | 0.79                 |                                   |                           | 1.73                              |                                       | Ż<br>۷ŕ      | $\overline{\phantom{0}}$ .<br>$\begin{array}{c} 0 \\ -0.15 \end{array}$ |                                   |                   |                       | 0.79                          |             |             | 1', 73       |                           | $\boldsymbol{d}$    |

Abb. 6.3: Die Geschwindigkeiten in zwei  $\theta$ =const Ebenen: J=2 und J=3

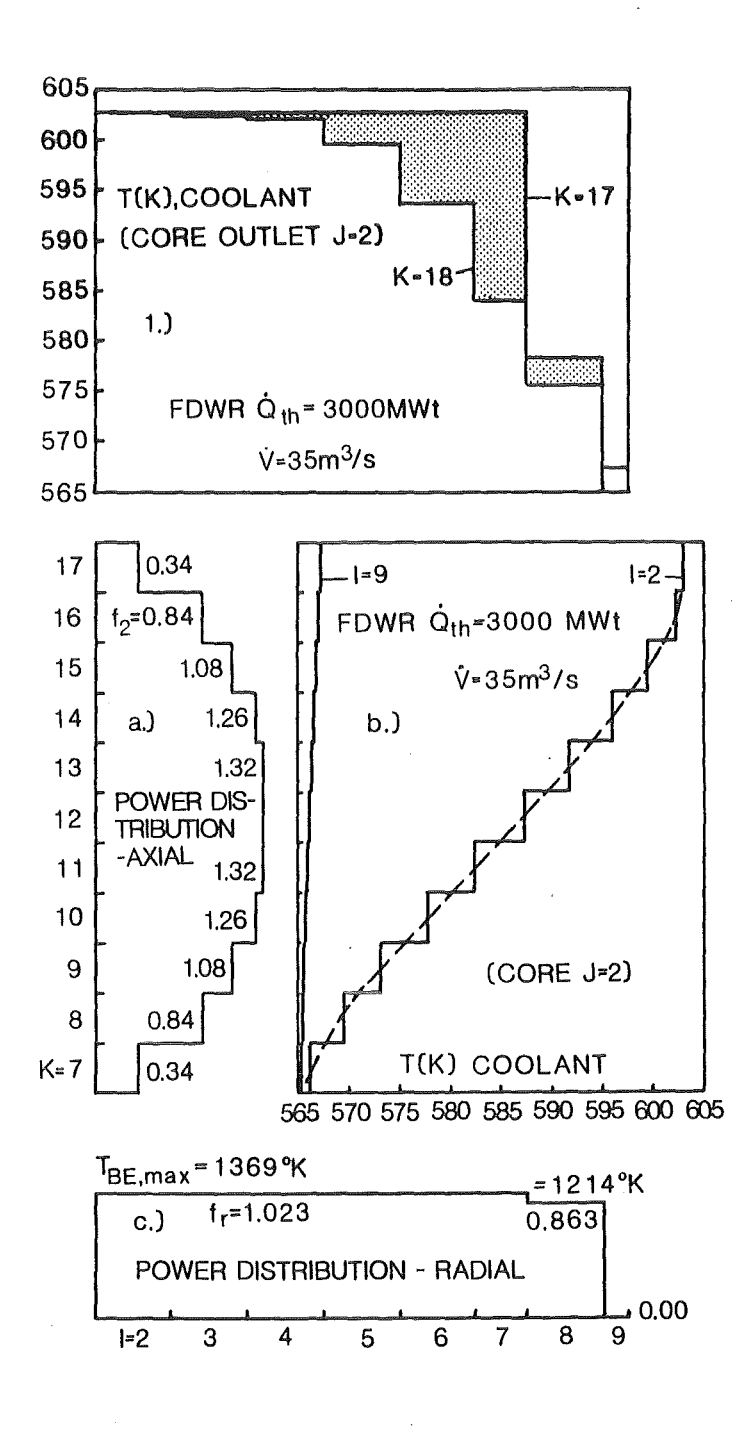

Abb. 6.4: a) Axiale Leistungsverteilung in der Spaltzone

- b) Axiale Temperaturverteilung für die Beipaßzone I=9 und für die zentrale Region I=2 des Reaktors
- c) Radiale Leistungsverteilung in der Spaltzone
- d) Radiale Temperaturverteilung für zwei z=const Schichten: K=17 (unmittelbar nach der Spaltzone) und K=18

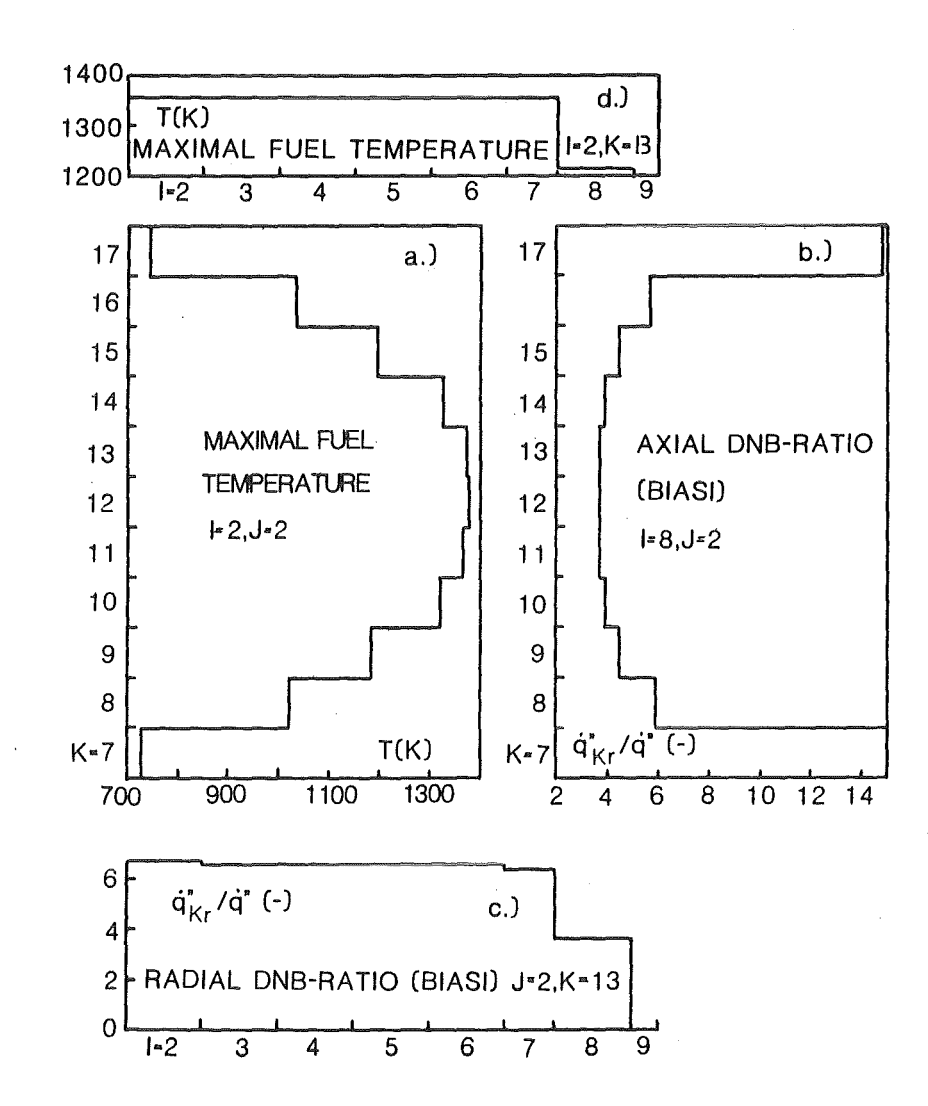

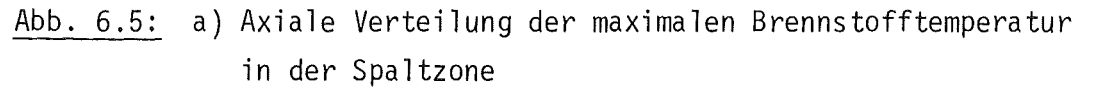

- b) Die axiale Verteilung des minimalen Siedekrisequotienten berechnet mit der Biasi-Korrelation
- c) Die radiale Verteilung des minimalen Siedekrisequotienten für J=2 ,K=13
- d) Radiale Verteilung der maximalen Brennstofftemperatur in der Spaltzone

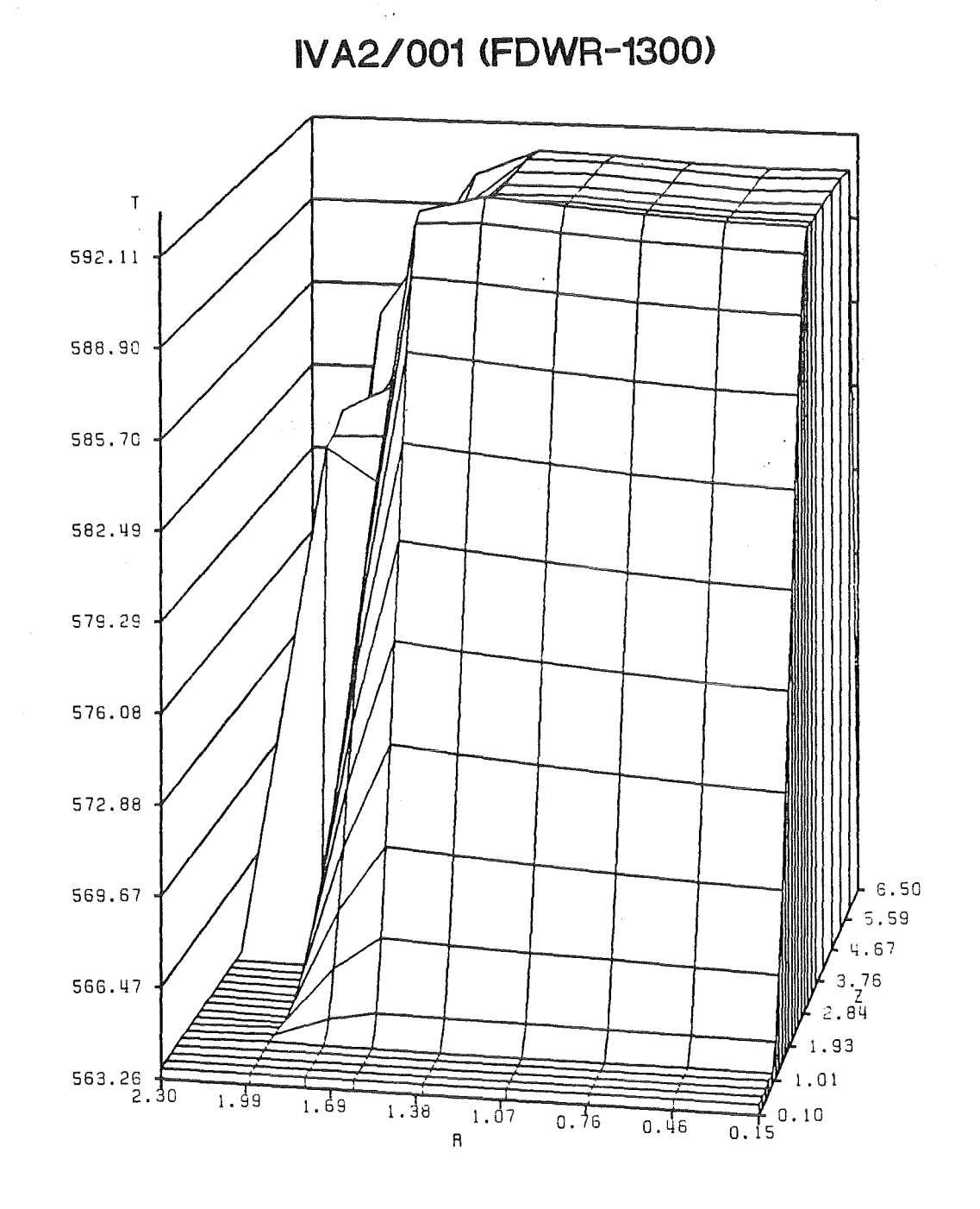

Abb. 6.6: Die Kühlmitteltemperatur als Funktion von (r,z) für die vertikale Fläche J=2

 $\sim$ 

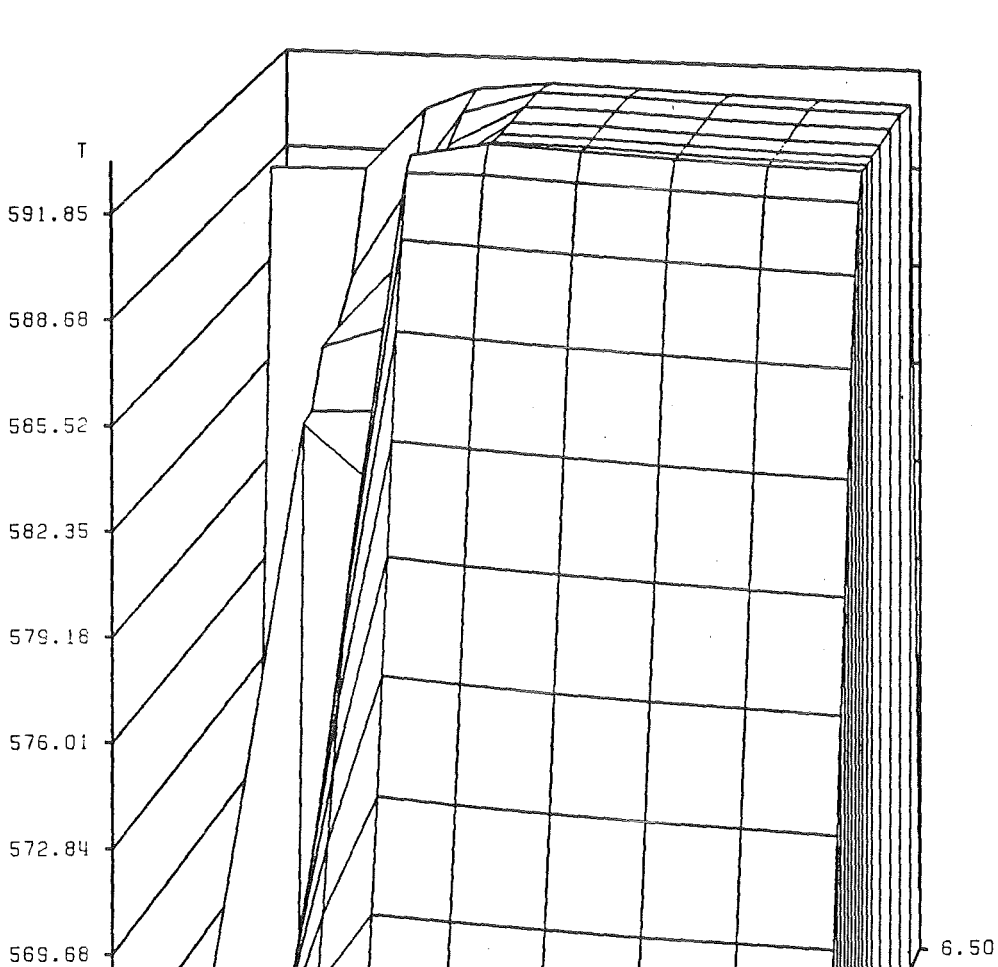

 $5.59$ 67 76

 $g_{ij}^L$ 93

 $1.01$ 

 $\frac{1}{0.15}$  0.10

# IVA2/001 (FDWR-1300)

Abb. 6.7: Die Kühlmitteltemperatur als Funktion von (r,z) für die vertikale Fläche J=3

 $1.38$ 

 $1.67$ 

 $\overline{R}$ 

 $0.76$ 

 $0.46$ 

566.51

 $563.34$   $2.30$ 

 $1.99$ 

 $1.69$ 

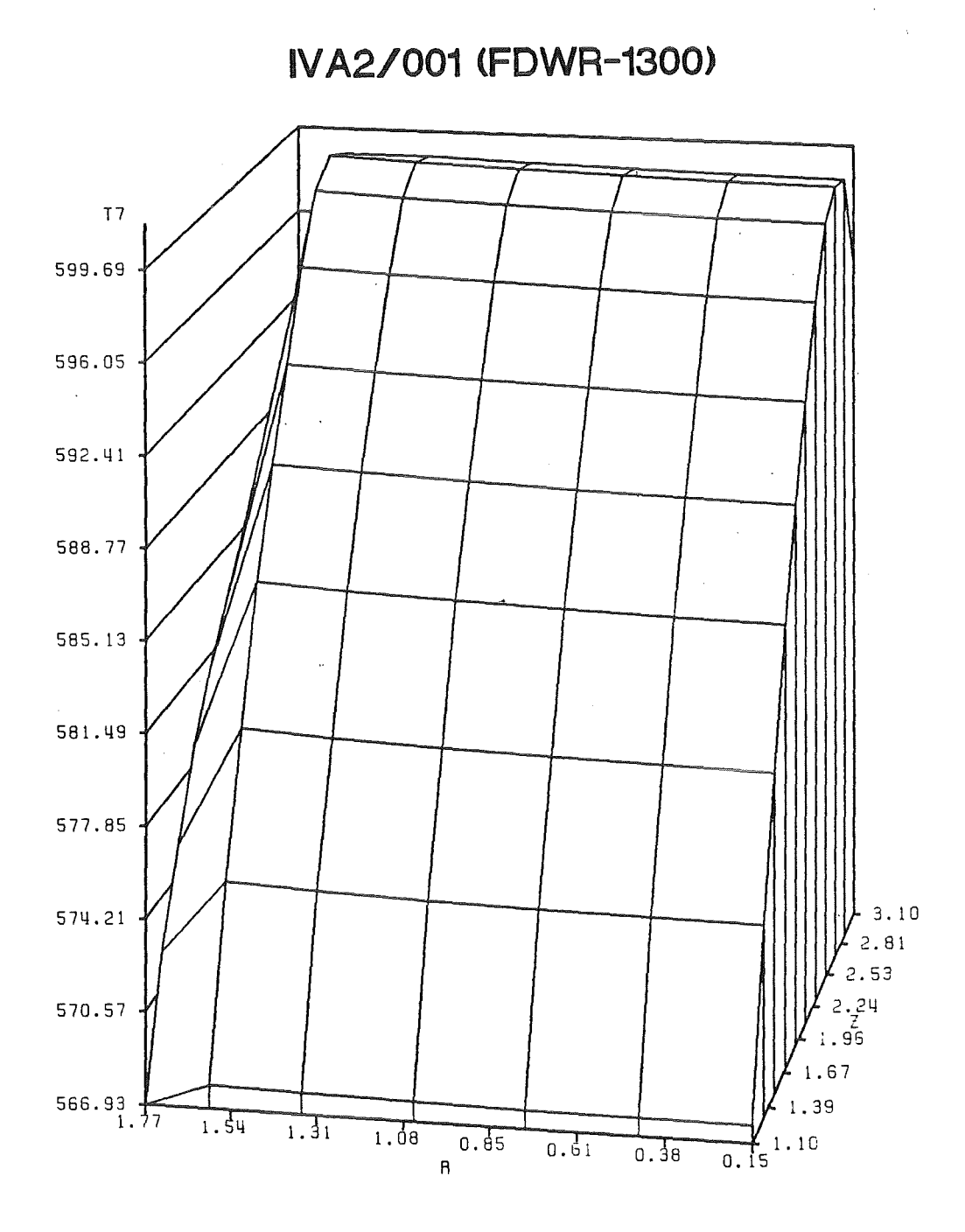

Die Hüllenoberflächentemperatur in der Spaltzone als Funktion Abb. 6.8: von (r,z) für die vertikale Fläche J=2

 $\hat{\boldsymbol{\beta}}$ 

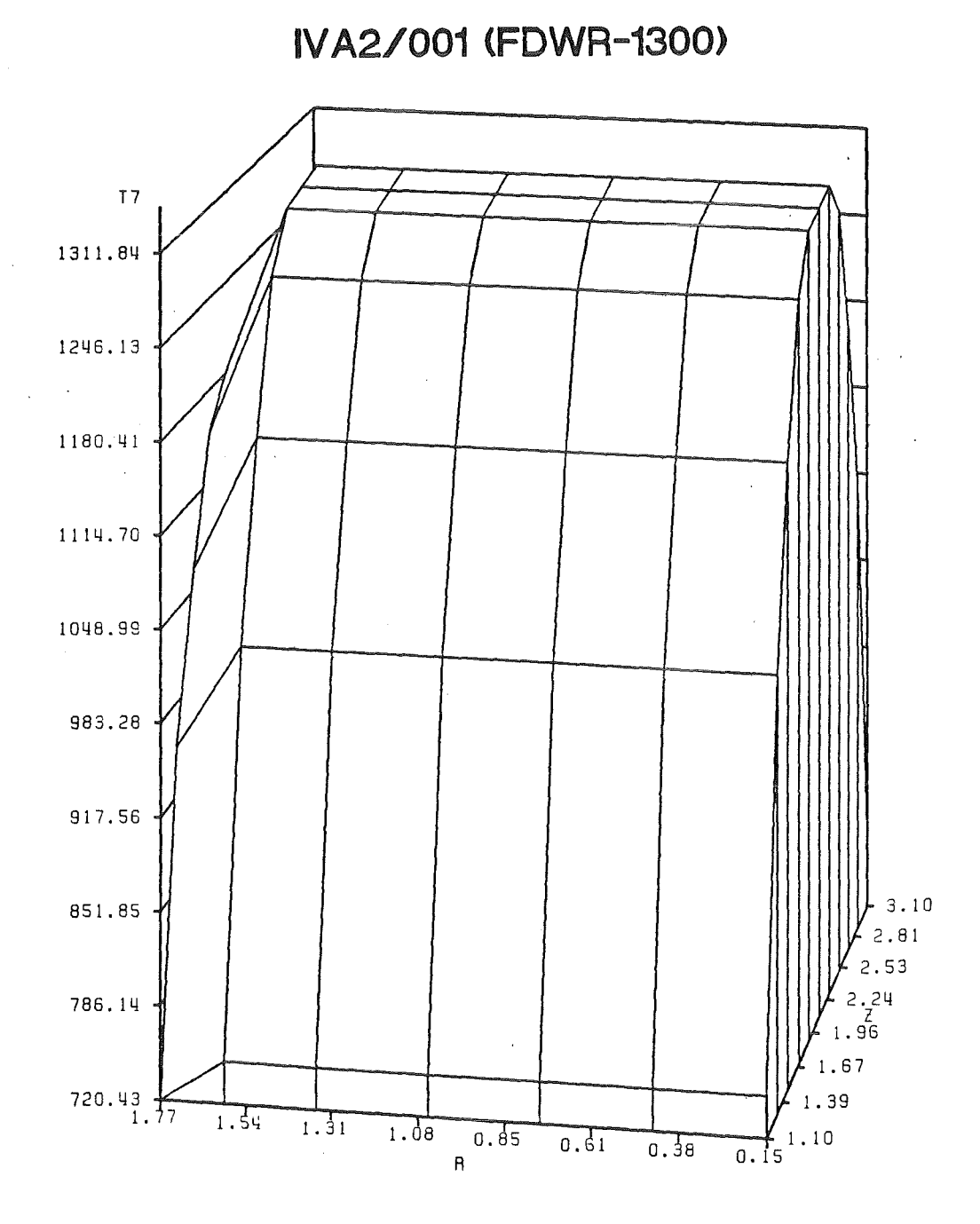

Abb.  $6.9$ : Die maximale Brennstofftemperatur als Funktion von (r,z) für die vertikale Fläche J=2

#### 7. Vergleich Theorie-Experiment

#### 7.1 FRIGG-Experimente

Ein 36-Rohrbündel (d-Brennelement - 0.0138 m) der Länge 4.375 m, eingebaut in ein vertikales zylindrisches Druckgefäß, so daß die Strömungsquerschnittsfläche 0.01428 m 2 betrug, wurde gleichmäßig elektrisch geheizt und von dem Zweiphasengemisch gekühlt /97/. Am Eintritt der Teststrecke wurde unterkühltes Wasser eingespeist. Wir berechnen 5 stationäre Experimente mit den Nummern, die in der Abb. 7.1.1 a) bis e) angegeben werden. Die thermohydraulischen Randbedingungen sind ebenfalls in der Abb. 7.1.1 a) bis e) angegeben. Gemessen wurde der Dampfvolumenanteil als Funktion der Höhe. Bei der Nachrechnung hatten wir nur ein 2/3n-Sektor aus Symmetriegründen simuliert. Die dabei angesprochenen Elemente des Modells waren

- Codearchitektur, Numerik,
- Stoffwerte,
- die universelle Driftfluxkorrelation von EPRI /97/,
- -das Dampfgenerationsmodell im unterkühlten und gesättigten Sieden von RETRAN /95/.

Wirstarteten die Berechnung mit einer Teststrecke, gekühlt mit Wasser, und zeitlich konstanten Randbedingungen. Nach mehr als 7 sec. physikalischer Zeit stellte sich ein stationärer Zustand, dargestellt in der Abb. 7.1.2 a) bis e) ein. Aus der sehr guten Obereinstimmung lassen sich folgende Schlüsse über das Modell ziehen:

- Die Programmarchitektur von IVA2 erfaßt diese Geometrie sehr gut,
- Die angesprochenen Modelle liefern eine adäquate Beschreibung von stationären Siedevorgängen im Rohrbündel. Da das Paket der konstitutiven Gleichungen gegenüber IVA1 /2/ ungeändert ist, so läßt sich diese Feststellung auch auf den in /2 s.l8/ angegebenen Parameterbereich ausdehnen.

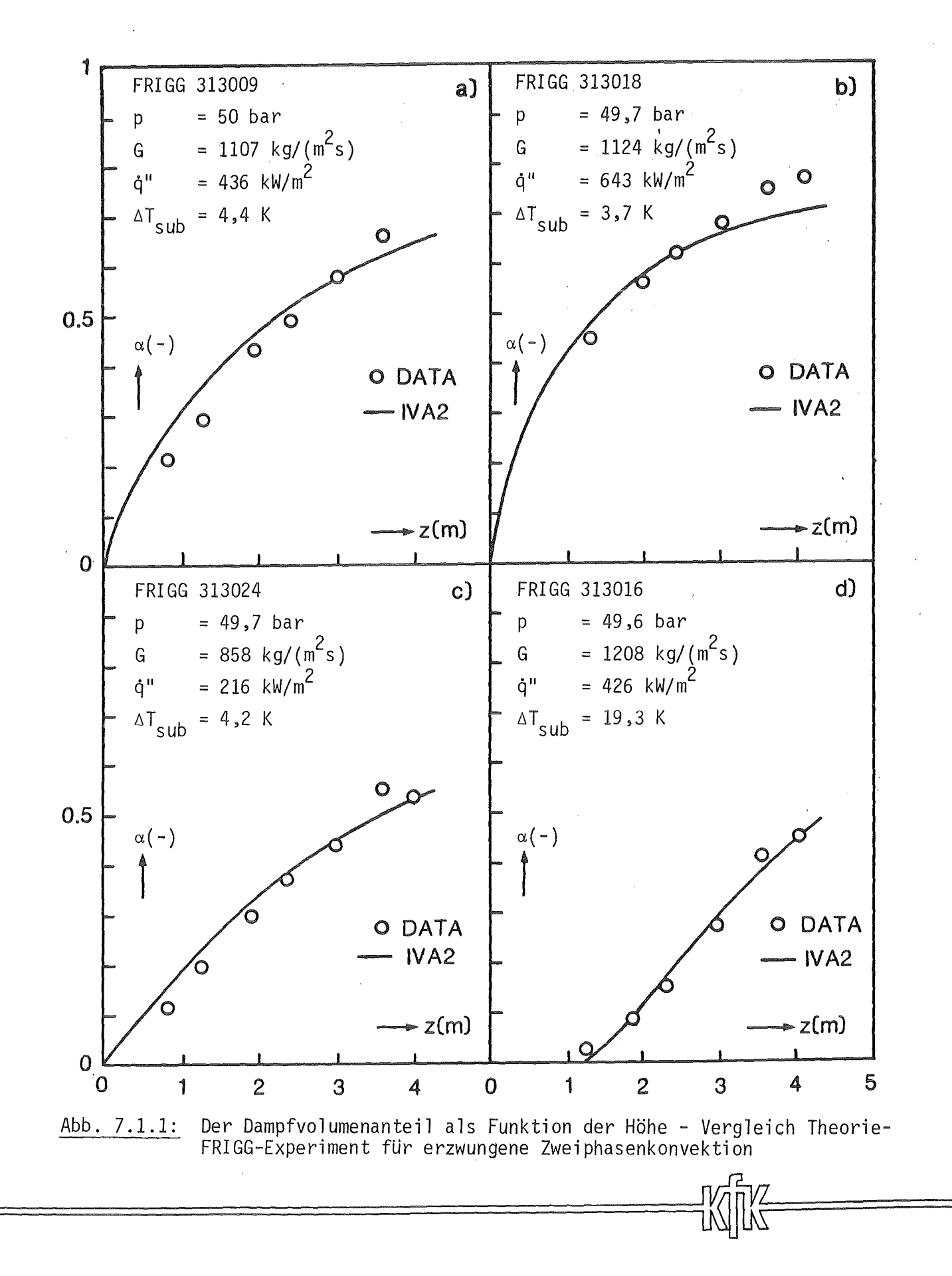

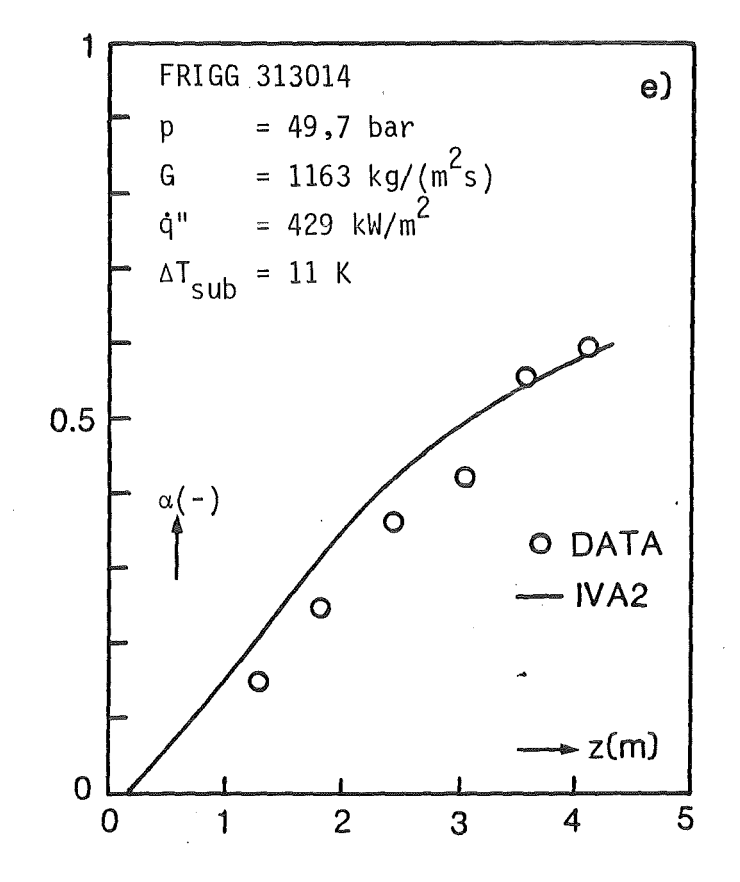

Abb. 7.1.1: Fortsetzung

Der Dampfvolumenanteil als Funktion der Höhe - Vergleich Theorie-FRIGG-Experiment für erzwungene Zweiphasenkonvektion

#### 7.2 BENNETT-Experimente

In einem gleichmäßig elektrisch aufgeheizten vertikalen Rohr der Länge 5.73 m (innerer Durchmesser 0.0126 m) fließt eine Zweiphasenströmung. Gegeben sind die Parameter des unterkühlten Wassers am Rohreintritt sowie die Leistung, Gemessen wurde die Wandtemperatur als Funktion des Abstandes vom Rohreintritt.Abb. 7.2.1 a) bis c) enthalten die Randbedingungen, die die jeweiligen stationären Zustände eindeutig bestimmen. Die Berechnung wurde analog zu 7.1 durchgeführt, wobei die geometrischen Parameter so geändert wurden, daß die beheizten und die hydraulischen Durchmesser mit dem Bennett-Experiment identisch sind. Außer der Codearchitektur, Numerik und den Stoffwerten werden bei der Nachrechnung noch folgende Elemente des Modells angesprochen:

- Wärmeübergang vor der Siedekrise Chen-Korrelation /97/,
- Wärmeübergang nach der Siedekrise eine Kombination der Korrelationen von Miropalski /93/ und Gröneveld /97/,
- Entstehung der Siedekrise Biasi /100/,
- die universelle Driftfluxkorrelation von EPRI /96/, falls nur 2-Geschwindigkeitsfelder vorhanden,
- Kataoke-Ishii's Korrelationen für Berechnung der Driftfluxparameter einer Strömung, bestehend aus 3-Geschwindigkeitsfeldern /101/

Abb.7.2.2 zeigt die Ergebnisse einer Nachrechnung der Bennett-Experimente 5253.

Das erste, was wir feststellen, ist, daß wir es mit einer Zweiphasenströmung, bestehend aus 3-Geschwindigkeitsfeldern, zu tun haben. Die Massengenerationsraten von Film und Dampf verlaufen in der ersten Verdampfungsphase symmetrisch, bis ein starkes Tröpfchenentrainment einsetzt. Man erkennt, daß die Summe aller Massengenerationsterme gleich Null ist - d.h. es wird die Massensprungbedinung an den Feldtrennflächen erfüllt.

Zweitens sehen wir, daß die Verwendung von Massenanteilen anstatt von Volumenanteilen den Vorteil einer besseren Auflösung besitzt (für die numerische Integration mit sehr groben Maschen kann dies übrigens die Grenze zwischen Erfolg und Mißerfolg sein).

Drittens sehen wir, daß die Entstehung der Siedekrise, berechnet mit der Korrelation von Biasi, nicht einer Wandaustrocknung, simuliert durch den Ishii-Filipoft Entrainment-Deposition Mechanismus, entspricht. Dies würde bedeuten, daß der Wärmeübergangsmechanismus wäre: Filmverdampfung im Mikrofilm.

Leider fehlen in der Literatur experimentelle Ergebnisse, die die beiden Phänomene gleichzeitig quantifizieren.

Viertens sehen wir eine stark inhomogene Strömung - die Geschwindigkeit des zweiten Geschwindigkeitfeldes liegt weit unter der Gasgeschwindigkeit. Die Tröpfchengeschwindigkeiten waren ein wenig kleiner als die Gasgeschwindigkeit. Dies spricht für die Berechtigung der Anwendung von 2- Geschwindigkeitsfeldern zu Simulationen von solchen Prozessen, wobei die gleiche Geschwindigkeit zwischen Tröpfchen und Gas vorausgesetzt werden kann (für große Tröpfchendurchmesser ist das nicht der Fall). Fünftens sehen wir, daß die Massenschwerpunktgeschwindigkeit Werte zwischen der "Filmgeschwindigkeit" für kleine Gasanteile und Gasgeschwindigkeit für große Gasanteile annimmt. Abb.7.2.1b) zeigt den Diffusionsbeitrag  $\sum_{i=1}^{\infty}$ in der Impulsgleichung, gemessen in  $w^2$  in Prozenten. Sein Wert beträgt entlang der größten Inhomogenität  $\sim 10\%$ .

Der Vergleich der berechneten - mit den gemessenen Wandtemperaturen - wird in Abb. 7.2.1 dargestellt. Wir sehen ein ähnliches Bild wie bei /2.S.l3/. Daraus ziehen wir die Schlußfolgerung:

- Falls geeignete Korrelationen für die Simulation der Teilprozesse angewendet werden, können die entsprechenden Phänomene quantiativ gut beschrieben werden. Das Computerprogramm IVA2 stellt eine sinnvolle Rahmenstruktur für solche Berechnungen dar.

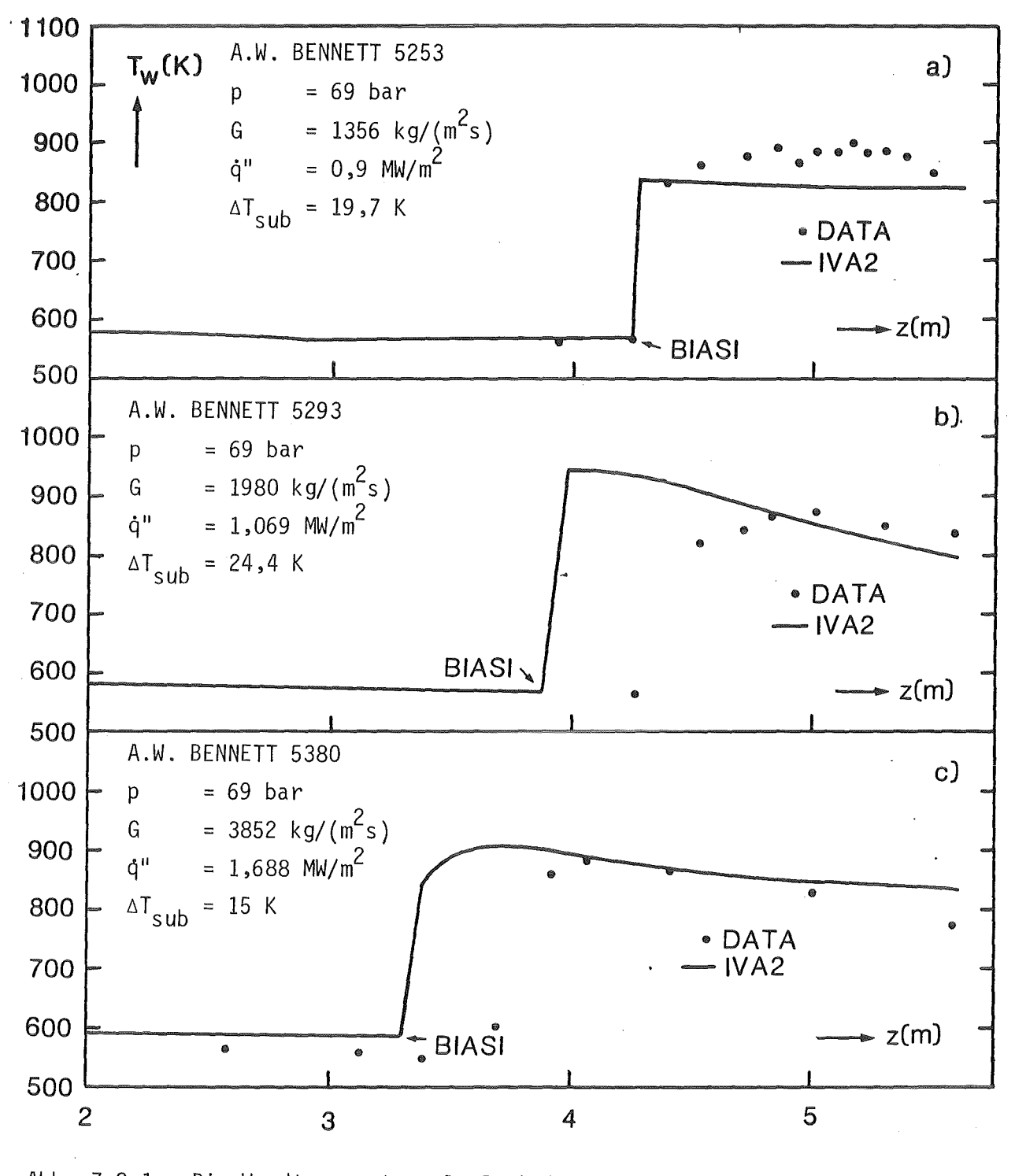

Abb. 7.2.1: Die Wandtemperatur als Funktion der Höhe - Vergleich Theorie-BENNETT-Experiment für siedende Strömung vor und nach der Siedekrise

 $\hat{\mathcal{A}}$ 

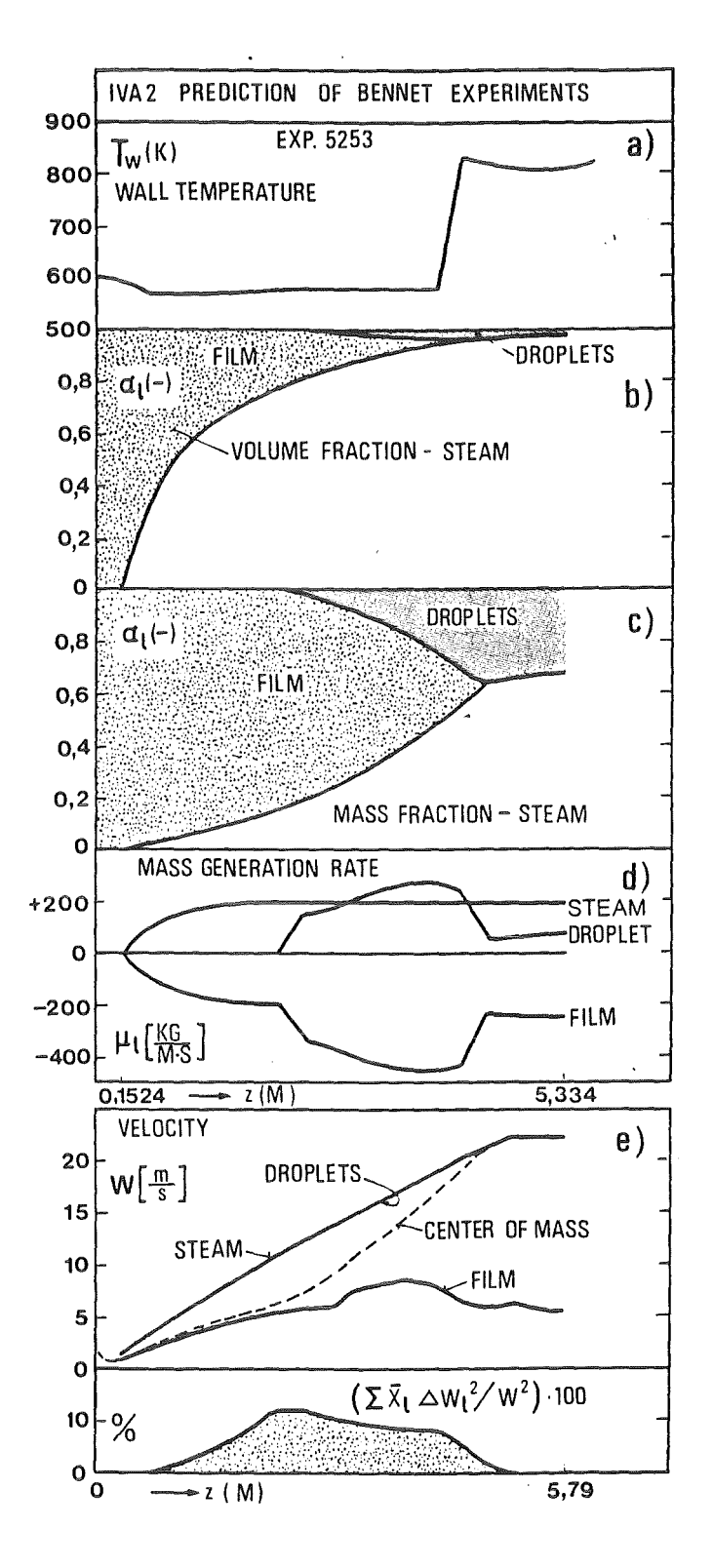

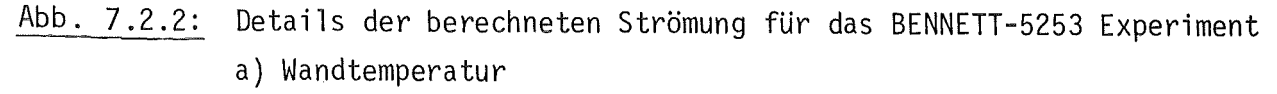

- b) Volumenanteile der drei Geschwindigkeitsfelder
- c) Massenanteile der drei Geschwindigkeitsfelder
- d) Massenquellterme für die drei Geschwindigkeiten
- e) Anteil der Diffusionsgliederung in der z-Impulsgleichung verglichen mit dem homogenen Teil des Impulses

#### 7.3 KEVCHISHVILI-DEMENTEV Experiment

Das Experiment von Kevchishvili-Dementev /102/, durchgeführt im Moskauer Energetischen Institut (MEI),stellt ein Blowdown-Experiment mit wesentlichen Separationseffekten dar. In einem Druckgefäß der Länge 2.1 m und einem inneren Durchmesser von 0.309 m befindet sich ein Bündel aus 36 elektrisch beheizten Rohren (äußerer Durchmesser 0.016 m). Die beheizte Länge ist 1.7 m. Der Downcomer eines Reaktors wird durch ein konzentrisches Rohr (Durchmesser 0.159 *x* 0.004) der Länge 1.25 m simuliert. Die geometrische Anordnung ist in Abb,7,3.1 dargestellt. Wir rechnen ein Experiment mit einer Beheizung von 67 KW und Bruch einer Kaltleitung mit dem Durchmesser von 0.02 m nach. Der Anfangsdruck, die Temperaturen und Dampfvolumenanteile des Gefäßes sind  $P^o_{\overline{O}}$  = 123 bar, T $^o_{\overline{O}}$  = 558K,  $\alpha^o_{\overline{O}}$  = 0. Es wurden die Dampfvolumenanteile im Rohrbündel an in Abb.7.3.1 gezeigten Stellen als Funktionen der Zeit gemessen.

Wir diskretisieren für die numerische Simulation, wie es in Abb.7.3.1 gezeigt wurde (2 radiale, 3 azimutale und 13 axiale Zonen- insgesamt 78 Zellen).

Bei der Simulation werden praktisch alle Elemente des Programms IVA2 beansprucht, die Einkomponenten-Zweiphasenströmung in 3 Geschwindigkeitsfeldern in einer komplexen Geometrie (einschließlich Spaltzonensimulation) beschreiben. Das Problem ist echt dreidimensional.

Die Abb.7.3.2 zeigen einen Vergleich des berechneten mit dem gemessenen Dampfvolumenanteil als Funktion der Zeit. Es wurden drei Rechnungen durchgeführt unter Verwendung von

- nur 1 Geschwindigkeitsfeld (homogene Strömung)
- 2 Geschwindigkeitsfeldern und
- 3 Geschwindigkeitsfeldern (falls während der Simulation erforderlich).

Es stellt sich ein äußerst interessantes Strömungsbild ein: Die Massenschwerpunktgeschwindigkeit ist in dem Downcomer nach oben und in den restlichen Gebieten generell nach unten gerichtet. Die Gasphase aber fließt nur nach oben und reißt unter Umständen die Tröpfchen (Entstehung des dritten Geschwindigkeitsfeldes) mit sich. Aus den Bildern 7.3.2- 4 lassen sich folgende Schlüsse ziehen:

- die homogene Darstellung ist vollkommen ungeeignet für die Simulation von Strömungsprozessen mit Separation,
- die 3-Geschwindigkeitsfelder-Darstellung liefert die beste Obereinstimmung mit den Experimentaldaten,
- IVA2 simuliert erfolgreich entgegengerichtete Strömungsgeschwindigkeiten.
- Die "trägheitslose" Berechnung der Diffusionsgeschwindigkeiten liefert eine Überschätzung der Separation nach  $\sim$  13 sec. Das ist nicht verwunderlich, da wir Korrelationen verwenden, die aus stationären Vorgängen abgeleitet wurden. Das ist ein Feld fUr die zukünftige Verbesserung der Modellierung in IVA2.

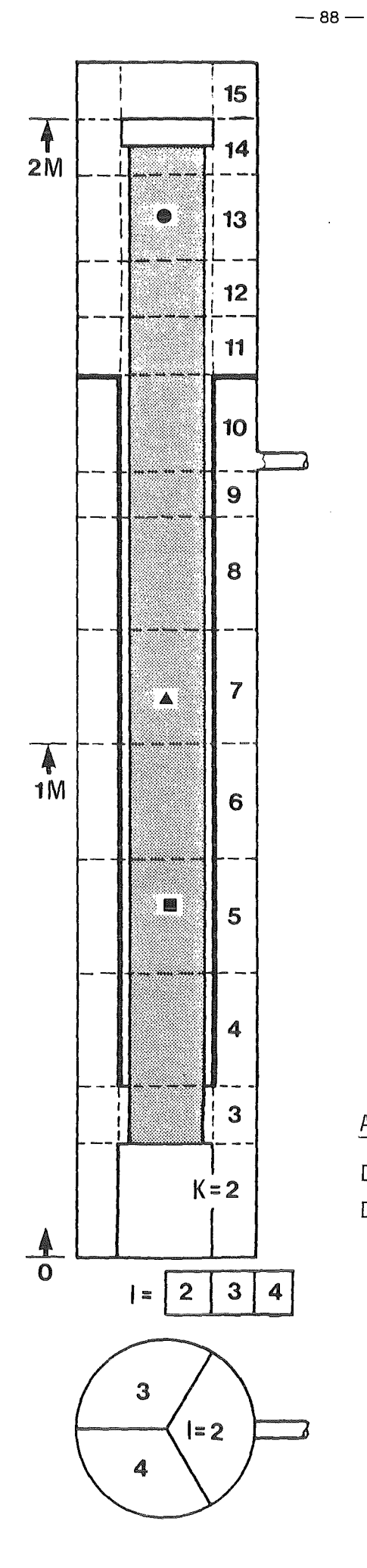

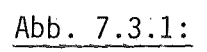

Die Teststrecke für KEVCHISHVILI-DEMENTEV Experiment

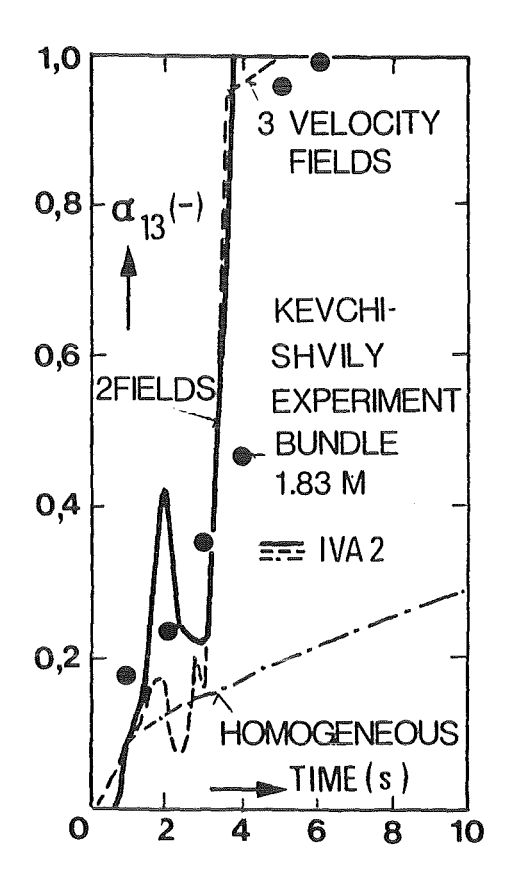

 $Abb. 7.3.2:$ Der Dampfvolumenanteil im Rohrbündel als Funktion der Zeit für  $z = 1.83$  m

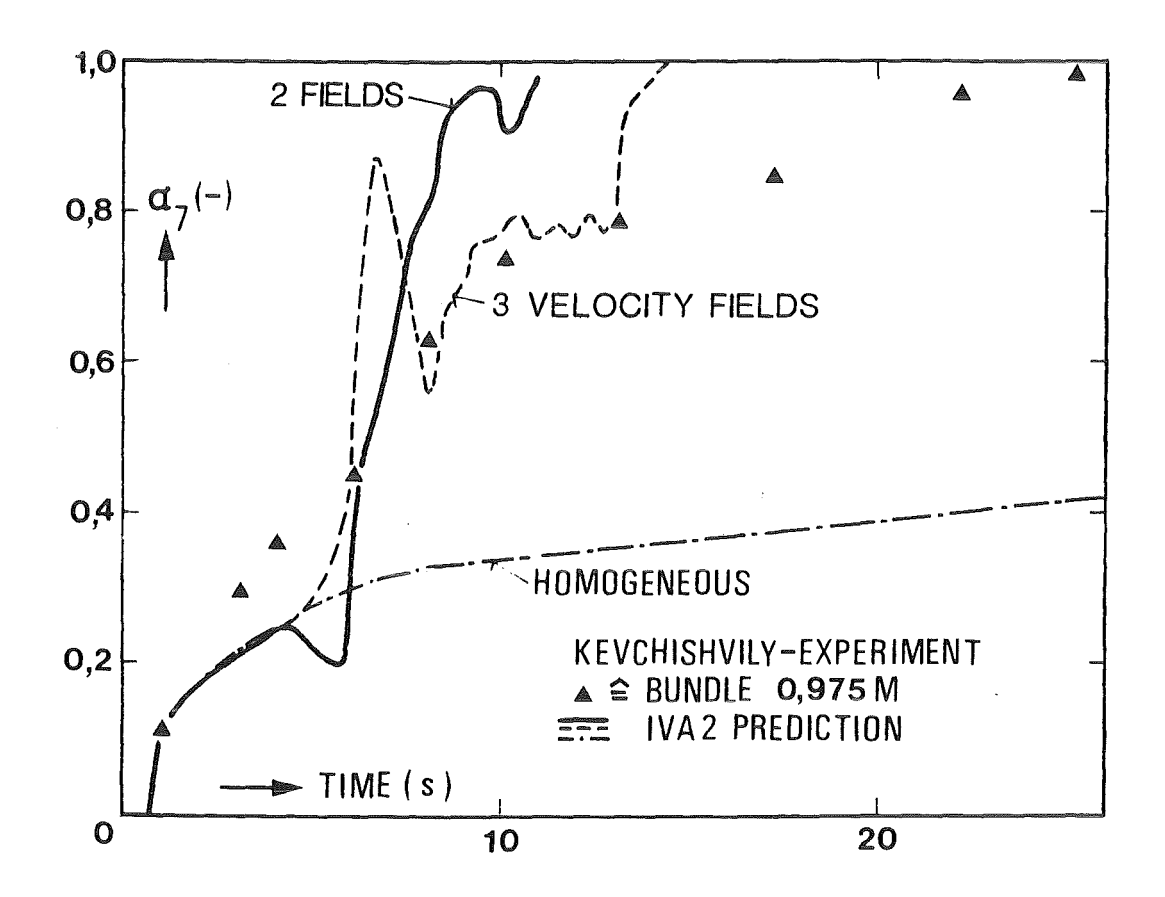

Abb. 7.3.3: Der Dampfvolumenanteil im Rohrbündel als Funktion der Zeit für  $z = 0.975$  m

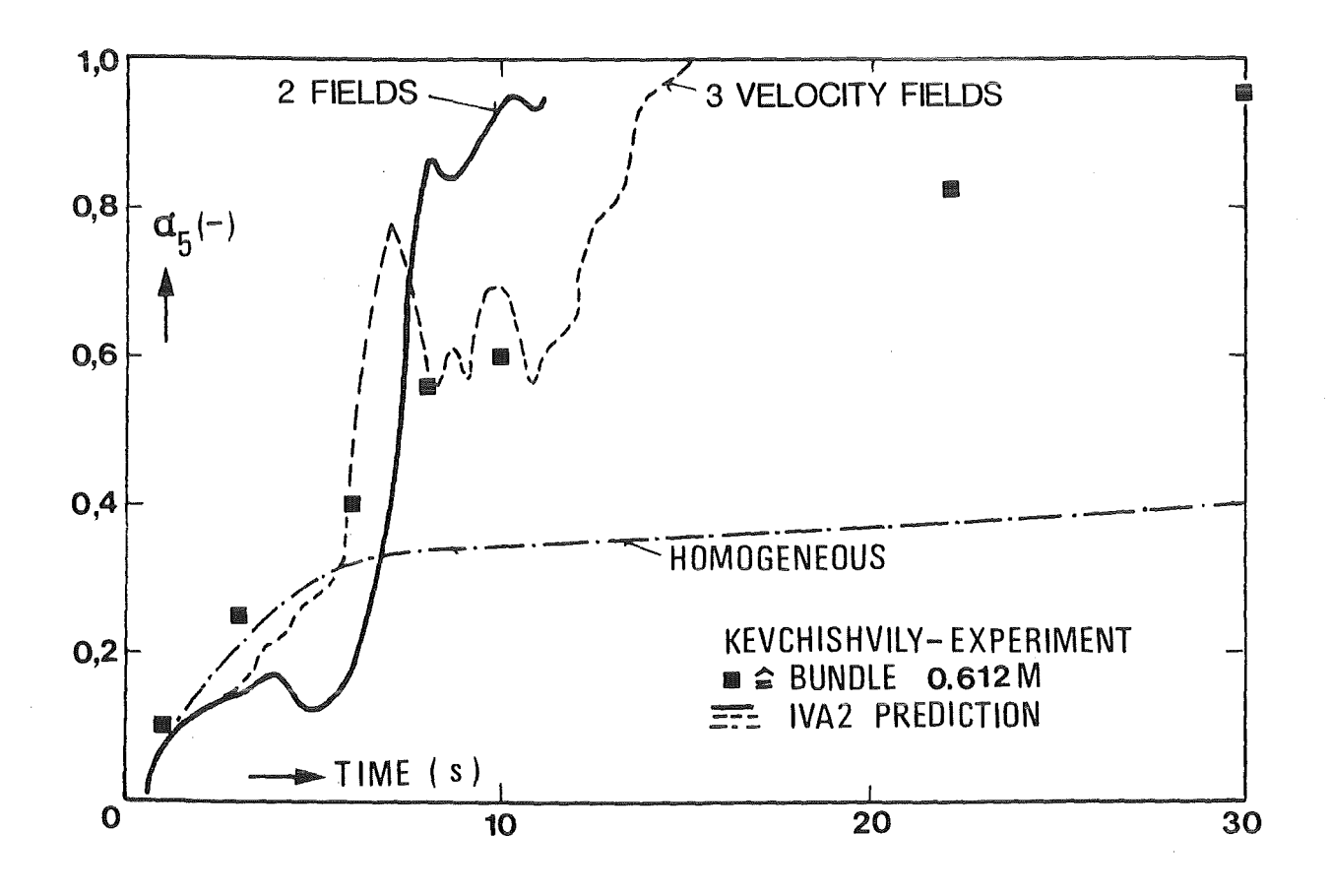

Abb. 7.3.4: Der Dampfvolumenanteil im Rohrbündel als Funktion der Zeit für  $z = 0.612$  m

#### 7.4 Druckwellenausbreitung in Luft

Als nächstes Beispiel simulieren wir die Druckwellenausbreitung in einem Schockrohr mit Querschnittsfläche 0.01 m 2 und Länge 0.99 m, gefüllt mit Luft. Der Ausgangszustand wird mit einer Temperatur 326.84°C und einem Druck  $p(\tau=0, z=0.60.5) = 100$  bar bzw.  $p(\tau=0, z=0.500.99) = 50$  bar charakterisiert. Für die Zeit größer als Null, breitet sich eine Kompressionswelle von der Mitte des Rohres nach rechts und eine Entspannungswelle von der Mitte des Rohres nach links - siehe Abb. 7.4.1, 2, aus. Verglichen wird die Lösung des IVA2-Algorithms, mit der analytischen Lösung /105/ und einer numerischen Lösung, erhalten mit dem COMMIX lA-Code/104/ für 100 Diskretisierungszellen. Wir verwendeten 22 Diskretisierungszellen für diese Simulation. Neben der Codearchitektur wird durch diesen Test insbesondere

- die theoretische Möglichkeit des hydraulischen Modells von IVA2 Luftströmungenautomatisch dls Grenzfall der Dreiphasen-Dreikomponenten-Strömung zu modellieren
- die Dissipationseigenschaft des numerischen Integrationsverfahrens

getestet. Es sei daran erinnert, daß das numerische Verfahren wie folgt klassifiziert werden kann:

- semi-implizit;
- konvektive Terme werden durch das "donnor-cell" Konzept diskretisiert;
- viskose Terme zweiter Ordnung werden symmetrisch diskretisiert;
- es wird eine analytische Reduktion bis zur Druck- bzw. Poissongleichung und eine Rückwärtssubstitution verwendet.

Abb.7.4.1 zeigt die Geschwindigkeit als Funktion der Rohrlänge für  $\tau = 250\mu s$ . Folgendes läßt sich feststellen:

- -die Höhe der trapezförmigen Funktion wird richtig (im Mittel) wiedergegeben;
- die mittlere Breite (im Mittel) wird etwas unterschätzt aufgrund der verlangten relativ niedrigen Genauigkeit  $\Delta \rho / \rho \sim 0.8$  bis 0.1. Erhöht man die Genauigkeit der Lösung, so nähert sich die berechnete Form an die theoretische Form an.

Die Genauigkeit der Integration läßt sich in IVA2-Code nach dem Wunsch des Benutzers steuern. Wir illustrieren die Bedeutung dieser Eigenschaft des Algorithmus durch den Vergleich des numerisch berechneten,mit dem theoretischen Druck für  $\tau=250~\text{us}$  - Abb.7.4.2.

Wir sehen: je schlechter die verlangte Genauigkeit ist (das ist gleichbedeutend mit dem rechnerischen Verlust an Masse), desto niedriger ist der gesamte Druckpegel des Systems und umgekehrt. Erhöht man die Integrationsgenauigkeit, so nähert man sich dem theoretischen Druckpegel.

Insgesamt können die Ergebnisse dieser relativ groben Nachrechnung als sehr gut gekennzeichnet werden. Sie zeigen, daß

- IVA2 in der Lage ist, akustische Probleme zu simulieren und
- IVA2 in der Lage ist, den Grenzfall der Dreiphasen-Dreikomponenten Strömung - die Luftströmung, automatisch richtig zu simulieren.

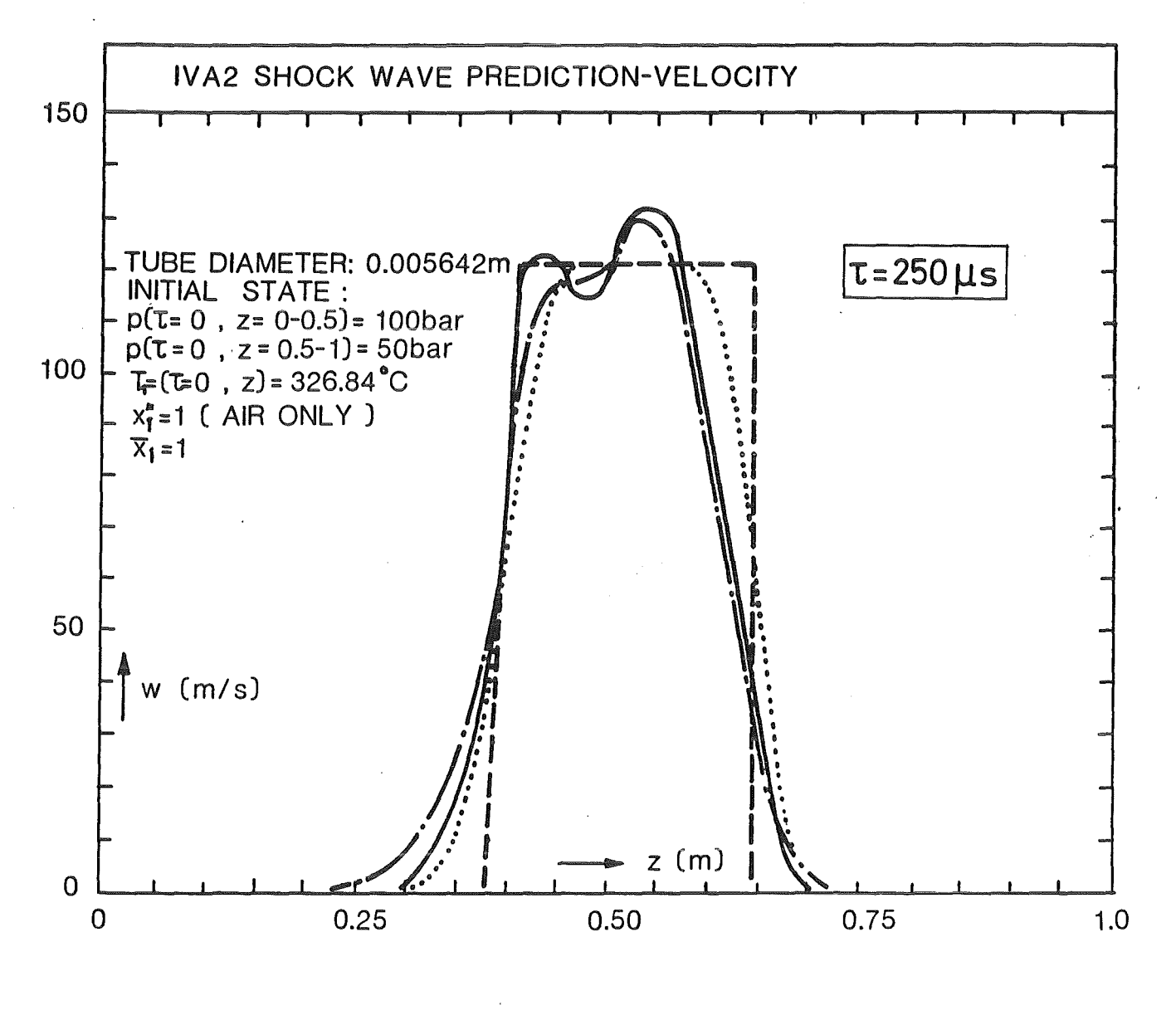

ANALYTICAL SOLUTION  $\cdot\cdot\cdot$  COMMIX-1A ( 100 POINTS , $\Delta$ t=12.5  $\mu$ s )  $1$  IV A2/001 ( 22 POINTS,  $\Delta$ t=12.5 µs, CONVERGENCE CRITERION  $\Delta p/p \sim 0.8$  %) IVA2/001〔22 POINTS ; 2.5 µs , CONVERGENCE CRITERION  $\Delta \rho / \rho$  ~ 0.12 % )

Abb. 7.4.1: Die Geschwindigkeit als Funktion der Ortskoordinate für  $\tau$  = 250  $\mu$ s

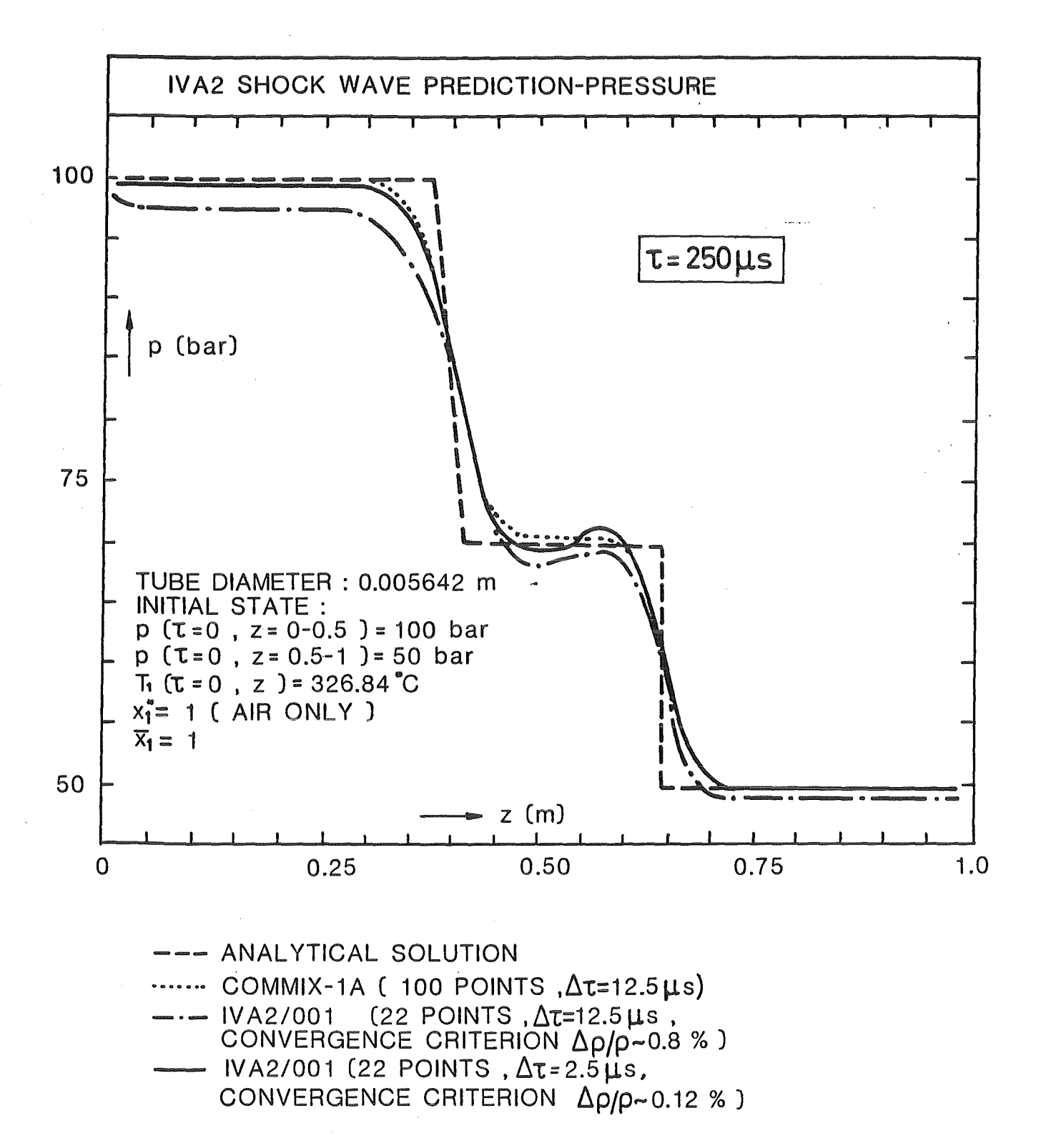

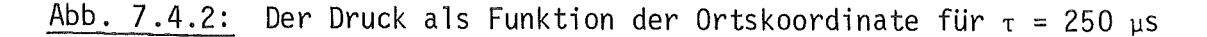

#### 8. Zusammenfassung und Schlußfolgerungen

Wir haben in dieser Arbeit ein neuartiges Entropie-Konzept für die numerische Modellierung von Dreiphasen-Dreikomponenten Strömungen mittels 3 Geschwindigkeitsfeldern dargestellt. Wir zeigten die Vorteile, die die Verwendung der Entropiegleichungen und der Konzentrationsgleichung des Gemisches bietet, und eine weitgehende analytische Reduktion des diskretisierten Dgl.-Systems zu einem Druck-Geschwindigkeitsproblem bzw. zu einer Poissongleichung. Keiner der derzeitig existierenden komplexen Computer-Codes zur Simulation von 3D-Zweiphasenströmungen (geschweige von Dreikomponenten Strömungen mit drei Geschwindigkeitsfeldern) verwendet, ein derartiges Konzept, obwohl dieses schon im vorigen Jahrhundert von Gibbs theoretisch für totale Zustandsänderungen, auch von Mehrstoffgemischen, in einer glänzenden Weise herausgearbeitet wurde. Rechentechnisch gesehen, ist die Verwendung der Entropie mit einer Minimierung der zu verarbeitenden Datenmengen bei der numerischen Integration verbunden.

Dem Autor dieser Arbeit ist völlig bewußt, daß diese Simulationsmethode noch nicht über ausreichende konstitutive Information für alle denkbaren Kombinationen von

- Strömungsformen
- Anzahl der Felder
- Anzahl der Phasen und
- Anzahl der Komponenten

verfügt. Die Vervollständigung unserer Kenntnisse über die konstitutiven Gleichungen läßt sich in der IVA2-Methode als eine Kenntnisdatenbank einbauen. ohne an der Rahmenstruktur der Methode etwas ändern zu müssen. Der Ausbau der Methode auf n-Geschwindigkeitsfelder ist nur eine Frage der verfügbaren Computerkapazitäten und der verfügbaren konstitutiven Korrelationen.

Die gezeigten Beispiele, sowie der Vergleich der hier entwickelten Modelle mit den experimentellen Daten zeigt, daß IVA2 physikalisch und numerisch eine leistungsfähige Simulationsmethode darstellt, deren Möglichkeiten weitgehend in verschiedenen Gebieten der Technik mit Erfolg angewendet werden können.

#### Literatur

/1/ Kolev N.I.,

Transiente Dreiphasen Dreikomponenten-Strömung, Teil 1: Formulierung des Differentialgleichungssystems, KfK 3910, März 1985.

/2/ Kolev N.I.,

Transiente Dreiphasen Dreikomponenten-Strömung, Teil 2: Eindimensionales Schlupfmodell, Vergleich Theorie-Experiment, KfK 3926, August 1985

- /3/ Fick A., Ober Diffusion, Ann. der Physik, Vo1.94, 5.59, 1955
- /4/ Landau L.D., The Theory of Super Fluidity of Helium II, Zhurnal Fisicheskoi Khimii,  $\alpha$ Vol.5, pp.71 (1941).
- /5/ Teletov S.G.,

Fluid Dynamic Equations for Two-Phase Fluids, Soviet Physics Doklady, Akademii Nauck USSR, Vol .50, pp.99 (1945).

/6/ Teletov S.G.,

On the Problem of Fluid Dynamics of Two-Phase Mixtures, " I.Hydrodynamic and Energy Equations", Bulletin of the Moscow University No2, pp.15 (1957).

- */71* Trustell C., Touplin R., "The Classical Field Theories", Handbuch der Physik, Vol.3/I, Springer Verlag (1960).
- /8/ Ishii,M., Thermo-Fluid Oynamic Theory of Two-Phase Flow (Eyrolles, Paris 1975)
- /9/ Nigmatulin R.l., Osnovy mechaniki geterogennych sred, Moskva Nauka (1978)

/10/ Prandtl L., Führer durch die Strömungslehre, 6. Auflage, 1965, Friedrich Vieweg & Sohn, Braunschweig

- /11/ Milne-Thomson L.M., Theoretical Hydrodynamics, London, Macmillan & Co. Ltd. (1968)
- /12/ Lamb M.A., Hydrodynamics, Cambridge,At The University Press, 1945
- /13/ Bejan A., Convection Heat Transfer, John Wiley & Sons, New York (1984)
- /14/ Hirt C.W., Harlow F.H., A General Corrective Procedure for the Numerical Solution of Initial-Value Problems, J.Comp. Physics 2, 114-119 (1967)
- /15/ Harlow F.H., Amsden A.A., Numerical Calculation of Almost Incompressible Flow, J,Comp. Physics 3, 80-93 (1968)
- /16/ Hirt C.W., Heuristic Stability Theory for Finite-Difference Equations, J,Comp. Physics 2, 339-355 (1968)
- $/17/$  Amsden A.A., Harlow F.H., The SMAC Method: "A Numerical Technique for Calculating Incompressible Fluid Flows, LA~4370, UC-32, Mathematics and Computers TID-4500, 1970.
- /18/ Harlow F.H., Amsden A.A., A Numerical Fluid Dynamics Calculation Method for All Flow Speeds, J.Comp. Physics 8, 197-213 (1971)
- /19/ Amsden A.A., Harlow F.H., KACHINA: An Eulerian Computer Program for Multifield Fluid Flows, LASLR LA-5680, Los Alamos, 1974
- /20/ Harlow F.H., Amsden A.A., Numerical Calculation of Multiphase Fluid Flow, J.Comp. Physics 17, 19-52 (1975)

 $-98-$ 

- /21/ Rivard W.C., Torrey M.D., Numerical Calculation of Flashing from Long Pipes Using a Two-Field Model, LA-6104-MS, LASL, November 1975
- /22/ Travis J.R., Harlow F.H., Amsden A.A., Numerical Calculation of Two-Phase Flows. NSE; 61, 1-10 (1976)
- /23/ Cloutman D.L., Hirt C.W., Romero N.C., SOLA-ICE: A Numerical Solution Algorithm for Transient Compressible Fluid Flows, LA-6236, LASL, July 1976
- /24/ Rivard, W.C., Torrey M.D., K-FIX: A Computer Program for Transient, Two-Dimensional, Two-Fluid Flow, LA-NUREG-6623, NRC-4, LASL, April 1977
- /25/ Hirt C.W., Romero N.C., Torrey M.D., Travis J.R., SOLA-DF: A Solution Algorithm for Nonequilibrium Two-Phase Flow, NUREG/CR-0690, LA-7725-MS, June 1979
- /26/ Demmie P.N., Hotman K.R., The Computer Program K-FIX/MOD1: A Modification of the Computer Program K-FIX for Applications to Fluid Flow Simulation in LOFT Piping, NUREG/CR-0646, TREE-1324, March 1979

/27/ Travis J.R., SOLA-LOOP Analysis of a Back Pressure Check Valve, LA-UR-84-1620, IAEA Technical Committee Workshop on Uses of Computer Codes for Nuclear Reactor Safety Analysis, Varna, Bulgaria, 28 May - 1 June 1984

/28/ Travis J.R., Two-Fluid and Drift-Flux Models with Application to Nuclear Reactor Safety, LA-UR-84-1650, IAEA Technical Committee Workshop on Uses of Computer Codes for Nuclear Reactor Safety Analysis, Varna, Bulgaria, 28 May - 1 June 1984

/29/ Amsden A.A.,

KIVA: A Computer Program for Two- and Three-Dimensional Fluid Flows with Chemical Reactions and Fuel Sprays, LA-10245-MS, 1985
- /30/ Cloutman L.D., Dukowicz J.K., Ramshaw J.D., Amsden A.A., CONCHAS-SPRAY: A Computer Code for Reactive Flows with Fuel Sprays, LA-9294-MS, UC-32, May 1982
- /31/ Patankar S.V., Spalding D.B., A finite-difference procedure for solving the equations of the twodimensional boundary layer, Int. J.Heat Mass Transfer, Vol. 10, pp. 1389-1411, 1967
- /32/ Patankar S.V., Spalding D.B., A calculation procedure for heat, mass and momentum transfer in threedimensional parabolic flows, Int. J. Heat Mass Transfer, Vol.15, pp. 1787-1806, 1972
- /33/ Patankar S.V., Rafiinejad D., Spalding D.B., Calculation of the three-dimensional boundary layer with solution of all three momentum equations, Computer Method in Applied Mechanics and Engineering 6 (1975) 283-292, North-Holland Publ, Company.
- /34/ Patankar S.V.,

Numerical prediction of three-dimensional flows, in Studies in Convection, Theory, Measurement and Applications, Vol.1, Ed. Lauder B.E., Academic Press, London, 1975

- /35/ Patankar S.V., Basn D.K., Alpay S.A., Prediction of the three~dimensional velocity field of a deflected turbulent jet, Transactions of the ASME, December 1977, Journal of Fluids Engineering, pp.758-767.
- /36/ Patankar S.V .• Baliga B.R., A new finite-difference scheme for parabolic differential equations. Numerical Heat Transfer, Vol.1, pp. 27-37, 1978
- /37/ Patankar S.V.,

A calculation procedure for two-dimensional elliptic situations, Numerical Heat Transfer, Vol .4, pp.409-425, 1981

/38/ Chow L.C., Tien C.L.,

An examination of four differencing schemes for some elliptic-type convection equations, Numerical Heat Transfer, Vol .1, pp.87-100,1978

/39/ Haaland S.E.,

Calculation of entrainment rate, initial values, and transverse velocity for the Patankar-Spalding Method, Numerical Heat Transfer, Vol.7 , pp. 39-57, 1984

/40/ Prakash C.,

Application at the locally analytic differencing scheme to some test problems for the convection-diffusion equation, Num.Heat Transfer, Vol.7. pp. 165-182, 1984

- /41/ Van Doormaal J.P., Raithby G.D., Enhancement of the SIMPLE method for predicting incompressible fluid flows, Numerical Heat Transfer, Vol.7, pp. 147-163, 1984
- /42/ Caretto L.S., Gosman A.D., Patankar, S.V., Spalding D.B., Two calculation procedures for steady, three-dimensional flows with recirculation, Proc. 3rd Int. Conf. on Numerical Methods in Fluid Mechanics, Springer Verlag, Lecture Notes in Physics, Vol. 11, No.19, pp. 60-68, 1973
- $/43/$  Liles D., et al.,

TRAC-FD2, An Advanced Best-Estimate Computer Program for pressurized Water Reactor Loss-of-Coolant Accident Analysis, NUREG/CR-2054, LA-8709 MS (April 1981)

/44/ Knight T.D., {Editor) TRAC-PD2 Independent Assessment, NUREG/CR-3866, LA-10166-MS, 1984

- /45/ TRAC-PFl: An Advanced Best-Estimate Computer Program for pressurized Water Reactor Analysis, NUREG/CR-3567, LA-9844-MS, (February 1984)
- /46/ Addessio F.L., et al. TRAC-PFl/MODl Computer Code and Developmental Assessment, Nuclear Safety, Vol. 26, No.4, July-August 1985, pp. 438-454.
- /47/ Thurgood M.J., Cuta J.M., Koontz A.S., Kelly J.M., COBRA/TRAC - A Thermal Hydraulics Code for Transient Analysis of Nuclear Reactor Vessels and Primary Coolant Systems, NUREG/CR-3046, Vol. 1-5, 1983
- /48/ Kelly J.M., Kohrt R.J., COBRA-TF: Flow Blockage Heat Transfer Program, in Proc. "Eleventh Water Reactor Safety Research Information Meeting", Oct. 24-28,1983, Gaithersbury, Maryland, NUREG/CP-0048, Vol .1, pp.209-232
- /49/ Williams K.A., Liles D.R., Development and Assessment of a Numerical Fluid Dynamics Model for Nonequilibrium Steam-Water Flows with Entrained Droplets, AICHE Symposium Series, Heat Transfer- Niagara Falls, 1984, ed. by Farukhi N.M., 236 Vol. 80, 1984, pp. 416-425
- /50/ Andersen J.G.M., Schang J.C., A Predictor-Corrector Method for the BWR Version of the TRAC Computer Code, AICHE Symposium Series, Heat Transfer- Niagara Falls,l984, ed by Farukhi N.M., 236, Vol. 80, 1984, pp.275-280
- /51/ Daering J.F.,

A Four-Fluid Model of PWR Degraded Cores, Third Int. Top. Meeting of Reactor Thermal Hydraulics Newport, Rhode Island, Oct. 15-18, 1985, LA-UR-85-947/ CONF-85/007--3

/52/ Sargis D.A., Chan P.C.,

An Implicit Fractional Step Method for Two-Phase Flow, Basic Aspects of Two Phase Flow and Heat Transfer, HTD-Vol. 34, pp. 127-136, 1984

/53/ Rohatgi U.S.,

Assessment of TRAC Codes with Darthmouth College Countercurrent flow Tests, Nucl, Technology,Vol. 69, April 1985, pp. 100-106

/54/ Liles D., Mahaffy J.M.,

An Approach to Fluid Mechanics Calculations on Serial and Parallel Computer Architectures, in Large Scale Scientific Computation, Ed. Seymour V. Parter, Academic Press, Inc., Orlando, 1984, pp.141-159

A Semi-Implicit Method for Two-Phase Fluid Dynamics, J. of Comp. Physics 26, pp.390-407 (1978)

/56/ Mahaffy J.H., Liles D.R.,

Applications of Implicit Numerical Methods to Problems in Two-Phase Flow, NUREG/CR-0763, LA-7770-MS, (April 1979)

/57/ Mahaffy J.H.,

A Stability-Enhancing Two-Step Method for Fluid Flow Calculations, J, of Comp. Physics, Vol. 46, No.3, June 1983, pp. 329-341 (or NUREG/CR-0971, LA-7951-MS, 1979)

### /58/ Pryor R .J.,

Computational Methods in Thermal Reactor Safety, NUREG/CR-0851, LA-7856-MS, (June 1979)

### /59/ Spalding D.B.,

Mathematical modelling of fluidmechanics, heat-transfer and chemicalreaction processes, A lecture course, January 1980, HTS/80/1, Imparial College at Science and Technology, Mech.Eng.Dep.

/60/ Spalding D.B.,

A general purpose computer program for multi-dimensional one- and two-phase flow, Mathematics and Computers in Simulation XXIII(1981) pp.267-2'76

## /61/ Spalding D.B.,

The Calculation of Free-Convection Phenomena in Gas-liquid Mixtures, ICHMT Seminar, Dubrovnik, 1976, in "Turbulent Buoyant Convection", Eds. Afgan N., Spalding D.B., Hemisphere, Washington, 1977 pp.569-586 (auch HTS Report 76/11)

## /62/ Spalding D.B.,

Numerical Computation of Multiphase flows, A Course of 12 Lectures with GENMIX 2P listing and 5 Appendices, HTS report 81/8 (1981)

### /63/ Spalding D.B.,

Numerical Computation of Multi-Phase Fluid Flow and Heat Transfer, in "Recent Advances in Numerical Methods in Fluids", Eds, Taylor C,, Morgan K., pp.139-167, 1980

### $/64 /$  Spalding D.B.,

Multi-Phase Flow Prediction in Power-system equipment and components, EPRI Workshop on Basic Two-Phase Flow Modelling in Reactor Safety and Performance, Tampa, Florida, March 1979

### /65/ Carver M.B.,

Numerical Computation of Phase Separation at Two Fluid Flow, J.of Fluids Engineering, June 1984, Vol. 106, pp.147-153

### /66/ Carver M.B.,

Development and Application of Computer Codes for Multidimensional Thermalhydraulic Analyses of Nuclear Reactor Components, Proc. of Int. Conf. on Numerical Methods in Nuclear Engineering, 1983, Sept.6-9, Montreal, Canada, pp.3-27

### /67/ Carver M.B.,

Numerical Computation of Phase Distribution in Two Fluid Flow Using the Two-Dimensional TOFFEA Code, AECL-8066, 1983 August, Chalk River Nuclear Laboratorjes, Chalk River, Ontario, KOJ 170

# /68/ Carver M.B., Carlucci L.N., Inch W.W.R., Thermal-Hydraulics in Recirculating Steam Generators, THIRSF Code User's Manual, AECL-7254, April 1981

/69/ Tahir A ., Carver M.B., Numerical Analysis of Two-Phase Flow in Horizontal Channels SAGA III Code User's Guide, AECL-7613, Febr. 1982.

### /70/ Carver M.B., Tahir A.,

Computation of Two-Phase Flow in Interconnected Channels, Scientific Computing IMACS, 1983,pp.337-342

- /71/ Carver M.B., Tahir A.E., Rowe D.S., Tapucu A., Ahmad S.Y., Computational Analysis of Two-Phase Flow in Horizontal Bundles, Sub. to Nucl.Eng. and Design
- /72/ V.S. Pratap, D.B. Spalding, Fluid Flow and Heat Transfer in Three-Dimensional Duct Flows, Int. J. Heat Mass Transfer, Vol. 19 pp. 1183-1188, 1976
- /73/ Vanka S.P., Block-Implicit Calculation of Steady Turbulent Recirculating Flows, Int. J.Heat Mass Transfer , Vol. 28, No. 11, pp. 2093-2103, 1985
- /74/ Zedan M., G.E. Schneider, A Coupled Strongly Implicit Procedure for Velocity ana Pressure Computation in Fluid Flow Problems, Numerical Heat Transfer, Vol. 8, pp. 557-557, 1985
- /75/ Zedan M., G.E. Schneider, A Strongly Implizit Simultaneaus Variable Solution Procedure for Velocity and Pressure in Fluid Flow Problems, AIAA 18th Thermophysics Conference June 1 - 3, 1983 Montreal Canada, pp. 1 - 11
- /76/ Brandt A., Multi-Level Adaptive Salutions to Boundary-Value Problems, Mathematics of Computation, Vol. 31, No.l38, April 1977, pp. 333-390
- */771* Brandt A., N. Dinar, Multigrid Salutions of Elliptic Flow Problems in Numerical Methods for Partial Differential Equations, Ed. Seymour V. Parter, Academic Press,l979, pp. 53- 147
- /78/ Alcoufte R.E., A. Brandt, J.E. Dendy, Jr. and J.W. Painter, The Multi-Grid Method for the Diffusion Equation with Strongly Discontinuous Coefficients , SIAM J. Set. Stat. Comput., Vol. 2, No. 4 (December 1981), pp. 430-454
- /79/ Dendy J.E., Jr., Black Box Multigrid, J. of Comp. Physics 48, pp. 366 - 386 (1982)
- /80/ Shmilovich A., D.A. Caughey, Application of the Multigrid Method to Calculation of.Transsonic Potential Flow about Wing-Fuselage Combinations, J. of Camp. Physics 48, 462-484 (1982)
- /81/ Chima R.V., Inviscit and Viscous Flows in Cascades with an Explicit Multiple-Grid Algorithm, AIAA Journal, Vol. 23, No.10 pp. 1556-1563, (October 1985)
- /82/ Vanka S.P., Block-Implicit Multigrid Solution of Navier-Stokes Equations in Primitive Variables, Sub. to J of Comp. Physics.
- /83/ Vanka S.P., Calculations of Three-Dimensional Recirculating Flows, Private Cumunication (1985)
- /84/ Phill ips R.E., F.W. Schmidt, A Multilevel-Multigrid Technique for Recirculating Flows, Numerical Heat Transfer, Vol. 8 pp. 575- 594, 1985
- /85/ Spectral Methods für Partial Differential Equations Ed. R.G. Voigt, David Gottlib, M. Yousuff Hussaini, Siam, Philadelphia 1984
- /86/ Hockney R.W. A Fast Direct Solution of Poisson's Equation Using Fourier Analysis, J. of the Association for Computing Machinery, Vol. 12, No. 1 (Jan. 1965), pp. 95-113
- /87/ Orszag S.A., Spectral Methods for Problem in Complex Geometries, J. of Camp. Physics 37, 70-92 (1980)
- /88/ Schumann U., Fast Elliptic Solvers and Their Application in Fluid Dynamics, in Computational Fluid Dynamics, Collect. Lect. Ser., von Karman Institute 1978, 401-430 (1980).
- /89/ Schmidt H., U. Schumann, H. Volkert, Three-Dimensional Direct and Vectorized Elliptic Solver for Various Boundary Conditions, DFVLR- Mitt. 84-15, (1984)

The numerical Solution of Turbulent Flow Problems in General Geometry, April 1979, Knolls Atomic Power Laboratory, KAPL-4116 (Nonstandard), Cont-790620- -1, (April 1979)

/91/ E.L. Wachspress,

Iterative Solution of Elliptic Systems, Prantice-Hall, Inc., Englewood Cliffs, N.J., 1966

### /92/ Willi Schönauer,

The Efficient Solution of Large Linear Systems, Resulting from the FDM for 3-D PDE's, on Vector Computers, Proc. of the First Int. Coloquium on Vector and Parallel Computing in Scientific Applications, Paris 17 - 18 March 1983, nicht veröffentlicht.

/93/ Nakamura Shoichiro

Computational Methods in Engineering and Science, A Wiley-Interscience Publication, 1977

/94/ Nylund 0., et al.

Hydrodynamic and Heat Transfer Measurements on a Full Scale Simulated 36-Rod Marviken Fuel Element with Uniform Heat Flux Distribution, FRIGG-2, R4-497/RTL-1007, AB-Atomenergi, Stockholm, Schweden 1968

- /95/ Hughes E.D., M.P. Paulsen, A Drift-Flux Model of Two-Phase Flow for RETRAN, Nucl. Technology, Vol. 54, Sept. 1981, pp. 410-420
- /96/ Chexel B., G. Lellouche, A Full-Range Drift-Flux Correlation for Vertical Flows, EPRI NP-3989-SR, June 1985
- /97/ Butterworth D., G.F. Hewitt, Two-Phase Flow and Heat Transfer, Oxford University Press(1977)
- /98/ Bennett A.W., G.F. Hewitt, H.A. Kearsey, R.K.F. Keep, A E R E - R 5373 (1967).
- /99/ Miropolskij Z.L., Heat Transfer in Film Boiling of Steam-Water Mixture in Steam

Generating Tubes, Teploenergetika Vol. 10, No. 5, pp. 49-53, 1963

- $/100/$  Biasi L. et al., Studies on Burnout, Part 3, Energia Nucleare, 14, No 9, p. 530 (1967)
- /101/ Kataoke I., M Ishii, Mechanism and Correlation of Droplet Entrainment and Deposition in Annular Two-Phase Flow, NUREG / CR-2885, ANL-82-44 (July 1982)
- /102/ Kevchishvili N.A., B.A. Dementev, Issledovanie vlijanija ostatocnogo teplowydelenija una charakteristiki processa istecenija parovodjnoi smesi, Teploenergetika 1985 pp.  $67 - 70$
- /103/ Broeders C.H.M., M. Dalle Donne., Auslegung eines heterogenen bzw. homogenen (Pu,U)02-Kerns mit engem Brennstabgitter für einen fortgeschrittenen Druckwasserreaktor (FDWR), KfK Nachrichten, Jahrgang 17, 3/85 Seite 140-148 (1985)
- /104/ Domanus, H.M. et al., "COMMIX-1A: A Three-Dimensional Transient single-phase computer program for thermal hydraulic analysis of single and multicomponent systems", Vol.1: Users manual, NUREG/CR--2896-Vol.1, ANL--82-25-Vol.1, Dec.1983
- /105/ "The APRCOT Programm: Comparison and Benchmarking of Computational Methods for Analysis of LMFBR Structural Response to Postulated Core Disruptive Accidents, Phase 1 Report" October 1977, Science Applications Report SAN-1112-1, Oakland California 94621, USA
- /106/ Harlow, F.H. et al., "Fluid Dynamics A LASL Monograph", June 1971 LA-4700, University of California, Los Alamos, New Mexiko 87544, USA
- *11071* Gerling. K., unpublished
- $/108/$  Kolev, N.I., Zweiphasen-Zweikomponentenströmungen (Luft~Wasserdampf-Wasser) zwischen den Sicherheitsräumen der KKW mit wassergekühlten Reaktoren bei Kühl~ mittelverlusthavarie, TU-Dresden (1977) Dissertation
- $/109/$  Kolev, N.I., Transiente Zweiphasenströmung, Springer-Verlag 1986 (ISBN 3-540-15907-x)
- *11101* Kolev, N.I., Transiente Three-Phase, Three-Component, Nonequilibrium Inhomogeneaus Flow, Nuclear Engineering and Design 91(1986)373-390
- 111/ Singhal, A.K., Keeton, L.W., Spalding ,D.B., Srikantiok, G.S., 111/ Singhal, A.K., Keeton, L.W., Spalding ,D.B., Srikantiok, G.S., Vol.1: Mathematical and Physical Modelsand Method of Solution NP-2698-CCM, (EPRI-NP-2698-CCM) 1982 Programer's Manual, NP-2698-CCM, Vol.2 (EPRI-NP-268-CCM-Vol.2) 1982 Vol .3: ATHOS: A Computer Program for Thermal~Hydraulic Analysis of Steam Generators, User•s Manual, NP-2698-CCM (EPEI-NP-2698-CCM-Vol .3) 1982
- *11121* Patankar, S.V., Numerical Heat Transfer and Fluid Flow, Hemisphere, New York, 1980
- /113/ Kobayashi, K., Nametame, K., Method of Characteristics for Solving Axi-Symmetric Two-Dimensional Flows, JAERI-M-5969, Jan.1975
- *11141* Tokeoshi, K., One-dimensional Network for Multidimensional Fluid-Structure Interaction, NEE: 72, 322-329 (1979)
- 11151 Sha, W.T., Domanus, H.M., Schmitt, R.C., Oras, J.J., Lin, I.H., Shah, V.L., New Approach for Rod-Bundle Thermal-Hydraulic Analysis, Nucl. Technology, Vol .46, Dec.1979, pp. 268-280

/116/ Chen, B.C.-J., Sha, W.T., Doria, M.L., Schmitt, R.C., Thompson, J.F., BODYFIT-1FE: A Computer Code for Three-Dimensional Steady-State/ Transient Single-Phase Red-Bundle Thermal-Hydraulic Analysis, NUREG/CR-1874, ANL-80-127, Nov. 1980

## $/117/$  Hall,  $Ch.$ ,

Numerical Solution of Navier-Stokes Problems by the Dual Variable Method. Technical Report ICMA-82-42, Dep. of Math. and Statistics, University of Pittsburg, July 1982

 $/118/$  Guy, R.R., Gloski, D.M.,

Verification of the GFLOW Computer Code Using Experimental Data from the Main Yankee Spent-Fuel Storage Pool, EPRI-3097, May 1983

/119/ Hell, C.A., Porshing, T.A.,

DUVAL: A Computer Program for the Implicit Treatment of Two-Dimensional, Two-phase Fluid Transients, Technical Report ICMA 81-25, Aug. 1981, Univ. of Pittsburg, PA 15216 USA

### /120/ Van der Vorst, M.J., Stuhmiller, J.,

Numerical Simulation of the Fluid Flow in a Gentrifugal Steam Separator, Proc. of the Int. Topical Meeting in Mathematical Methody for the Solution of Nucl. Eng. Problems, 27 .-29.4.1981, München, Vol.1, p.647

/121/ Bottoni, M., Chi, H.N., Chien, T.H., Domanus, H.M., Lyczkowski, R.W., Sha, W.T., Shah, V.L., Development of the Three-Dimensional Two-Phase Flow COMMIX-2-SM Computer Program, *XI* Liquid Metal Boiling Werking Group, October 23-26,1984, Grenoble, France

/122/ Mössinger, H.,

Zweidimensionale numerische Experimente zur instationären Zweiphasen-Wasserströmung am Beispiel der HDR-Blowdownversuche mit DRIX-20, KfK-2853, August 1979

/123/ Liles, D.R., u.a.,

TRAC-P1: An advanced Best Estimate Computer Program for PWR LOCA Analysis, I. Methods, Models, User Information and Programming Details, NUREG/CR-0063, LA-7279-MS, Vol.1, June 1978

### /124/ Kelly, J.E., Kao, S.P., Kazimi, M.S.,

THERMIT-2: A Two-Fluid Model for Light Water Reactor Subchannel Transient Analysis, MIT-EL-81-014, April 1981

/125/ Thurgood,  $M.J.,$ 

COBRA-NC Post Test Prediction for HDR-Containment Steam Blowdown Test V 44 (Int. Standard Problem 16), NUREG/CR-3749, PNL-5066

## /126/ Senglaub, M.E., Odom, J.P., Pickard, P.S.,

The Multicomponent Drift Flux Formulation for the Sinter Subsystem of CONTAIN, as/120/, Vol.2, p.177, 1981

#### Danksagung

Viele haben in irgendeiner Weise zur Entstehung dieser Arbeit beigetragen. Ich möchte mich bei der Alexander von Humboldt Stiftung für die Finanzierung meines Aufenthaltes in der Bundesrepublik Deutschland bedanken. Weiterhin spreche ich meinen besten Dank meinem Gastgeber, Prof. Rehme vom Kernforschungszentrum Karlsruhe, für die zahlreichen fruchtbaren Diskussionen und für die volle Unterstützung dieser Arbeit aus. Ich möchte mich bei Herrn Arnecke bedanken für die zahlreichen programmtechnischen Diskussionen und insbesondere für die Erstellung der Verbindungsprogramme zwischen der SAS-Graphik und IVA2. Herrn Stehle danke ich vielmals für die Anregungen beim Aufstellen von effektiven Integrationsstrategien. Abschließend bedanke ich mich bei Fr. Bunz für das Schreiben dieses Textes in kürzester Zeit.